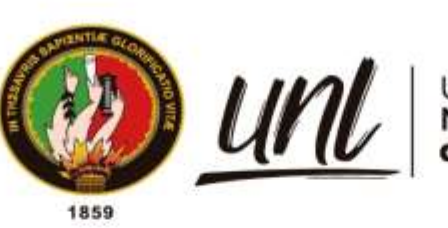

Universidad<br>Nacional

# **Universidad Nacional de Loja**

# **Facultad de la Energía, las Industrias y los Recursos Naturales no Renovables**

# **Carrera de Ingeniería en Electrónica y Telecomunicaciones**

Diseño y simulación de una red LoRaWAN para el monitoreo de luminarias inteligentes en el campus central de la Universidad Nacional de Loja.

> A Trabajo de Titulación previo a optar por el Título de Ingeniera en Electrónica y Telecomunicaciones

# <sup>k</sup> **AUTOR:**

Caroline Nicole Masache Cabrera

# **DIRECTOR:**

Andy Fabricio Vega León, Mg. Sc.

*Loja – Ecuador 2022*

Educamos para **Transformar** 

# **Certificación**

Loja, 29 de Julio de 2022.

<span id="page-1-0"></span>Ingeniero **Andy Fabricio Vega León, Mg. Sc.**  DIRECTOR DE TRABAJO DE TITULACIÓN

# **Certifico:**

Haber dirigido y asesorado el presente trabajo de titulación realizado por la Señorita **Caroline Nicole Masache Cabrera**, con cédula de identidad **1105228827**, de su trabajo de investigación titulado: **"Diseño y Simulación de una Red LoRaWAN para el monitoreo de luminarias inteligentes en el campus Central de la Universidad Nacional de Loja"** previo a la obtención del título de Ingeniera en Electrónica y Telecomunicaciones, el mismo que cumple con la reglamentación y políticas de investigación, en consecuencia, me permito autorizar su presentación, sustentación y defensa.

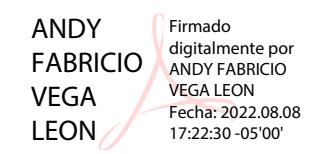

Ing. Andy Fabricio Vega León, Mg. Sc. **DIRECTOR DE TRABAJO DE TITULACIÓN**

### **Autoría**

<span id="page-2-0"></span>Yo, **Caroline Nicole Masache Cabrera** declaro ser la autora del presente trabajo de titulación y eximo expresamente a la Universidad Nacional de Loja y a sus representantes jurídicos de posibles reclamos y acciones legales por el contenido del mismo. Adicionalmente, acepto y autorizo a la Universidad Nacional de Loja, la publicación de mi trabajo de titulación en el Repositorio Digital Institucional – Biblioteca Virtual.

**Caroline Nicole Masache Cabrera Cédula:** 1105228827 **Fecha:** Loja, 29 de julio de 2022 **Correo electrónico:** caroline.masache@unl.edu.ec **Teléfono o Celular:** 0985208313

# <span id="page-3-0"></span>**Carta de Autorización del Trabajo de Titulación por parte de la autora para la consulta de producción parcial o total, y publicación electrónica del texto completo.**

Yo, **Caroline Nicole Masache Cabrera**, declaro ser la autora del trabajo de titulación denominado: "**Diseño Y Simulación de una Red LoRaWAN para el monitoreo de luminarias inteligentes en el campus central de la Universidad Nacional De Loja.**", como requisito para optar al grado de: **Ingeniera en Electrónica y Telecomunicaciones**; autorizo al Sistema Bibliotecario de la Universidad Nacional de Loja para que con fines académicos muestre la producción intelectual de la Universidad, a través de la visibilidad de su contenido de la siguiente manera en el Repositorio Institucional.

Los usuarios pueden consultar el contenido de este trabajo en el Repositorio Digital, en las redes de información del país y del exterior con las cuales tenga convenio la Universidad.

La Universidad Nacional de Loja, no se responsabiliza por el plagio o copia del trabajo de titulación que realice un tercero.

Para constancia de esta autorización, en la ciudad de Loja, a los 3 días del mes de agosto del dos mil veintidós

**Firma:**

**Autor:** Caroline Nicole Masache Cabrera **Cédula:** 1105228827 **Dirección:** Loja – La Argelia, (Alexander Von Humbolt y Condamine) **Correo Electrónico:** caroline.masache@unl.edu.ec **Teléfono:** 072696057 **Celular:** 0985208313

#### **DATOS COMPLEMENTARIOS:**

Director del Trabajo de Titulación: Andy Fabricio Vega León, Mg.Sc.

### **Dedicatoria**

<span id="page-4-0"></span>A mi madre Mirian, mujer luchadora, amiga y compañera, quien ha confiado en mí siempre y me ha brindado su apoyo y amor infinito para cumplir cada una de mis metas y mis sueños.

A mi padre Erwin, quien es el pilar fundamental en mi formación como persona y como estudiante, el que ha forjado en mí, valores y actitudes para continuar en la vida dando mi mayor esfuerzo.

A mi compañero de vida, Wilson, quien con su amor me motiva a superarme y conquistar cada uno de mis sueños, me incentiva a continuar mejorando y creciendo tanto personal como procesionalmente.

A mis hermanos Junior y Adrián, mis cómplices y mejores amigos, quienes me han acompañado en este proceso de la vida y me han regalado su tiempo y comprensión en los buenos y malos momentos.

A mi abuelito Manuel, mi angelito de la guarda, quién cuida de mi desde el cielo, protege y bendice cada uno de los pasos que doy.

*Caroline Nicole Masache Cabrera*

# **Agradecimiento**

<span id="page-5-0"></span>Primeramente, quiero agradecer a Dios y a la Virgen Santísima, por todas las bendiciones que me han brindado en el transcurso de mi vida, por darme fortaleza para sobrellevar las situaciones adversas que he tenido, inteligencia para actuar correctamente y por haberme obsequiado a cada uno de los seres que hacen de mis días los mejores.

A mis padres, Mirian y Erwin, quienes día a día se esfuerzan mediante su trabajo para brindarme lo mejor de ellos, por los consejos, valores y la educación, que han hecho de mí una gran mujer tanto personal como académicamente.

A todos los docentes que formaron parte de mi vida universitaria, quienes compartieron con paciencia y esmero todos sus aprendizajes y experiencias, para ser de mí una gran estudiante y en un futuro no muy lejano una excelente profesional.

De manera muy especial, quiero expresar mis más sinceros agradecimientos al Ing. Andy Vega, por su amistad, consejos y palabras de aliento que me incentivaban a continuar, por compartir conmigo sus conocimientos, por su apoyo y tiempo brindado a lo largo de esta etapa.

*Caroline Nicole Masache Cabrera*

# Índice de Contenidos

<span id="page-6-0"></span>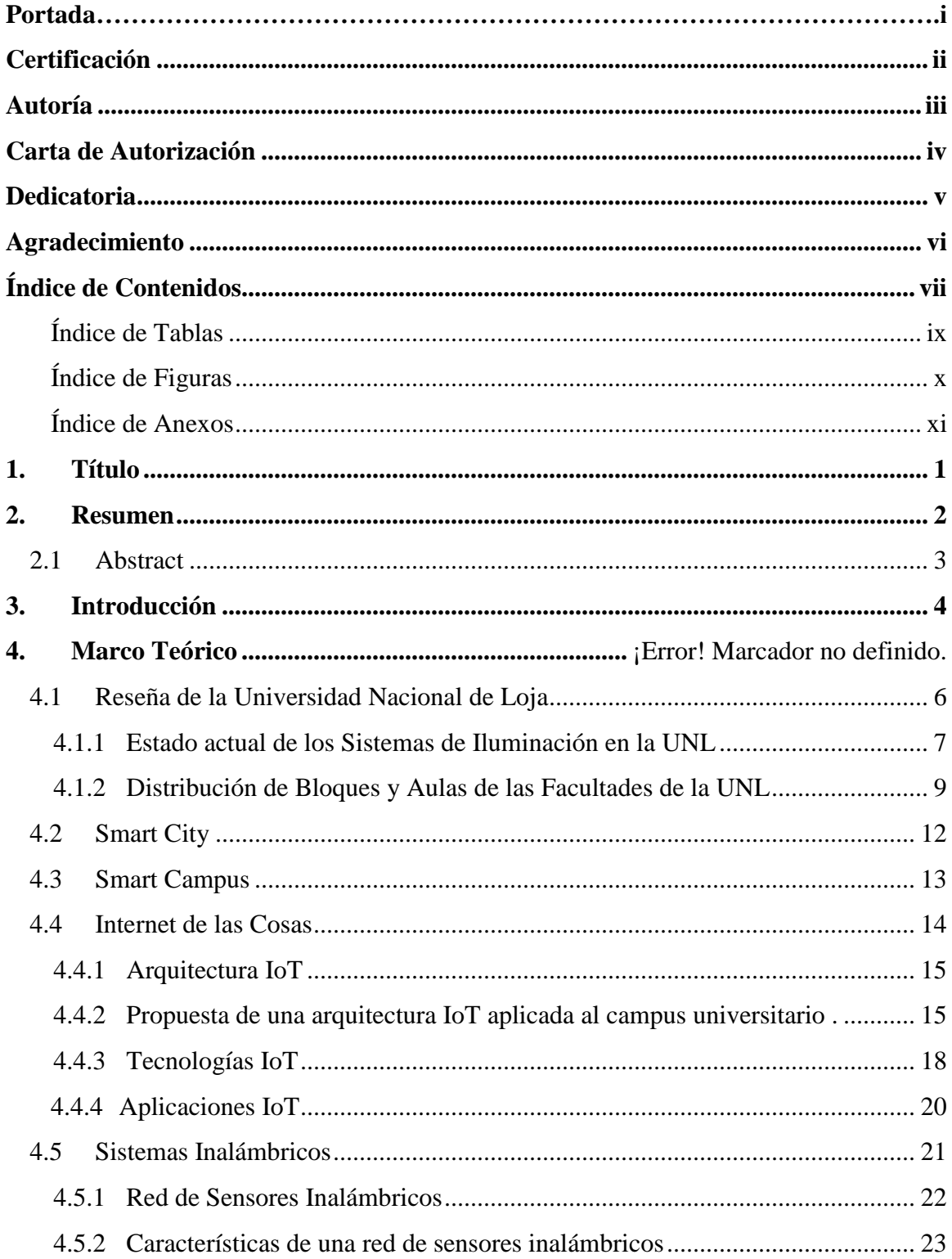

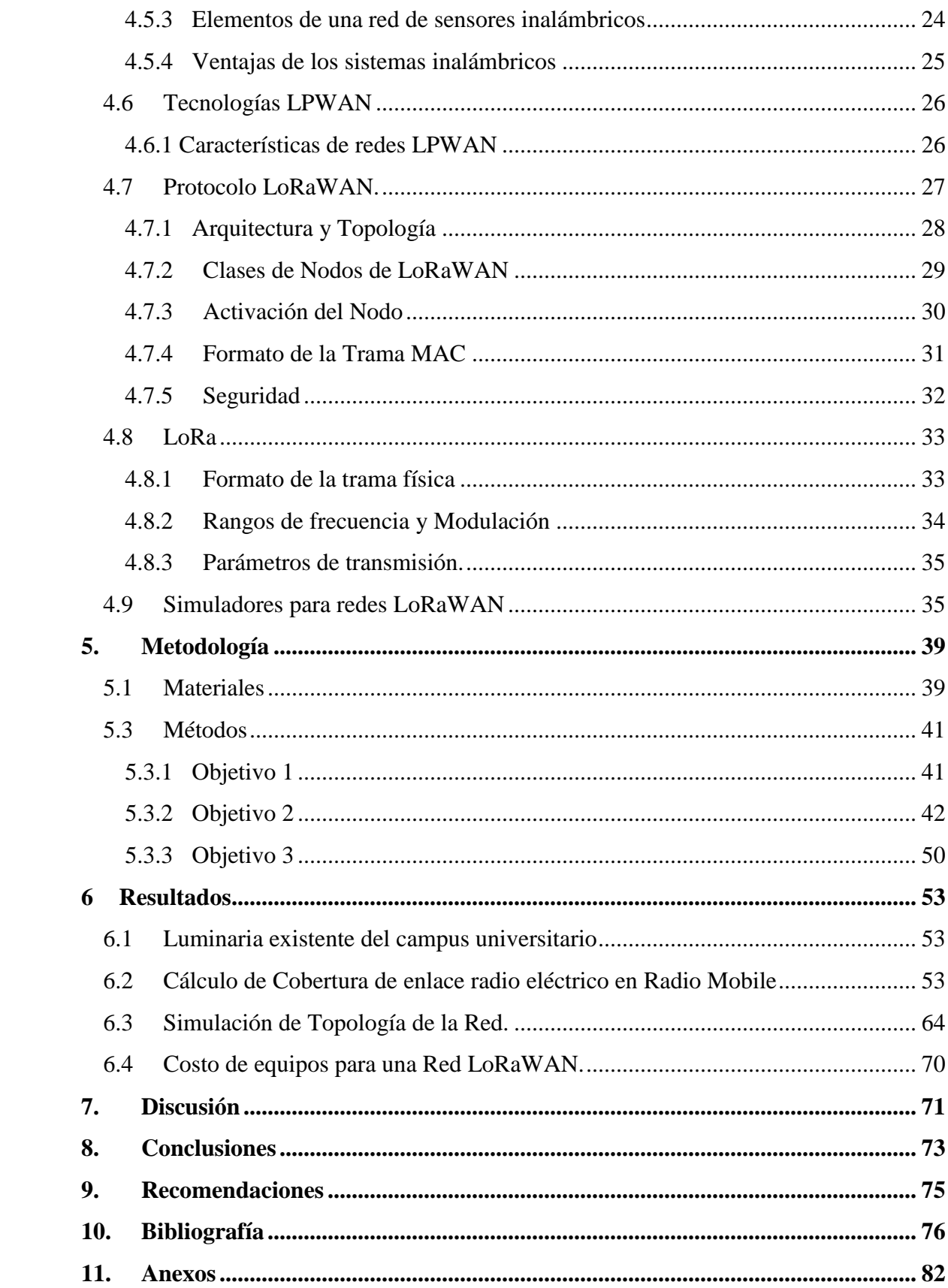

# <span id="page-8-0"></span>**Índice de Tablas**

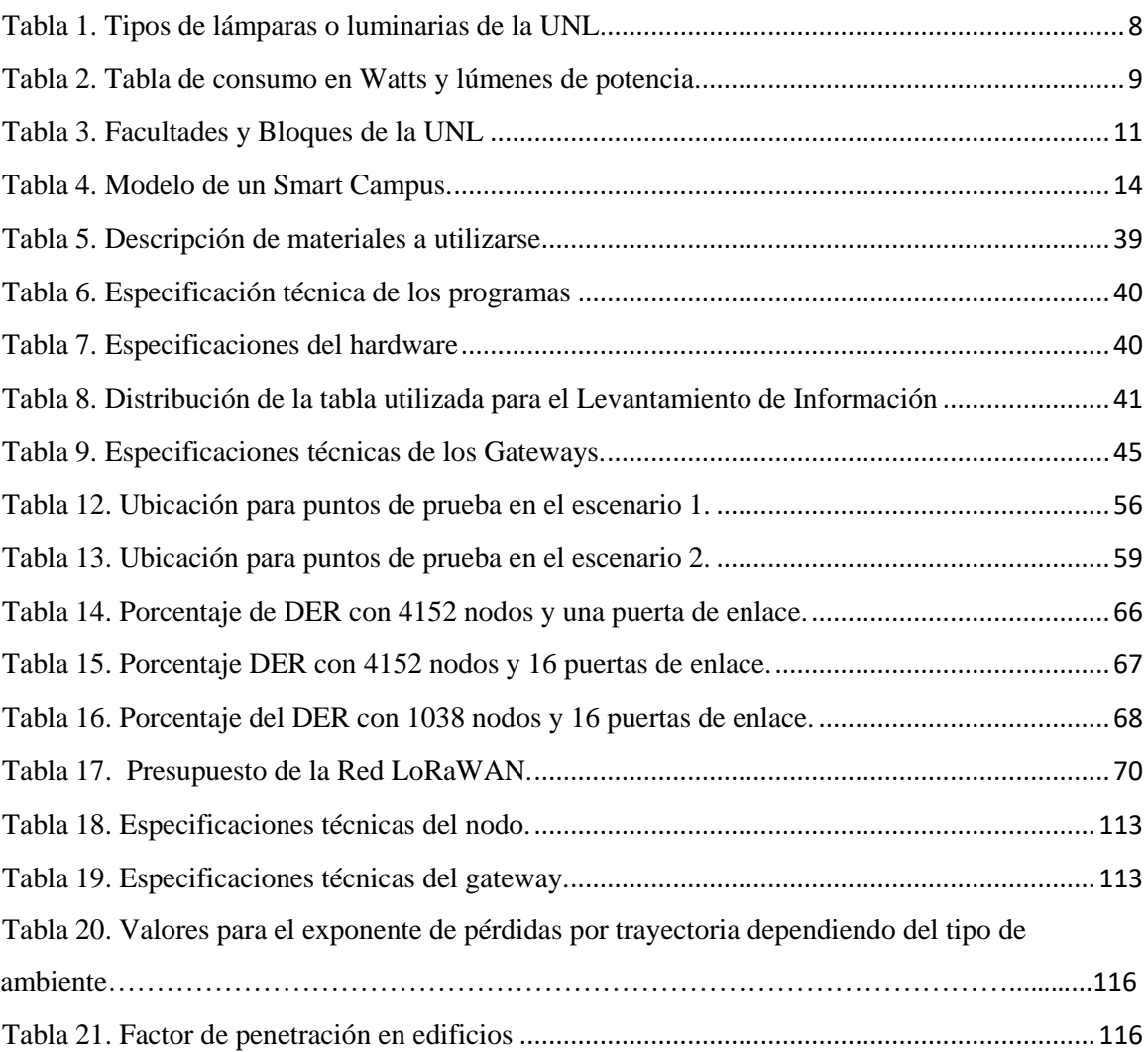

# <span id="page-9-0"></span>**Índice de Figuras**

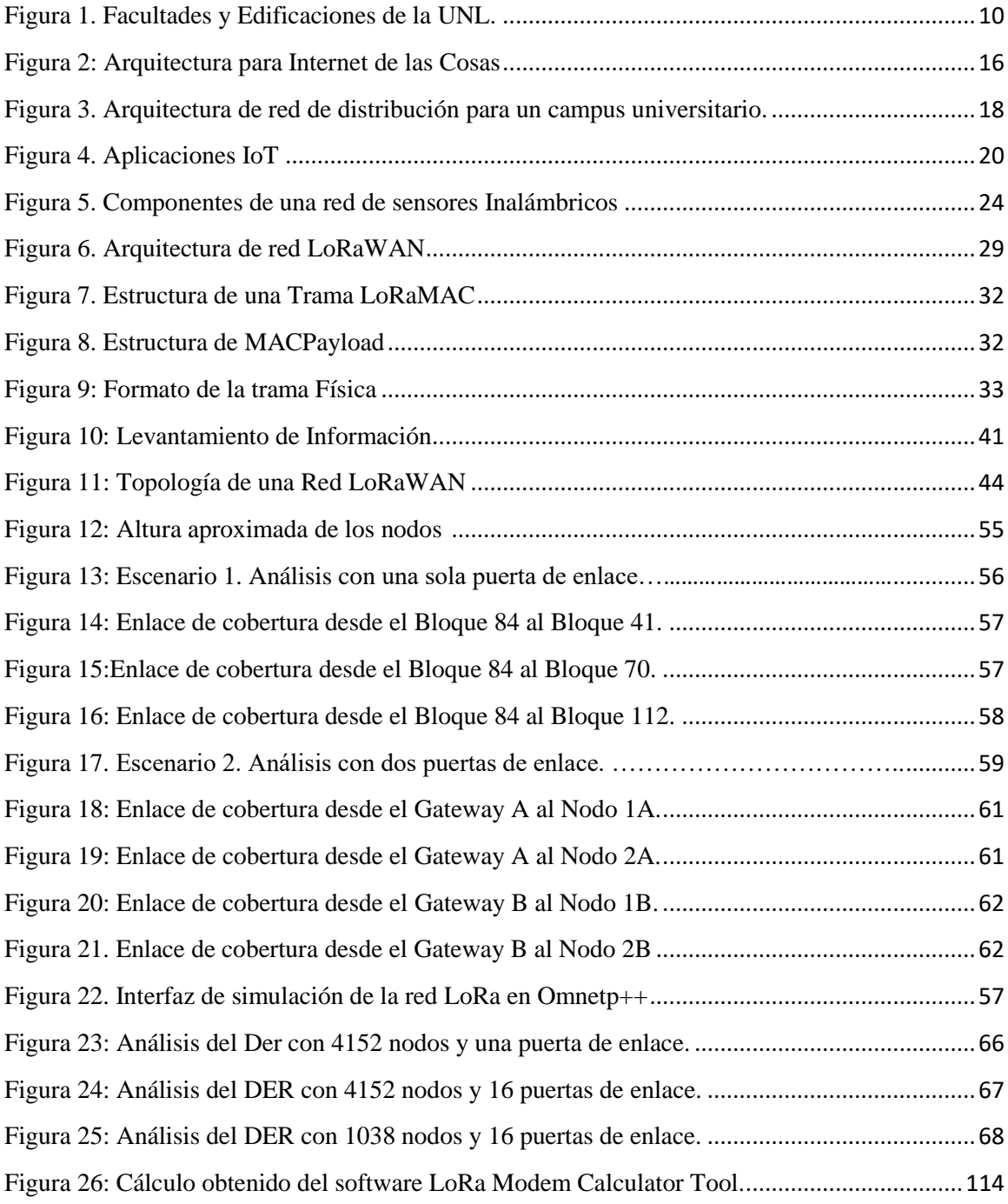

# <span id="page-10-0"></span>**Índice de Anexos**

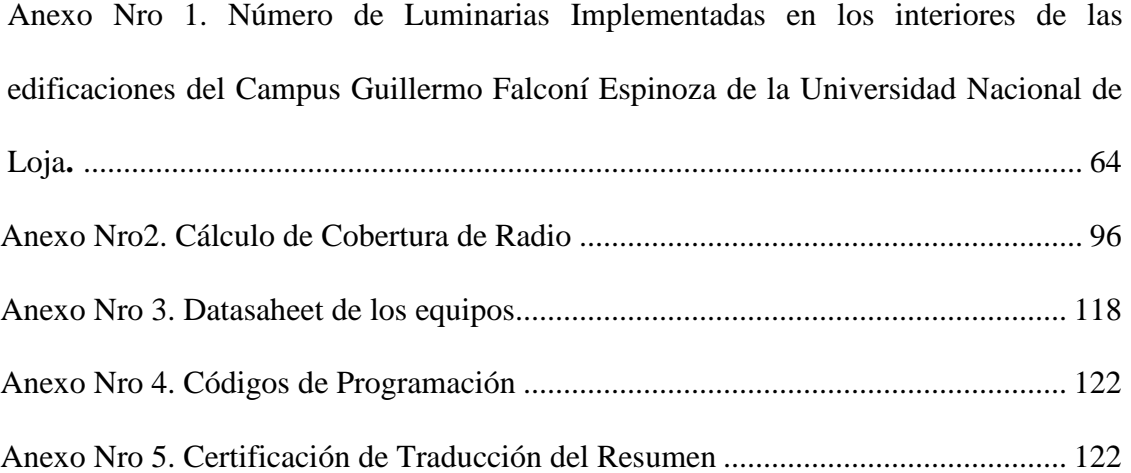

# **1. Título**

<span id="page-11-0"></span>**Diseño y simulación de una red LoRaWAN para el monitoreo de luminarias inteligentes en el campus central de la Universidad Nacional de Loja.**

#### **2. Resumen**

<span id="page-12-0"></span>La presente tesis pone a disposición una propuesta de diseño y simulación de una red de comunicación inalámbrica mediante tecnología LoRaWAN para un eventual escenario IoT del sistema de luminarias interiores en el campus universitario Guillermo Falconí Espinoza; con el objetivo de conocer el desempeño técnico de los diferentes parámetros de comunicación en este tipo de redes y frente a una elevada carga de nodos interconectados. Iniciando con un levantamiento de información del estado actual de la luminaria del campus universitario, quedan establecidos la cantidad de focos o lámparas existentes en el mismo, sirviendo este dato como base para dimensionar y constituir el diseño de la red de comunicaciones inalámbricas para la gestión de luminarias IoT; luego se continua con la revisión del estado del arte que da a conocer tecnologías y protocolos vigentes entorno a las redes de sensores inalámbricos, LoRaWAN. Posteriormente, se realiza el diseño tomando en consideración aspectos teóricos y simulaciones de enlace de cobertura de radio propagación, permitiendo decidir la ubicación y numero de puertas de enlace, en este caso optando por utilizar dos puertas de enlace considerando un crecimiento futuro de la red. El diseño del sistema de luminaria se lleva a cabo usando dispositivos con características técnicas y de mercado factibles, tomando en consideración los requerimientos del proyecto Eficiencia Energética SMART UNL, donde el escenario de radio propagación construido es analizado mediante la aplicación de Radio Mobile con el objeto de estructurar el análisis de las peores condiciones de propagación, luego se procede a realizar el proceso de simulación mediante la aplicación de la herramienta informática OMNet++, donde se destacan factores como DER (Data Error Rate), delay, y otros, indicados en el apartado resultados, como evidencia de la aplicación de la tecnología LoRaWAN en sistemas IoT (Control de luminarias inteligentes).

Palabras Claves: Luminarias inteligentes, LoRaWAN, eficiencia energética, puertas de enlace, nodos.

#### <span id="page-13-0"></span>**2.1 Abstract**

This thesis offers a proposal for the design and simulation of a wireless communication network using LoRaWAN technology for a possible IoT scenery of the interior lighting system at the Guillermo Falconí Espinoza university campus; with the objective of knowing the technical performance of the different communication parameters in this type of networks and with a high load of interconnected nodes. Starting with a survey of information on the current state of the university campus luminaire, the number of existing lights or lamps in it, serving this data as a basis for sizing and constituting the design of the wireless communications network for the management of IoT luminaires; then it continues with the review of the state of the art that reveals current technologies and protocols around wireless sensor networks, LoRaWAN. Subsequently, the design is carried out taking into consideration theoretical aspects and radio propagation coverage link simulations, allowing to decide the location and number of gateways, in this case choosing to use two gateways considering a future growth of the network. The design of the luminaire system is carried out using devices with feasible technical and market characteristics, taking into consideration the requirements of the SMART UNL Energy Efficiency project, where the constructed radio propagation scenario is analyzed through the Radio Mobile application with the object to structure the analysis of the worst propagation conditions, then the simulation process is carried out by applying the OMNet++ computer tool, where factors such as DER (Data Error Rate), delay, and others, indicated in the section results, as evidence of the application of LoRaWAN technology in IoT systems (Control of intelligent luminaires).

**Keywords:** Smart luminaries, LoRaWAN, Energy efficiency, gateways, nodes.

### **3. Introducción**

<span id="page-14-0"></span>El mundo de las ciencias técnicas se ha desarrollado a pasos agigantados, permitiendo que mediante el uso de diferentes tecnologías se pueda diseñar diversos sistemas de redes en los cuales el consumo eficiente de energía eléctrica permite que se ahorre en recursos energéticos, es decir, se disminuya el uso de combustibles en la generación de electricidad con lo cual se evita la emisión de gases que contaminen la atmósfera.

Un campus universitario cuenta con una variedad de espacios, en donde el tipo de luminaria utilizado en cada ambiente del establecimiento educativo debería de garantizar un confort visual más alto, muchos espacios de estudio tales como: laboratorios, aulas, espacios de recreación, auditorios, entre otros, utilizan diferentes tipos de iluminación y gran parte de estos no son los adecuados según el entorno en el que nos encontramos, convirtiéndose así en un problema el uso incorrecto de lámparas, la calidad de luz que obtenemos y la eficiencia luminosa de las mismas, es así que el uso inadecuado de la luminaria en el campus universitario genera facturas eléctricas con consumos altos, al no contar con un plan de ahorro energético, la luminaria permanece funcionando.

La mayoría de los espacios de la Universidad cuentan con un sistema de alumbrado tradicional, lámparas incandescentes que tienen un alto impacto en el coste de consumo energético y debido a la emanación de gases contaminables un deterioro ambiental, lámparas fluorescentes que, aunque tienen mayor eficiencia y larga duración, al no contar con un sistema de control automático y de comunicación continúan representando una desventaja para el uso eficiente de la energía.

Debido a lo antes mencionado y con el concepto de eficiencia energética nace el proyecto de SMART UNL, el cual busca optimizar servicios y recursos energéticos basados en sistemas de iluminación inteligentes en las facultades del campus universitario, para fortalecer el proyecto se tomó como referencia el trabajo de titulación con tema "Modelado y evaluación del protocolo LoRaWAN en red de sensores inalámbricos para la gestión de luminarias inteligentes en la FEIRNNR de la Universidad Nacional de Loja", funcionando como una guía de base para el proyecto, el cual es aplicado a una sola Facultad del campus universitario, mientras que el presente tema de investigación está referido a varios bloques de diferentes Facultades involucrando aproximadamente 5000 nodos finales y evidenciando así su comportamiento que garantice el buen desempeño de la red.

Con el presente proyecto se busca elaborar una propuesta técnica IoT para el diseño de una red de sensores inalámbricos bajo la tecnología LoRaWan, que permita el monitoreo de luminarias inteligentes en la Universidad Nacional de Loja.

Para el desarrollo de este proyecto, se plantearon los siguientes objetivos: Objetivo General:

- Diseñar una red de sensores inalámbricos bajo la tecnología LoRaWan que permita el monitoreo de luminarias inteligentes en la Universidad Nacional de Loja.

Objetivos Específicos:

- Conocer y destacar el estado actual de los tipos de luminarias interiores en las edificaciones del Campus Guillermo Falconí Espinoza de la Universidad Nacional de Loja.
- Diseñar una red de sensores inalámbricos con Tecnología LoRaWAN para el monitoreo de luminarias inteligentes en las edificaciones de la UNL.
- Simular la red de sensores inalámbricos diseñada sobre software especializado para tecnologías LPWAN y destacar los parámetros técnicos de transmisión más relevantes.

# **4. Marco Teórico**

#### <span id="page-16-0"></span>**4.1 Reseña de la Universidad Nacional de Loja**

La Universidad Nacional de Loja se encuentra ubicada en la región sur del Ecuador, es una institución pública en la cual, distintos estudiantes de diversas partes del país recurren a este centro de cultura para la formación y progreso de sus carreras profesionales.

Actualmente la Alma Mater cuenta con 37 carreras presenciales y 8 carreras en la modalidad a distancia, esto incluye aproximadamente una población estudiantil de 12961 personas que constantemente visitan los diferentes bloques de la institución.

La Universidad Nacional de Loja posee cinco Facultades, de las cuales, 3 de ellas fueron seleccionadas para la realización del proyecto, junto con el edificio de Administración Central, a continuación, se especifica las facultades con sus respectivas carreras:

- Facultad de Agropecuaria y de Recursos Naturales Renovables (FARNR)
	- Carrera Ingeniería Agronómica
	- Carrera Ingeniería Agrícola
	- Carrera Ingeniería Ambiental
	- Carrera Ingeniería Forestal
	- Carrera Medicina Veterinaria
- Facultad de la Educación, el Arte y la Comunicación (FEAC)
	- Carrera Arte Musicales
	- Carrera Comunicación
	- Carrera de Educación Básica
	- Carrera de Educación Inicial
	- Carrera Pedagogía de la Lengua y la Literatura
	- Carrera Pedagogía de las Ciencias Experimentales
	- Carrera de Psicopedagogía
- Facultad Jurídica, Social y Administrativa (FJSA)
- Carrera Administración de Empresas
- Carrera Administración Pública
- Carrera Contabilidad y Auditoría
- Carrera Derecho
- Carrera Economía
- Carrera Finanzas
- Carrera Turismo

La UNL aprobó el Plan de Desarrollo PEDI 2019-2023 en donde se plantearon varios proyectos estratégicos, uno de ellos SMART UNL, el cual tiene como objetivo principal introducir el concepto de una universidad inteligente bajo su propia arquitectura en la Universidad Nacional de Loja, mediante el desarrollo de auditorías energética en las distintas facultades, diseños de sistemas de luminarias que permita optimizar servicios y recursos energéticos y así mismo proponiendo políticas de ahorro energético. (CIEYT, 2020)

#### <span id="page-17-0"></span>**4.4.2 Estado actual de los Sistemas de Iluminación en la UNL**

De acuerdo con Gámez y Cedeño (2018) nos menciona que Jean Picard y Johann Bernoulli descubrieron que la luz puede ser producida al agitar el mercurio, en 1850 Heinrich Geissler, un físico Alemán, inventó el tubo Geissler, por medio del cual demostró la producción de luz por una descarga eléctrica a través de gases nobles, John T. Way, demostró el primer arco de mercurio en 1860, es así como se descubre poco a poco el sistema de alumbrado a través de lámparas de descarga eléctricas, las cuales de acuerdo con Chantera y Tobar (2013) se clasifican en: lámparas de descarga, lámparas incandescentes, lámparas halógenas, lámparas fluorescentes, lámparas de mercurio, lámparas del Metal Halide, entre otras.

Los sistemas de iluminación de la UNL están compuestos por diferentes tipos de lámparas y luminarias las mismas que se describen en la tabla 1, mientras que en la tabla 2, se presenta la potencia en Watts, de las mismas.

# <span id="page-18-0"></span>**Tabla 1**

*Tipos de lámparas o luminarias de la UNL.*

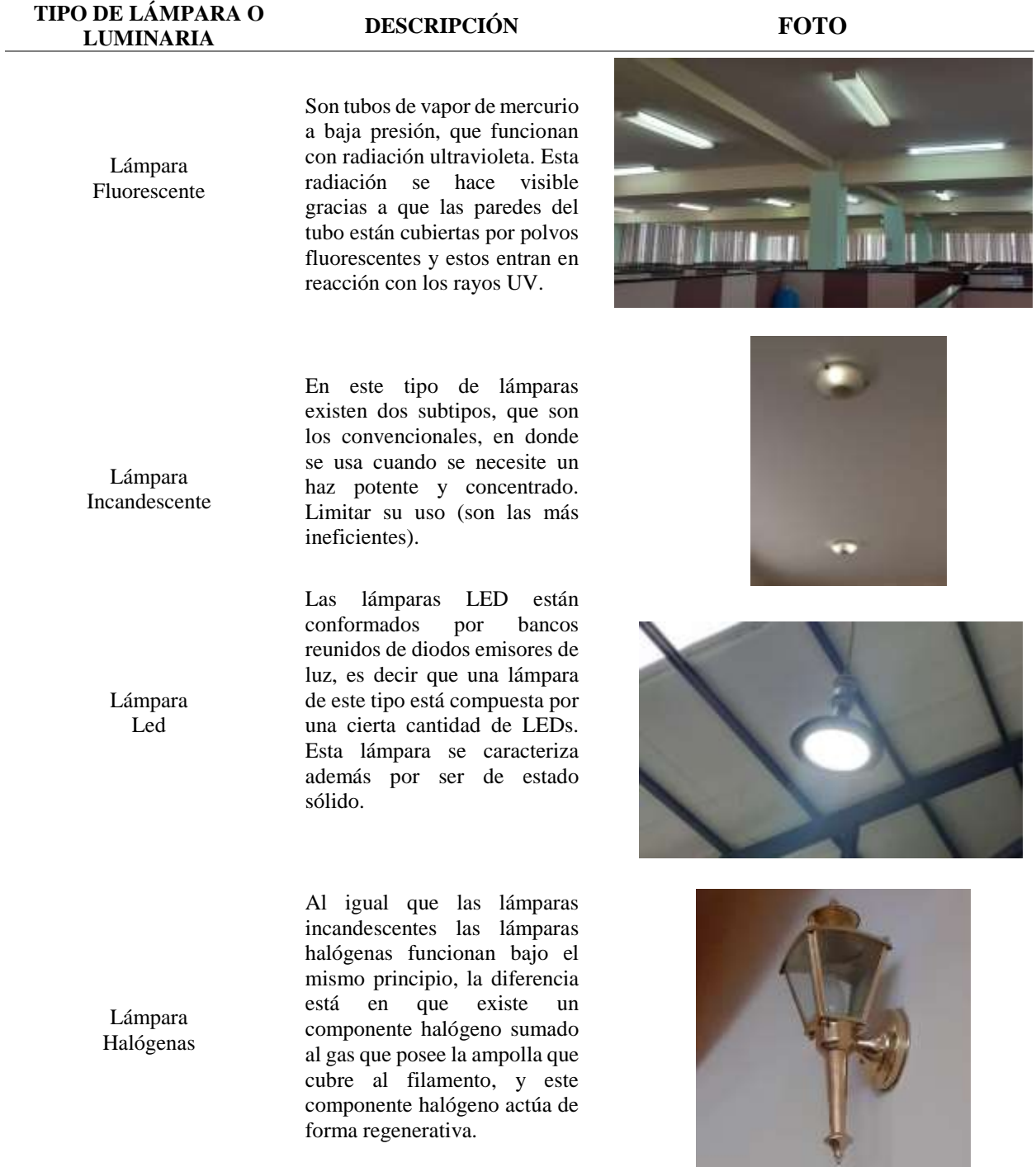

**Fuente:** (Chantera & Tobar, 2013)

# <span id="page-19-1"></span>**Tabla 2**

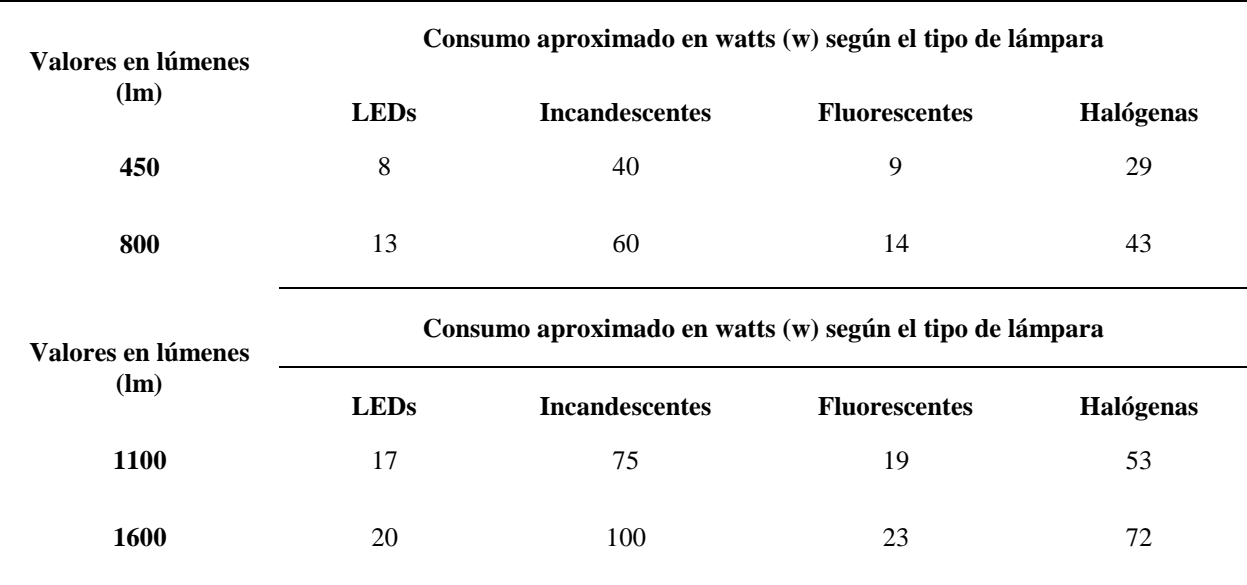

*Tabla de consumo en Watts y lúmenes de potencia.*

**Fuente:** (Equipo Led Tecnología, 2018)

## <span id="page-19-0"></span>**4.4.3 Distribución de Bloques y Aulas de las Facultades de la UNL**

En la figura 1, se visualiza las edificaciones que forman parte del campus central de la UNL. Por otra parte, en la tabla 3 se presenta de manera detallada la distribución de aulas y dependencias de cada una de las facultades contenidas en la figura antes descrita.

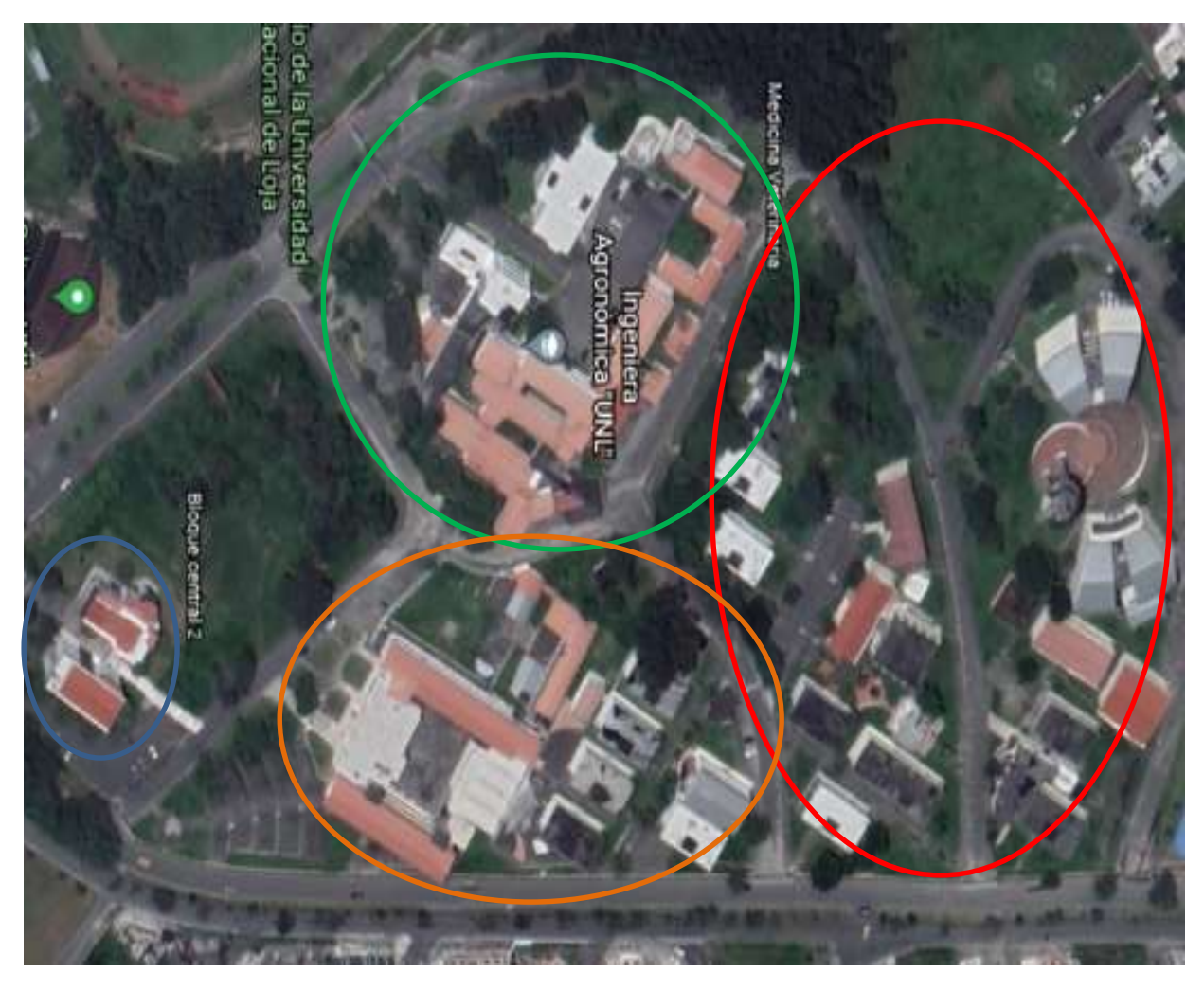

**Figura 1.** *Facultades y Edificaciones de la UNL*. **Fuente.** Google Earth Pro.

Facultad de Agropecuaria y de los Recursos Naturales Renovables OOOO Facultad de Educación, el Arte y la Comunicación. Facultad Jurídica, Social y Administrativa. Edificio de Administración Central

Es importante recalcar que, en la tabla siguiente se presentan los bloques con ocupaciones específicamente para el ámbito académico, ya que existen bloques pertenecientes a las facultades elegidas, los cuales no son utilizados y por tanto se cree conveniente no considerarlos para el análisis del diseño.

### <span id="page-21-0"></span>**Tabla 3**

# *Facultades y Bloques de la UNL*

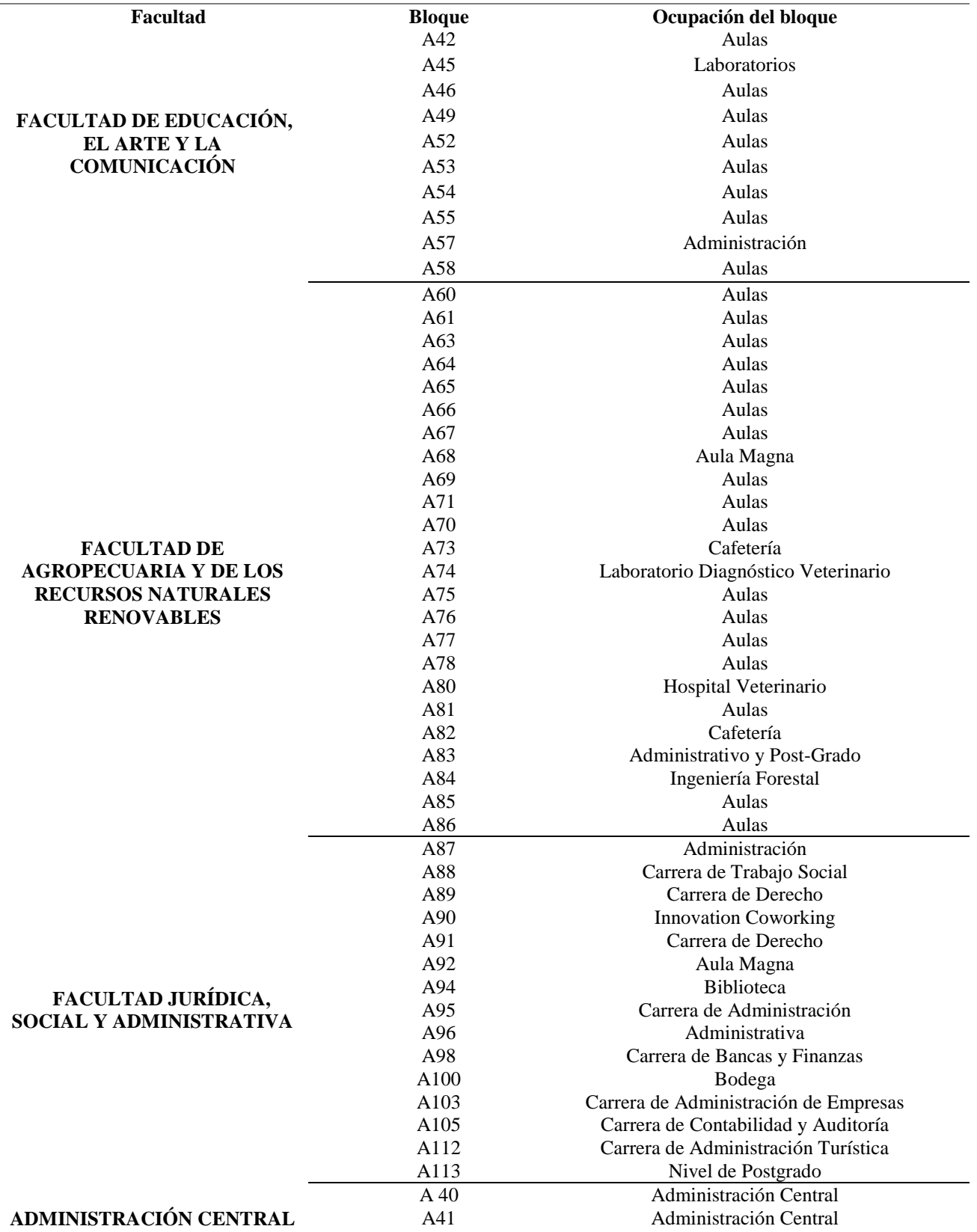

**Fuente:** Elaboración propia

### <span id="page-22-0"></span>**4.1 Smart City**

Son muchas las definiciones que aluden al término de Smart City, debido a que este concepto se encuentra en evolución constante, sin embargo, dichas definiciones tienen como base primordial la idea de innovación dentro de las ciudades.

De acuerdo con Klein y Kaefer (2008) menciona que el concepto de "Smart City" hace referencia a las oportunidades que las tecnologías de la información y de las comunicaciones brindan para el beneficio de los habitantes.

El término Smart City, hace referencia a un concepto de ciudad sostenible, que ofrece una serie de servicios y prestaciones que elevan la calidad de vida de sus habitantes, y que, al mismo tiempo permite a la ciudad incrementar su competitividad y su capacidad para crecer económicamente, es necesario actuar en múltiples dimensiones o ejes para que una ciudad se convierta en una Smart City, pero el elemento común que permite desarrollar cada uno de esos ejes es el uso y aplicación de las Tecnologías de la Información y la Comunicación (TIC) (Moreno Alonso, 2015)

Los factores de aplicación de las Smart City son los englobados en los siguientes aspectos:

- Smart Mobility.
- Smart People.
- Smart Government.
- Smart Environment.
- Smart Living.
- Smart Economy.

Como la menciona Moreno Alonso (2015) el concepto de Ciudad Inteligente basado en el despliegue de las TIC cuenta con los siguientes atributos:

- Ciudad hipertecnológica.
- Ciudad Conectada.
- Sensorización de la Ciudad.
- Internet de las cosas.
- Redes de Comunicación
- Ciudad eficiente.
- Big data.

En resumen, una ciudad inteligente es aquella que tiene como prioridad y objetivos ser eficiente, productiva, sostenible y habitable, todo ello para beneficiar de una mejor manera al ser humano**.**

#### <span id="page-23-0"></span>**4.2 Smart Campus**

"El Smart Campus es un modelo de universidad más abierta que mejora la calidad de vida haciendo uso intensivo global eficiente y sostenible de las TIC para interconectar todos los actores y servicios en beneficio de toda la comunidad" (Pérez, 2016, pág. 14)

Así como lo menciona Mataix (2020) hablar de un Smart Campus, consideramos una institución en la que la tecnología está involucrada íntimamente con la institución, es decir disponer de un software y hardware de vanguardia, la implementación digital en las aulas, la incorporación de sensores en los edificios o hacer uso de placas solares. Pero dicho concepto va más allá de todo esto.

Debido a lo antes mencionado el modelo de Smart Campus se basa en 6 variables, en la siguiente tabla se detalla dichas variables y su principal actividad dentro de un Smart Campus.

#### <span id="page-24-1"></span>**Tabla 4**

*Modelo de un Smart Campus.*

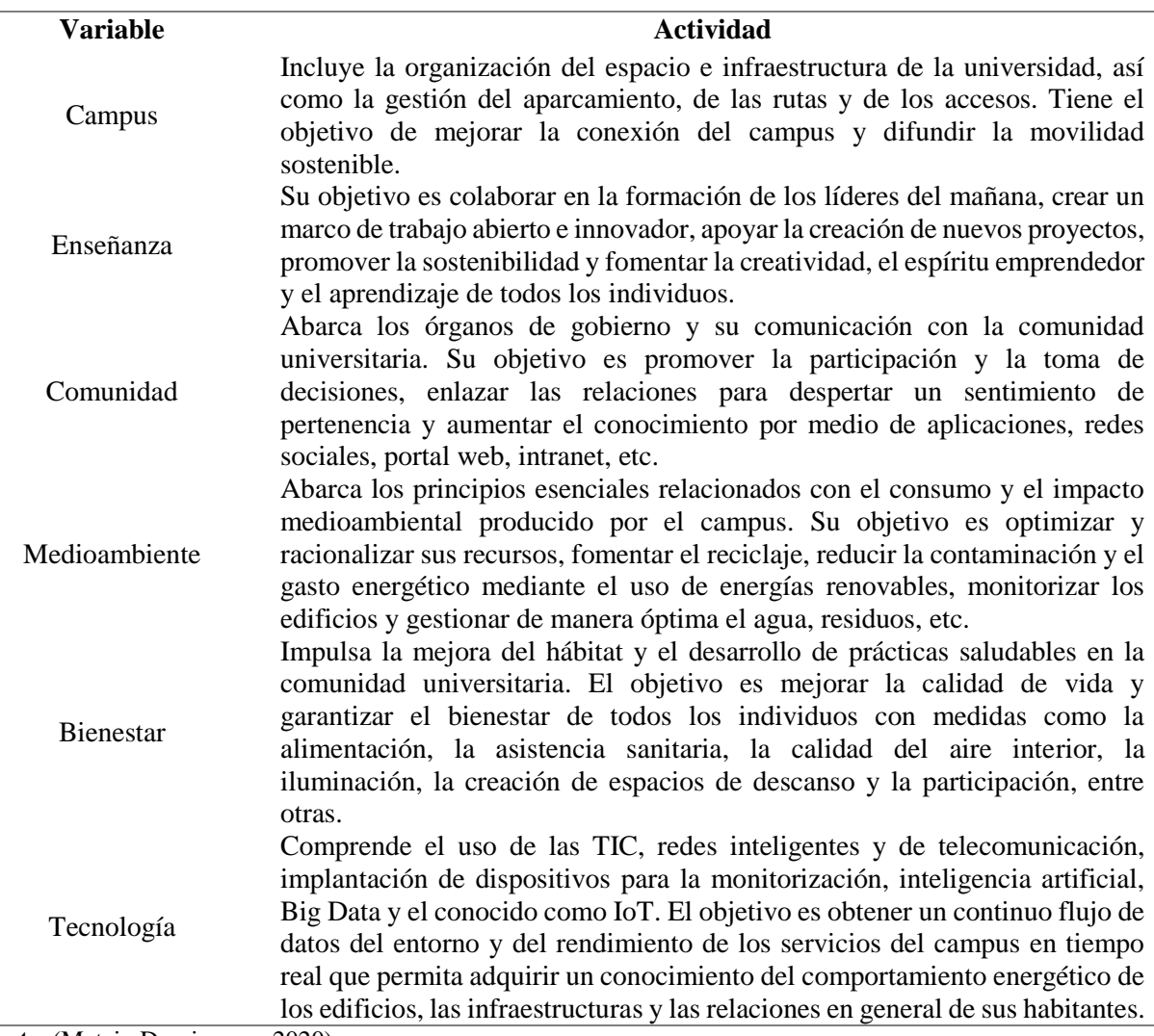

**Fuente.** (Mataix Dominguez, 2020)

# <span id="page-24-0"></span>**4.4 Internet de las Cosas**

El RFID group define la IoT como: "La red mundial de objetos interconectados direccionables basado exclusivamente en estándares de protocolos de comunicación" (Jurado Pérez, Velásquez Vargas , & Vinueza Escobar , 2014)

El internet de las cosas o IoT tienen como prioridad "permitir a los agentes integrantes o participantes de Internet, comunicarse desde cualquier lugar del mundo y en cualquier instante a través de un conjunto de tecnologías de información y comunicaciones con el objeto de ofrecer o utilizar los servicios de la red que permitan el control o monitorización de dichos agentes en tiempo real o en diferido de manera automática". (Jurado Pérez, Velásquez Vargas , & Vinueza Escobar , 2014)

Yong & Rongxu (2010) mencionan que la estructura de IoT se basa en un modelo clásico, incluye tres tipos de capa que se detallará a continuación, permitiendo una interconexión e interoperabilidad cada vez más inteligente para un mundo más apreciable y mensurable.

- **Capa de percepción:** Identificar la información obtenida de objetos a través de código de barras 2D, lector, RFID, cámara, GPS, terminal de sensor, red de sensores, etc.
- **Capa de red:** Realizar la transmisión y el procesamiento preciso de la información obtenida en la capa de percepción a través de la red integrada de comunicación, el centro de gestión y el centro de procesamiento inteligente.
- **Capa de aplicación / servicios:** Analizar y procesar datos e información masiva a través del reconocimiento difuso de computación en la nube y otras tecnologías inteligentes.

#### <span id="page-25-0"></span>**4.4.1 Arquitectura IoT**

Rodríguez González (2013) hace referencia a que la estandarización de una arquitectura para la IoT es aún un proceso en desarrollo. La tendencia ha estado inclinada a darles solución a dos problemas fundamentales: buscar una forma estándar de acceso al medio y a los dispositivos, y buscar la forma de integrar los dispositivos a la Internet.

Es notorio que IoT es una tecnología en desarrollo y crecimiento y así mismo sus escenarios de comunicación cuenta con ciertas particularidades, lo que lleva a estudiar una alternativa fiable para el modelo de su arquitectura.

A continuación, Benítez, Anías y Plasencia (2016) proponen una arquitectura para IoT, con la cual se logró integrar de forma adecuada los principales elementos a tener en cuenta en esta tecnología, ofreciendo así una base que sirve de guía, tanto para desarrollar un sistema IoT, como para realizar arquitecturas más específicas que respondan a características particulares de determinada aplicación.

Basándose en que la arquitectura IoT debe permitir escalabilidad, ampliación de capacidades, soporte de nuevos estándares, base de modelo para la creación de arquitecturas más específicas, la integración de diferentes soluciones IoT, un correcto control de los numerosos elementos involucrados en cualquier solución IoT, gestión garantizada desde sus cinco áreas funcionales e incluir la posibilidad de programar aplicaciones para los sistemas IoT, se propone la arquitectura visualizada en la fig.2. (Benítez Machado , Anías Calderón, & Plasencia Moreno, 2016)

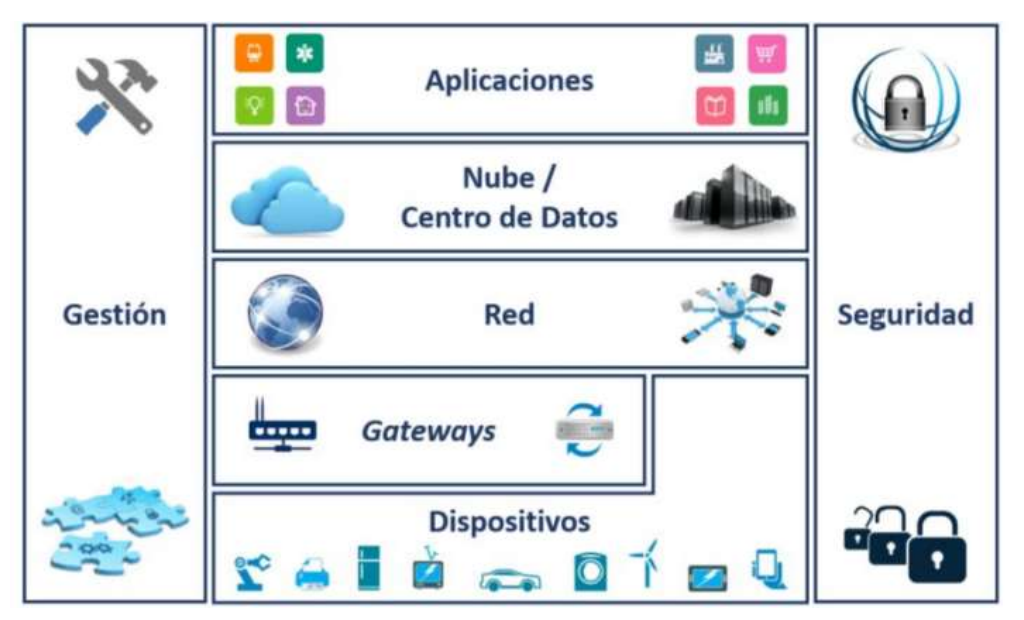

**Figura 2**: *Arquitectura para Internet de las Cosas*

**Fuente:** (Benítez Machado , Anías Calderón, & Plasencia Moreno, 2016)

- **Capa de Dispositivos:** encargada de sensar, actuar, generar peticiones, responder peticiones y enviar reportes.
- **Capa de Gateways:** formada por los nodos del ecosistema IoT, encargada del manejo de tráfico conversión de protocolos, codificación, decodificación, control y señalización.
- **Capa de Red:** compuesta por todas aquellas redes a través de las cuales se puede acceder a internet.
- **Capa de Nube:** su actividad primordial es el procesamiento de datos, esta capa realiza la validación, readquisición, transformación, filtrado, procesamiento y finalmente el almacenamiento de datos.
- **Capa de Aplicaciones**: La esencia de esta capa es utilizar la información brindada por el resto del sistema IoT para darle valor a la misma.
- **Capa de Gestión:** encargada del funcionamiento del sistema IoT por ello realiza la monitorización, activación y desactivación de funciones, gestión de contabilidad, desempeños, fallos, y configuración.
- **Capa de Seguridad:** encargada de la autenticación y autorización, control de acceso, gestión de identidades, mantenimiento de actualizaciones y protección del hardware.

#### **4.4.2 Propuesta de una arquitectura IoT aplicada al campus universitario.**

Como lo indica Villegas y Palacios (2020) Los campus universitarios disponen de una arquitectura de red en capas que le permite ser escalable y modular.

En la Figura 3, se establece las capas de la arquitectura de un campus universitario donde la primera capa es la de acceso, encargada de brindar los servicios a los usuarios finales, la capa de distribución, proporciona una conectividad basada en políticas y controla el límite entre las capas de acceso y de núcleo. La capa de núcleo, proporciona un transporte rápido entre los switches de distribución dentro del campus. (Villegas & Palacios Pacheco, 2020)

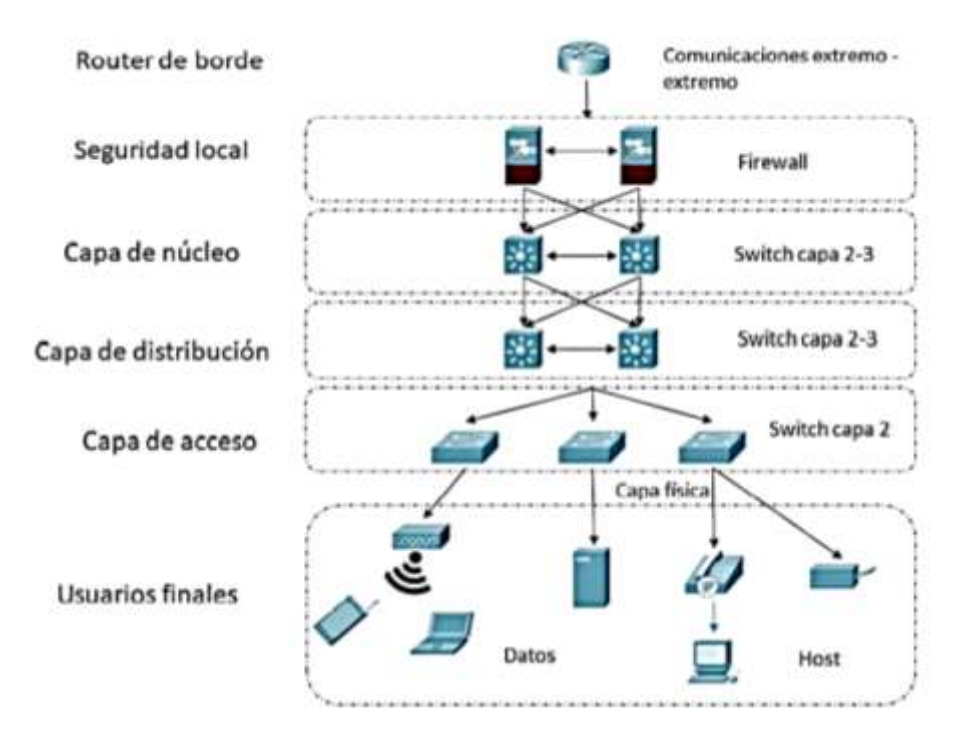

**Figura 3.** *Arquitectura de red de distribución para un campus universitario.* **Fuente:** (Villegas & Palacios Pacheco, 2020)

La propuesta de una arquitectura de IoT aplicada al campus universitario debe partir de la arquitectura de red que se presenta en la figura. Hay que considerar que el incremento en los dispositivos de IoT de alguna manera afectará el desempeño de la red. Al incluir dispositivos que mayormente utilizan el medio inalámbrico como principal canal de comunicación los problemas van en aumento (Bellagente, Ferrari, Flammini, & Rinaldi, 2015)

Sin embargo, este problema puede superarse con la actualización de la red o incluso con la integración de una red interna que se encargue específicamente de la conexión de los dispositivos de IoT. (Villegas & Palacios Pacheco, 2020)

#### <span id="page-28-0"></span>**4.4.4 Tecnologías IoT**

Basándonos en la arquitectura de tres capas de IoT, las tecnologías de mayor relevancia comercial son:

#### **De la capa Perceptiva**

- Identificación por Radio Frecuencia (RFID): Es la primera tecnología de sensores que se asoció al paradigma IoT. Consiste de un sistema que proporciona la identidad de un objeto o persona en forma inalámbrica. (Madakam, Ramaswamy, & Tripathi, 2015)
- Redes de Sensores inalámbricos (WSN): Constituyen una tipología de redes, formadas por dispositivos autónomos distribuidos geográficamente que utilizan sensores para monitorizar condiciones ambientales en forma cooperativa Es (Madakam, Ramaswamy, & Tripathi, 2015)

## **De la capa de Red**

- LoRaWAN: LoRa (Long Range) es una tecnología de comunicaciones inalámbricas de capa física propietaria que opera en espectro sin licencia ISM. LoRa se caracteriza por el bajo bitrate (0.3 a 50 kbps), que le permite conseguir alcances de hasta 15 km en entorno suburbano. Su ventaja radica en la capacidad de negociar alcance por tasa de datos, y cubrir grandes distancias con menor cantidad de Gateways. (Houimli & Kahloul, 2017)
- SigFox: es una tecnología de comunicaciones inalámbricas propietaria de banda ultra estrecha (y tasa de señalización, unas 100-1000 veces menor que las de otras tecnologías IoT). Las ventajas de SigFox son: comunicaciones de largo alcance 10 km en entorno urbano y 30-35 km en entorno rural), manejo de millones de dispositivos con un único gateway (Mehboob, Zaib, & Usama, 2016)
- Wireless Fidelity (Wi-Fi): la tecnología inalámbrica Wi-Fi se ha impuesto al punto de transformarse en una commodity en hogares, oficinas, edificios públicos de todo tipo e incluso en ciudades enteras. Actualmente, casi todo gadget dispone de recursos radio conformes a estándares como IEEE 802.11a/b/g/n. (Madakam, Ramaswamy, & Tripathi, 2015)
- 6LoWPAN: La sigla LoWPAN designa a las redes personales inalámbricas de baja potencia, implementa, como mejora, el protocolo IPv6. Los paquetes IPv6 se pueden transmitir por ejemplo sobre redes IEEE 802.15.4. Presentan ventajas como elevada conectividad, compatibilidad con arquitecturas heredadas, bajo consumo, auto-organización ad-hoc, etc. (Lin, Yu, Zhang, Zhang, & Zhao, 2017)
- ZigBee: basada en el estándar IEEE 802.15.4, es una tecnología de red inalámbrica de corto alcance (100 m) y bajo consumo que permite la configuración de redes en topologías estrella, árbol de

clusters y malla. Se utiliza extensivamente en automatización del hogar, agricultura, controles industriales, sistemas de energía, salud, etc. (Madakam, Ramaswamy, & Tripathi, 2015)

# **De la capa de Servicios**

- Interfaces
- Gestión de los Servicios
- Gestión de Recursos y Compartición

### <span id="page-30-0"></span>**4.4.5 Aplicaciones IoT**

En la Figura 4 se presenta un pequeño resumen de las diversas aplicaciones de IoT y así se menciona una aplicación que es vínculo directo con el tema de tesis.

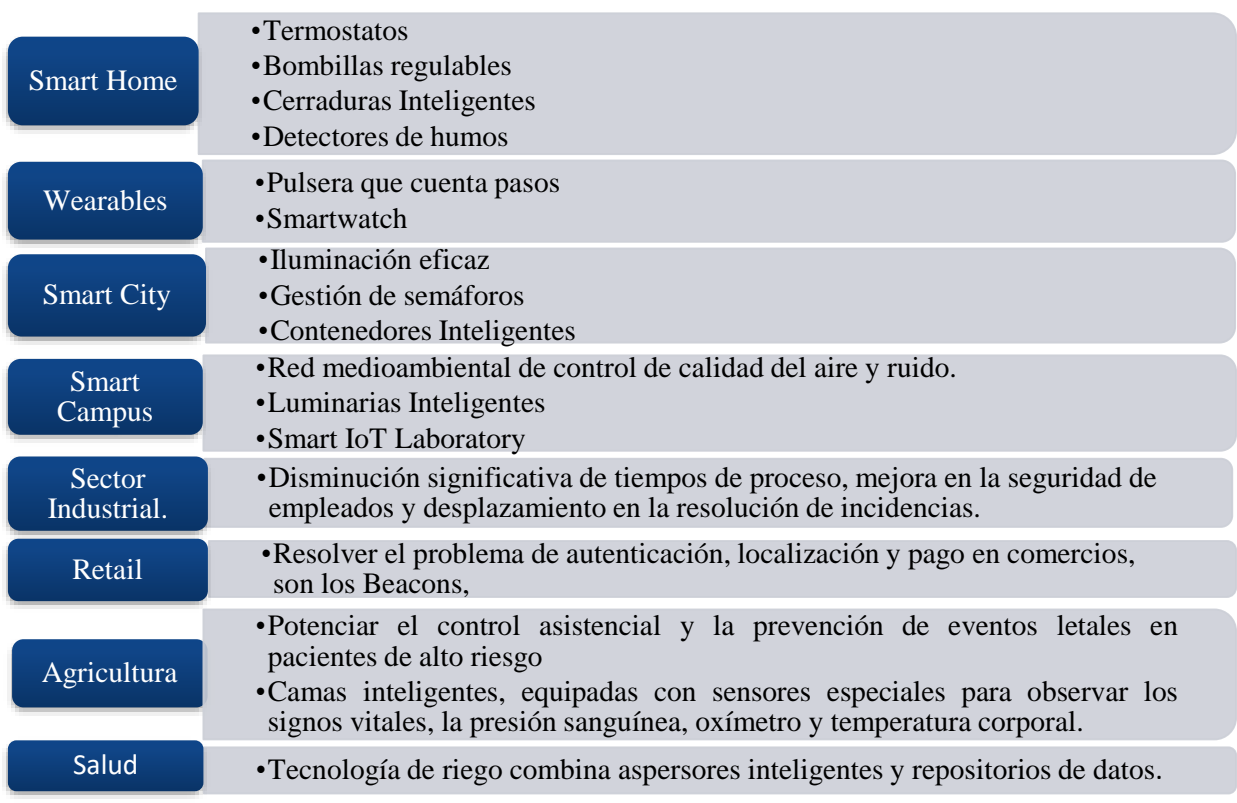

#### **Figura 4.** *Aplicaciones IoT*

**Fuente.** Elaboración propia

<span id="page-30-1"></span>**4.4.2.1 Luminarias Inteligentes.** 

Evidentemente en el mundo de hoy se ha visto un gran avance en lo que es la tecnología, y una de estos avances son las luminarias inteligentes, estas cumplen un papel fundamental en el desarrollo de la sociedad actual, ya que permite la dirección y control del consumo de energía a través de dispositivos portátiles manejados por una red de internet.

Casi todos los sistemas de iluminación pública causan un excesivo consumo de energía eléctrica, las luminarias de las autopistas y carreteras presentan elevadas potencias unitarias y reducida eficiencia luminosa con el correspondiente consumo de energía y coste económico.

El excesivo consumo energético de las luminarias dentro de un país es uno de los grandes problemas que tiene que enfrentar la sociedad, siendo uno los objetivos de esta investigación el poder ayudar mediante una red a reducir dichos gastos, Vargas et al (2016) demuestra que:

- El control inteligente gestiona el flujo luminoso en cada luminaria, en términos anglosajones este proceso se conoce como dimming control. El control del flujo luminoso se aplica en cualquier fuente de emisión de luz, pero las luminarias LED, presentan grandes ventajas y facilidad en el control de la intensidad de luz a emitir. Un eficiente control del flujo luminoso en luminarias LED implicará un gran ahorro en la facturación de energía eléctrica. En los siguientes párrafos se presentan ejemplos de sistemas de control del flujo luminoso (p.252).

#### <span id="page-31-0"></span>**4.4 Sistemas Inalámbricos**

Egas, Viracocha y Rivera (2019) menciona que una de las tecnologías utilizadas en el Internet de las cosas es la red de sensores inalámbricos (WSN), que se caracteriza por nodos compuestos por micro controladores, que tienen bajas capacidades de procesamiento, usan baterías para funcionar y tienen bajas velocidades de transmisión y están diseñados para funcionar por mucho tiempo.

Santos (2009) expresa que debido al continuo desarrollo de las comunicaciones inalámbricas y la reducción del costo de los equipos que utilizan esta tecnología, han surgido una gran cantidad de iniciativas en un corto período de tiempo, esto ha llevado a la aparición de una variedad de tecnologías, cuyo objetivo principal es permitir el intercambio de información entre dispositivos inalámbricos, rango y velocidad de transmisión.

Las tecnologías inalámbricas se clasifican según el rango de alcance en:

- **WPAN (Wireless Personal Área Network)**. Permiten a los usuarios establecer comunicaciones inalámbricas entre dispositivos (PDA, portátiles, teléfonos móviles, etc) en un área reducida.
- **WLAN (Wireless Local Área Network).** Permiten a los usuarios establecer conexiones inalámbricas dentro de un área local (edificio corporativo, campus empresarial, aeropuerto, etc.). Se pueden utilizar en lugares donde la instalación de un cableado extenso es prohibitiva, o bien para complementar a una red local de cable existente de manera que los usuarios puedan trabajar en diferentes lugares dentro de un edificio.
- **WMAN (Wireless Metropolitan Area Network). -** Permite a los usuarios establecer conexiones inalámbricas entre varias ubicaciones dentro de un área metropolitana (entre varios edificios de oficinas 4 de una ciudad o en un campus universitario), evitando el coste de instalación de cables de cobre o fibra y el alquiler de las líneas.
- **WWAN (Wireless Wide Area Network). -** Permiten a los usuarios establecer conexiones inalámbricas a través de redes remotas públicas o privadas. Estas conexiones se pueden mantener a través de zonas geográficas extensas, como ciudades o países, mediante el uso de antenas en varias ubicaciones o sistemas satélite. (p.4)

### <span id="page-32-0"></span>**4.4.6 Red de Sensores Inalámbricos**

Dentro de los sistemas inalámbricos se destacan las "Redes de Sensores Inalámbricos" definiéndose según Díaz (2017) conjunto de componentes independientes que se interconectan de forma inalámbrica. Obtienen información del entorno a través de sensores y la retransmiten a un servidor a través de la red. El servidor se encarga de registrar la información para la toma de decisiones de acuerdo con una aplicación específica.

Los sensores inalámbricos (WS: wireless sensors) "son una tecnología emergente cuya aparición se debe a la evolución en la microelectrónica, la computación y las telecomunicaciones. Un sensor inalámbrico o nodo, es un circuito electrónico que fundamentalmente consta de 3 partes: un micro controlador, un transceptor de radiofrecuencia y un sensor". (Villaseñor, Galindo, & Jiménez, 2007, p.25)

Con el transcurso del tiempo, la humanidad ha sido testigo del exponencial crecimiento de las redes de computadores, y siendo específico, las comunicaciones inalámbricas, las cuales han sido partícipes de los continuos avances tecnológicos.

Dicho esto Martínez et al (2009) una red de sensores surge gracias a las posibilidades que nos da la tecnología de crear una red de dispositivos de captura constante, que permita registrar y almacenar una determinada información, transmitir datos de un dispositivo a otro, y después retransmitir toda la información para almacenarla en una localización central.

#### <span id="page-33-0"></span>**4.4.7 Características de una red de sensores inalámbricos**

Ortiz (2020) expresa que las particularidades más relevantes de una red de sensores inalámbricos son las siguientes:

- Integración con otras tecnologías y ciencias como la agricultura, biología, medicina, meteorología, entre otras.
- Se genera un ahorro significativo de recursos, principalmente porque no se utiliza de un medio físico (cables) para la transmisión de los datos.
- En una red de sensores inalámbricos se puede utilizar un número infinito de sensores, esto dependerá de la superficie y la aplicación que se le va a dar a la red.
- Al ser de recursos limitados y propensos a fallos los nodos de una red de sensores inalámbricos deben trabajar simultáneamente para que la red trabaje sin inconvenientes.

 Una red inalámbrica de sensores tiene comunicación broadcast donde el emisor envía información simultáneamente a los otros nodos receptores, mientras que otros tipos de redes utiliza una comunicación punto a punto (p.6).

#### <span id="page-34-0"></span>**4.4.8 Elementos de una red de sensores inalámbricos**

Según Martínez et al (2009) la red de sensores inalámbricos está compuesta por diferentes elementos y está distribuida fundamentalmente para que estos elementos realicen el correcto funcionamiento en conjunto y se ajusten a la transmisión de información que realiza la programación de la red, deben realizar funciones específicas como base de la comunicación.

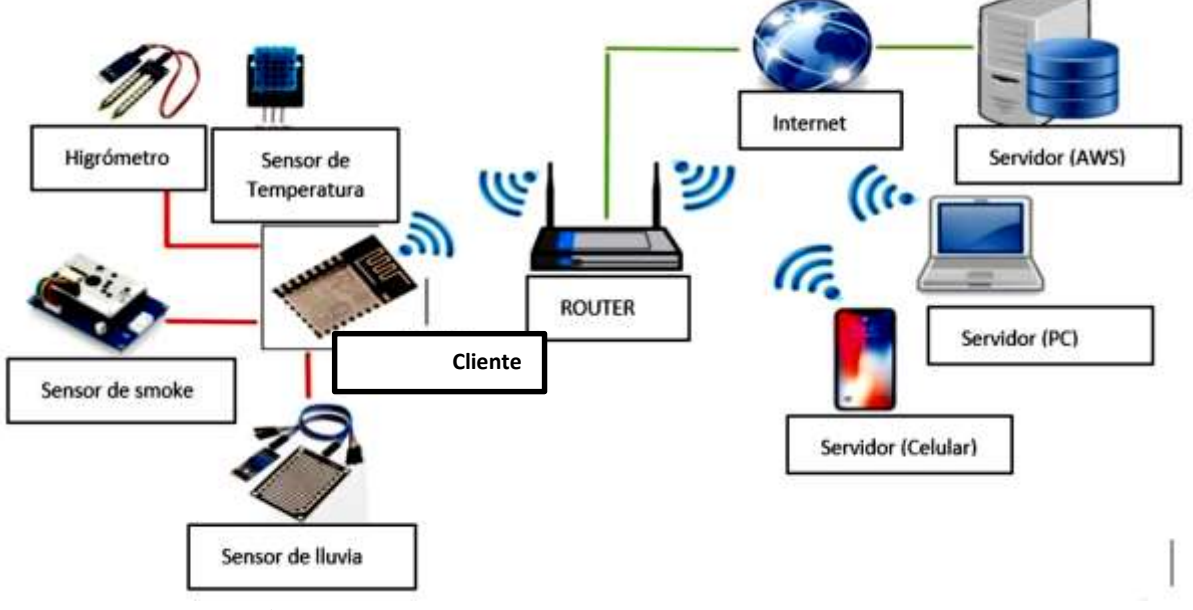

**Figura 5.** *Componentes de una red de sensores Inalámbricos* **Fuente.** Mora (2019)

a. **Nodos Sensoriales:** Los Nodos Sensoriales también conocidos como Motas son elementos de la red de sensores inalámbricos que se encargan de recolectar información mediante sensores de algún evento o fenómeno físico y de igual manera transmiten dicha información a otro nodo. Se encuentran construidos mediante un módulo de sensores, un módulo de procesamiento que consiste en un micro controlador y un módulo de transmisión inalámbrica, todo esto alimentado por una fuente de energía independiente.

- b. **Nodos coordinadores:** Son los nodos que reciben toda la información de manera inalámbrica enviada por cada nodo sensorial dentro de la red de sensores inalámbricos, apilando esta información y reenviándola hacia el equipo encargado del almacenamiento o tratamiento de la información.
- c. **Gateway:** El Gateway es la puerta de entrada y medio de comunicación de una red a redes exteriores como es el caso del Internet. Este elemento permite que toda la información recopilada dentro de la red sea traducida de manera entendible para una determinada aplicación por lo general web. (págs. 9-10).

En otras palabras, un Gateway permite unir dos redes diferentes y debe estar creada al límite de la red para que de esta manera exista la gestión de la comunicación entre las redes.

#### <span id="page-35-0"></span>**4.4.9 Ventajas de los sistemas inalámbricos**

De acuerdo con Cruz (2019) la tecnología inalámbrica es uno de los sistemas que genera ventajas en la sociedad como:

- **Accesibilidad y flexibilidad**. las comunicaciones inalámbricas llegan a lugares donde los cables no tienen acceso.
- **Coste**. las comunicaciones inalámbricas nos ahorran el coste asociado a la instalación del cableado y los derivados de los cambios de entorno físico, que podrían ser todavía más importantes.
- **Movilidad**. las comunicaciones inalámbricas permiten tener información en tiempo real y en cualquier lugar del mundo. Esta funcionalidad puede permitir a muchas empresas mejorar su productividad y sus posibilidades de negocio.
- **Comodidad**. el hecho de poder prescindir de los cables que conectan los dispositivos hace que con el uso de comunicaciones.
### **4.5 Tecnologías LPWAN**

"El concepto de Internet de las cosas o IoT hace referencia a una red en la que una serie de objetos inteligentes interconectados generan continuamente datos y los transmiten a través de Internet" (Ballesta, 2018, p.7)

LPWAN ofrece a sus dispositivos duración de batería de varios años y está diseñado para sensores y aplicaciones que necesitan enviar pequeñas cantidades de datos con poca frecuencia a largas distancias desde distintos entornos. (Ballesta, 2018, p.7)

Las tecnologías más utilizadas de LPWAN son:

- **LoRa:** utiliza una frecuencia de 915MHz, que permite alcanzar distancias de 5km en áreas urbanas y en 15km en áreas rurales con bajo consumo de energía. Ofrece seguridad con criptografía basada en algoritmo AES-128b. (Centenaro, 2016)
- **SigFox:** cuenta con una frecuencia de 915GHz. El alcance en perímetro urbano es de 10km y en áreas rurales hasta 50km, con consumo mínimo de energía. Permite criptografía basada ee AES-128. (Raza, 2017)
- **NB-IoT**: utiliza la frecuencia licenciada para GSM (Global System for Mobile Communications) e LTE (Long Term Evolution), con largo alcance y bajo consumo de energía. Tasa de dados de 170 kbps (downlink) e 250 kbps (uplink). (Centenaro, 2016)

Estas tecnologías utilizan tanto banda de espectro no licenciada (LoRa, Sigfox) como bandas bajo licencia (NB-IoT).

## **4.6.1 Características de redes LPWAN**

Las características más relevantes en una red LPWAN son:

- Área amplia.
- Baja potencia.
- Distancia de transmisión de más de un kilómetro.
- Bajo consumo de energía.
- Soporta transmisión de datos en banda estrecha.

- Bajo coste de comunicación.

Sus principales ventajas según menciona Ballesta (2018) que todas las plataformas LPWAN poseen son:

- Alta escalabilidad y alcance, necesarios para las redes superpobladas desplegadas en áreas amplias
- Roaming, útil para el seguimiento de la entrega de mercancías
- Alertas de eventos en tiempo real, que son configuradas por el cliente y activadas automáticamente desde el sistema de gestión del operador LPWAN
- Nodos finales de bajo consumo de energía y coste.

### **4.6 Protocolo LoRaWAN.**

Heredia et al (2020) manifiestan que, durante estos últimos años, distintos trabajos se han enfocado en innovadoras tecnologías para despliegues IoT, utilizando Lora y LoRaWAN, además que se ha analizado su aplicabilidad y desempeño en ambientes con factores adversos para las transmisiones de radio (interferencia, ruido, reflexión).

Así como también menciona Heredia et al (2020) que el protocolo de comunicación y la arquitectura del sistema

> Sobre la capa física definida por LoRa, LoRaWAN utiliza una topología en estrella de largo alcance en la que los gateways son usados para conmutar los mensajes entre los dispositivos finales y el núcleo de la red, en una red LoRaWAN los nodos pueden transmitir los datos a múltiples gateways y no necesariamente a uno solo  $(p.61)$ .

Este tipo de red LoRaWAN es un tipo de modulación de capa física de espectro ensanchado CSS (Chirp Spread Spectrum), esta modulación consiste en el uso de una señal chip que varía constantemente con la frecuencia**, "**una red LoRaWAN cuenta con una topología conocida como Estrella de Estrellas (Star of Stars), compuesta por cuatro elementos principales: dispositivos finales, Gateway, un servidor de red y un servidor de aplicación". (Heredia, Lucero, Astudillo, y Vasquez, 2020, p.53)

Los dispositivos finales generalmente se encuentran conformados por sensores o actuadores, los cuales comparten con el gateway la información adquirida, haciendo uso de la capa física LoRa ye este se encarga de receptar dicha información y compartirla con el servidor de red mediante una comunicación basada en el protocolo IP. (Heredia, Lucero, Astudillo, y Vasquez, 2020, p.53).

Para Heredia (2020) de esta manera funciona el procesamiento de este tipo de red, el servidor de red

> Recibe la información enviada en forma de paquetes desde los nodos, los decodifica y realiza su protocolo de seguridad. De tal forma que cada una de las aplicaciones que se ejecutan en los servidores de aplicaciones, pueden recibir los datos desde el servidor de red, y pueden usar dicha información a su conveniencia (p.53)

Dicho esto, la intención es que mediante esta tecnología de dichas características sirva para receptar información acerca de las facturas eléctricas de manera que se procese de mejor manera la información con el fin de minimizar los costos, controlando los datos de una manera óptima, llegando así a una solución de dichos problemas.

### **4.4.10 Arquitectura y Topología**

La arquitectura de la red LoRaWAN utiliza una topología tipo estrella, debido a que esta ayuda a preservar la vida útil de la batería cuando se realiza una comunicación a largo alcance. (LoRa Alliance, 2015)

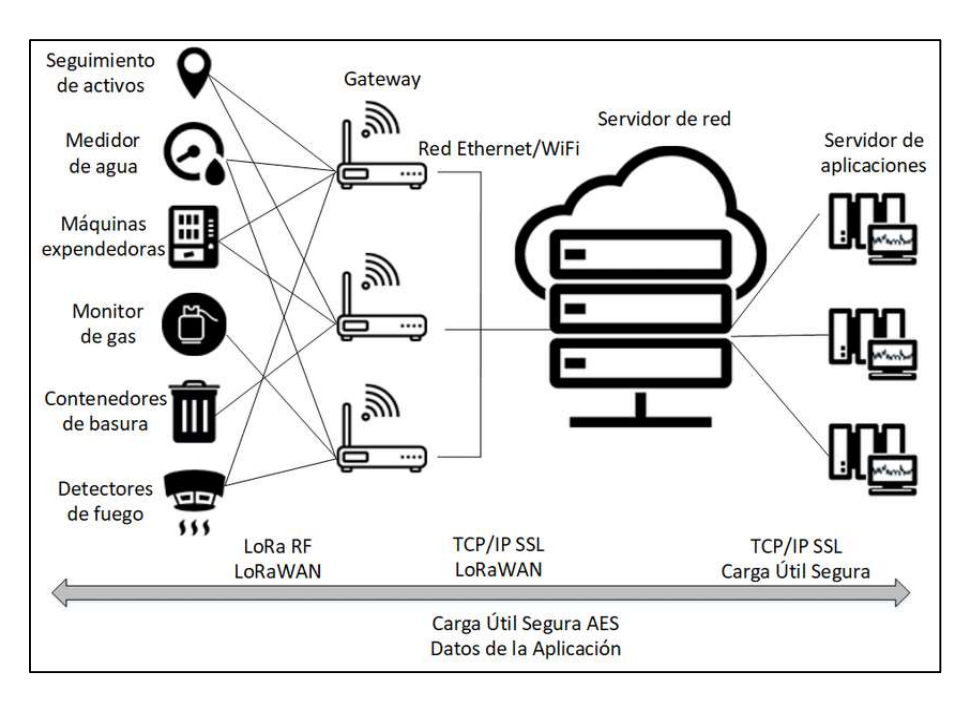

**Figura 6.** *Arquitectura de red LoRaWAN* **Fuente.** (LoRa Alliance, 2015)

Como podemos observar en la Figura 6, los principales elementos de una red LoRaWAN son los nodos finales, el gateway, el servidor de red y el servidor de aplicaciones.

El gateway o también conocido como puerta de enlace cumple con el rol de intermediario para la comunicación entre los nodos finales y el servidor de red; los nodos finales mediante conexión inalámbrica bidireccional se conectan a las puertas de enlace, dicha conexión la realizan en diferentes bandas de frecuencias y mediante conexión IP estándar se conecta al servidor de red.

#### **4.4.11 Clases de Nodos de LoRaWAN**

Los dispositivos finales se comunican con puntos de acceso usando LoRa. Los puntos de acceso (Gateway) reenvían, integra, la información a un servidor de red con diferente conectividad, típicamente ethernet o 3G. De esta manera los puntos de acceso solo se convierten en redireccionadores o convertidores de protocolo siendo los servidores de red los responsables de decodificar los paquetes y generando los paquetes que los dispositivos finales recibirán.

En la red LoRaWAN, los dispositivos se clasifican en Clase A, Clase B y Clase C según las funciones admitidas, de acuerdo con Caballero (2020) la Clase A es la más pequeña y puede aumentar con B y C. Los tres tipos permiten la comunicación bidireccional y pueden iniciar cargas al servidor a través de la puerta de enlace. Se diferencian en cuándo aceptan mensajes entrantes del servidor:

- **Clase A:** estos dispositivos ofrecen el mayor ahorro de energía ya que solo entran en modo escucha (ventana RX) después de la transmisión de un dato correctamente al gateway.
- **Clase B:** estos dispositivos eliminan la restricción de recepción de datos con la necesidad de envío de un paquete. Tienen la ventana de recepción con base a tiempos predeterminados por el gateway. Mediante el envío de beacons por parte del gateway, este se sincroniza con el dispositivo final para planificar los tiempos de las ventanas de recepción. Al estar escuchando más tiempo presentan un mayor consumo de energía que los dispositivos de clase A.
- **Clase C:** estos dispositivos ofrecen el menor ahorro de energía debido a que siempre están en modo escucha y solo se interrumpe cuando se produce una transmisión. Esta clase de dispositivos presentan la mejor latencia. (p. 31)

### **4.4.12 Activación del Nodo**

La activación del nodo es la forma de iniciar la comunicación de los nodos en las actividades de red, para dicha activación existen dos procesos que se detallará a continuación:

### **a) Activación en el aire – OTAA (Over the Air Activation)**

Para este proceso primeramente el nodo envía una solicitud de unión al gateway, el cual reenvía la trama al servidor de red conteniendo los siguientes datos:

- DevEUI: Identificador global del nodo.
- AppEUI: Identificación de la aplicación.
- AppKey: Autenticación con la clave de aplicación.

Luego de ello el servidor de red responde con un mensaje de "join accept", que es reenviado a través del gateway y así mismo el gateway puede transmitir este "join accept" durante la primera ventana de recepción (que ocurre cinco segundos después del final de la transmisión de la petición de unión) o durante la segunda ventana de recepción (que ocurre seis segundos después del final de la transmisión de la petición de unión). Cuando el nodo recibe el mensaje de aceptación obtiene los parámetros de configuración como son: DevAddr, NwkSKey y AppSKe. (Rondon Sanabria & Bravo Montoya, 2020)

### **b) Activación por personalización – ABP (Activation by Personalization)**

A diferencia del proceso anterior en el proceso de activación ABP no se requiere establecer un enlace previo para unirse a la red, aquí los nodos poseen en su memoria la información necesaria para llevar a cabo la conexión del nodo al a red con su posterior comunicación. (Rondon Sanabria & Bravo Montoya, 2020)

Tal como lo menciona Rondon & Bravo (2020) la información dentro del nodo es:

- Device Address (DevAddr): Dirección de 32 bits única dentro de la red y presente en cada dataframe, esta dirección permite a la red interpretar los datos y usar las claves de encriptación correctamente.
- Network Session key (NwkSKey): Clave de encriptación AES de 128 bits única para cada nodo y compartida entre el nodo y el servidor de la red. Proporciona integridad de los mensajes y seguridad para la comunicación entre el nodo y el servidor de la red.
- Application Session key (AppSKey): Clave de encriptación AES de 128 bits única para cada dispositivo y compartida con el nodo y la aplicación del servidor

#### **4.4.13 Formato de la Trama MAC**

La trama Mac de LoRaWAN se ubica en el campo Payload de la trama de la capa física, la cual está formada por tres campos (Heredia, Lucero, Astudillo, & Vasquez, 2020), tal como se indica en la figura 7.

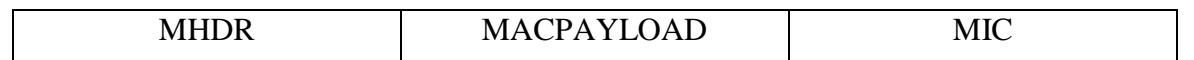

### **Figura 7.** *Estructura de una Trama LoRaMAC*

#### **Fuente:** Elaboración propia

- MHDR: cabecera de la trama e identifica el tipo de mensaje que contiene MACPayload.
- MACPayload: cuenta con dos tipos de mensajes, *join* los cuales son mensajes predefinidos usados durante el proceso de registro y activación de los dispositivos y mensajes tipo *data* que se utilizan para el envío de órdenes y datos de aplicación. Cuenta con la siguiente estructura;

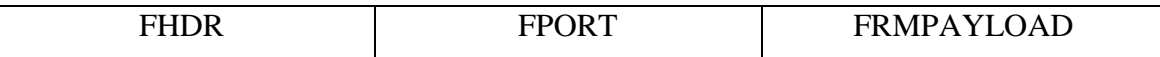

### **Figura 8**. *Estructura de MACPayload*

#### **Fuente:** Elaboración propia

Donde, FHDR es la cabecera que indica la dirección del dispositivo final, FPORT indica al dispositivo final que este tiene más información que enviar y que abra una nueva ventana de recepción y el campo FRMPayload contiene información específica de las aplicaciones y se mantiene mediante cifrado.

MIC: campo de integridad.

### **4.4.14 Seguridad**

La seguridad es un tema muy importante al trabajar con diferentes datos obtenidos de los nodos, por tal motivo LoRaWAN incorpora tres capas de cifrados que hacen uso del algoritmo de cifrado AES128, para brindar protección a la comunicación de la red. (Pérez García, 2017)

- Network Session Key: Clave de 128 bits que garantiza la seguridad a nivel de red.
- Application Session Key: Clave de 128 bits que garantiza la seguridad a nivel de aplicación.

- Application Key: Clave de 128 bits que garantiza la seguridad a nivel de aplicación

### **4.7 LoRa**

LoRa (Long Range) es una de las tecnologías de comunicaciones inalámbricas de largo alcance, promovido por LoRa Alliance y patentado por Semtech, usada en las redes LPWAN para los dispositivos de bajo consumo y comunicaciones a larga distancia. (Porras Calderón & Salah García, 2019)

Como lo menciona Porras Calderón y Salah García (2019) para la comunicación con características de una red LPWAN existen dos términos principales que debemos conocer y saber su diferencia, ellos son: LoRa y LoRaWAN, donde LoRa representa la capa física del protocolo de comunicación y LoRaWAN el stack de protocolos a nivel de enlace de datos.

La principal ventaja de Lora radica en su gran capacidad de largo alcance, puede cubrir una ciudad completa debido a que su presupuesto de enlace es mayor que cualquier otra tecnología de comunicación. (LoRa Alliance, 2015, pág. p.4)

Su red está formada por tres elementos: dispositivos finales, pasarelas y servidores de red, la conexión de dispositivos finales y pasarela es de topología de estrella. Esta red al trabajar con pasarelas no retransmite el tráfico de otras pasarelas con el consiguiente ahorro energético.

### **4.4.15 Formato de la trama física**

En la siguiente figura se presenta el formato de la trama y la descripción de cada una de sus partes:

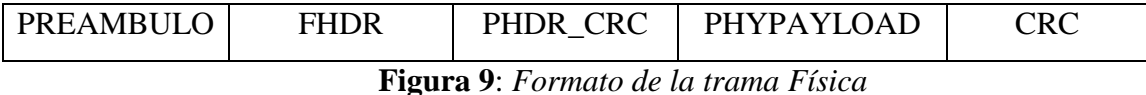

**Fuente:** Elaboración propia

El preámbulo es la parte donde se sincronizan tanto el transmisor como el receptor y puede tener una longitud desde 10 hasta 65.536 símbolos en total. "La parte fija del preámbulo consta de cuatro símbolos, Y el resto es programable con una longitud mínima de seis símbolos y una longitud máxima de 65,532" (Semtech Corporation, 2015)

El tamaño máximo del PHYpayload es de 255 bytes y este campo es el que contiene la trama de la capa de acceso al medio.

#### **4.4.16 Rangos de frecuencia y Modulación**

LoRa trabaja en distintos rangos de frecuencia en diversas regiones del mundo. La banda de frecuencias utilizada en Europa es la banda ISM de 863- 870 MHz regulada por el ETSI, utiliza 8 canales con un ancho de banda de 0.3 MHz, mientras que la banda de frecuencias utilizada en USA, Canadá, Australia, Singapur o Israel es la banda ISM de 902-928 MHz, utilizando 13 canales con un ancho de banda de 2.16 MHz por canal. (Pérez García, 2017)

LoRa comúnmente usa tres anchos de banda, 125 kHz, 250 kHz y 500 kHz. Cada chirp generado durante la comunicación usa la totalidad del ancho de banda. El factor de propagación es la duración del chirp en el aire. LoRa opera con factores de propagación del 7 al 12, donde, SF7 es el tiempo más corto en el aire y SF12 el más largo. (Porras Calderón & Salah García, 2019)

Cabe recalcar que en América Latina y específicamente en Ecuador, el rango usual de frecuencias es el mismo que Australia (AU915).

Con referencia a su modulación, "LoRa utiliza como esquema de modulación, de la señal una variación de la modulación DSSS de tipo Spread Spectrum denominada Chirp Spread Spectrum (CSS)" (Vangelista, 2017)

LoRa utiliza este tipo de modulación ya que es la que presenta mayores ventajas debido a su robustez a la interferencia, permitiendo conexiones de bajo coste, bajo consumo, de 25 mA en transmisión y 10 mA en recepción.

### **4.4.17 Parámetros de transmisión.**

En el siguiente apartado conoceremos los parámetros de transmisión LoRa sobre el consumo de energía y la fiabilidad de la comunicación, basándonos en lo expuesto por Bor y Roeding (2017, pág. p.2):

- **Potencia de transmission (TP):** En un radio LoRa la TP se puede ajustar de -4 dBm a 20 dBm, en pasos de 1 dB,
- **Frecuencia portadora (CF):** La frecuencia central es la CF que es capaz de programar en pasos de 61 Hz entre 137 MHz y 1020 MHz. Dependiendo del chip LoRa específico, este rango logra estar limitado a 860 MHz a 1020 MHz.
- **Factor de dispersión (SF):** La relación entre la tasa de símbolos y la velocidad de los chips es el SF. Un factor de dispersión más alto aumenta la relación de señal a ruido (SNR), y por lo tanto la sensibilidad y el alcance, pero también aumenta el tiempo de uso del paquete. El número de fichas por símbolo se calcula como 2 SF.
- **Ancho de banda (BW):** una red LoRa típica opera a 500 kHz, 250 kHz o 125 kHz.
- **Tasa de codificación (CR):** CR es la tasa de FEC utilizada por el módem LoRa que brinda protección hacia ráfagas de interferencia, y puede establecerse en 4/5, 4/6, 4/7 o 4/8.

### **4.8 Simuladores para redes LoRaWAN**

Dado que LoRaWAN es una red de tecnología emergente, y con el fin de buscar la penetración en el campo de la comunicación, Cárdenas, Gonzáles y Retaman (2018) muestra se ha desarrollado gradualmente un simulador para evaluar todos los aspectos de la red a implementar. En términos generales, los simuladores de red permiten a los usuarios definir equipos de red de comunicación típicos como enrutadores, antenas, transmisores, repetidores, etc.

#### **LoraSim**

Es un simulador de eventos discretos basado en SimP, para la simulación de colisiones en redes que utilizan Lora y analizar su escalabilidad, Actualmente es el simulador más popular para Lora/LoRaWAN, soporta la simulación de redes con una única aplicación IoT. (Cárdenas, Gonzáles y Retaman, 2018, p.1)

Cárdenas, Gonzáles y Retaman (2018) menciona que LoraSim es el simulador más utilizado en implementaciones de investigación y prueba, pero está lejos de la aplicación esperada porque solo simula un tipo de aplicación de IoT (cuando se espera que el nodo real sea una aplicación múltiple, es decir, maneja Más se comunican tipos de parámetros).

Sin embargo, LoRaSim permitirá evaluar el rendimiento de las redes de IoT generales en condiciones específicas. Uno de ellos es asumir que los enlaces están todos en la línea de visión, por lo que la estación base no tendrá terminales ocultos. Teniendo en cuenta las limitaciones de rango que LoRa puede proporcionar, esto nos permite asumir una distribución aleatoria de nodos en cualquier ciudad. (Cárdenas, Gonzáles y Retaman, 2018, p.2)

#### **FLoRa**

Es un simulador de redes LoRaWAN desarrollado por la Universidad de Aalto, Finlandia para el estudio de la configuración adaptativa de este tipo de redes (M. Slabicki et al., 2018), cuyo enfoque muestra objetivos comunes con este proyecto. (Dólera, 2019, pág. 43)

#### De acuerdo con Dólera (2019) FLoRa implementa módulos para:

Los nodos, las puertas de enlace y el servidor de red, necesarios para la creación de una red LoRaWAN. La lógica de dicha red puede implementarse como un módulo independiente conectado al servidor de red, y tanto este servidor de red como los nodos tienen la posibilidad de gestionar dinámicamente sus parámetros de comunicación a través del ADR (p.43).

### **Desventajas del FLORA**

FLoRa es un framework desarrollado para propósitos de investigación, y por ello su funcionalidad está limitada menciona Dólera (2019) en ciertos aspectos que son:

> El primero de estos aspectos es el proceso de activación o join. La versión actual de FLoRa implementa el join utilizando OTAA y considerando que la activación

es correcta siempre, por lo tanto, el proceso de autentificación no es real. Sin embargo, se tienen en cuenta los tiempos de envío de esta pseudo autenticación para tener en cuenta los tiempos de envío y el consumo de los nodos. El segundo aspecto es el más importante. FLoRa tiene implementado actualmente un solo canal de comunicación, por lo que todos los nodos de la red tienen la misma frecuencia de transmisión, siendo un factor muy limitante para poder aprovechar las capacidades que ofrecen este tipo de redes. Posteriormente se detalla cómo se ha abordado esta limitación. (p.44)

#### **OMNeT++**

"Es un framework de simulación modular de eventos discretos, usado habitualmente para modelar el tráfico de redes de comunicación y de cualquier sistema que esté basado en eventos discretos" (Caballero, 2020, pág. 42), proporciona una arquitectura de componentes programados en C++ y ensamblados en componentes más complejos mediante el lenguaje de alto nivel NED (Network Description), que describe la topología de la red, en un entorno de desarrollo basado en Eclipse.

Caballero (2020) describe que OMNeT ++ utiliza una biblioteca de modelos de código abierto llamada INET, que se considera su biblioteca estándar porque es la más utilizada, hay varios marcos de simulación basados en esta biblioteca y extendidos a otras direcciones específicas, como la red de vehículos, la red LTE o la red LoRaWAN, etc.

Un modelo en OMNET++ consiste en la descripción de la topología física, la creación de módulos jerárquicos y la definición de los mensajes a enviarse entre éstos de acuerdo con Fonte y mora (2008) este simulador permite:

- Modelar el tráfico de información a ofrecerse a las redes a simular.
- Modelar los protocolos de redes de telecomunicaciones y de datos.
- Modelar multiprocesadores y otros sistemas de hardware distribuido.
- Modelar redes de colas. (p.2)

"Aunque permite modelar cualquier sistema, está especialmente diseñado para el modelado y simulación de protocolos de redes, este simulador provee una librería de clases que representa al kernel de simulación y la interfaz de usuario" (Fonte y Mora, 2008, p.2).

Un modelo en OMNET++ consiste de módulos enlazados jerárquicamente y que se comunican entre sí, los modelos a menudo son referidos como networks, Fonte y mora (2008) manifiesta que existen tres tipos de módulos de acuerdo con

- Módulo del sistema: Es el módulo de nivel superior; contiene a los módulos compuestos y simples.
- Módulo compuesto: Los módulos compuestos son agrupaciones de dos o más módulos simples y/o compuestos, permitiendo obtener un sistema de niveles jerárquico.
- Módulo simple: Los módulos simples son los elementos activos que se utilizan para construir un módulo compuesto (por ejemplo, la implementación de un protocolo) (Fonte y Mora, 2008, p.3).

# **5 Metodología**

En el apartado revisión de la literatura, se detalló el estado actual de la infraestructura civil que conforman las facultades y los edificios de administración central del campus principal de la Universidad Nacional de Loja; así mismo se expone las características técnicas de una red inalámbrica de largo alcance, bajo las características de operación Lora y su protocolo de comunicación LoRaWAN, las mismas que permitirán establecer un diseño de red con el objetivo de efectuar un sistema de comunicación, el cual monitoreara una posible red IoT de luminarias inteligentes, involucrando de esta manera el concepto de SMART Campus en nuestra institución.

Para el desarrollo de esta acción, a continuación, se detalla la metodología que se utilizará para el diseño y funcionamiento de la Red Lora en el Campus Central de la Universidad Nacional de Loja.

### **5.1 Materiales**

Los materiales necesarios para llevar a efecto el proyecto: "DISEÑO Y SIMULACIÓN DE UNA RED LORAWAN PARA EL MONITOREO DE LUMINARIAS INTELIGENTES EN EL CAMPUS CENTRAL DE LA UNIVERSIDAD NACIONAL DE LOJA", se los describe en la tabla 5. Estos materiales se enfocan al estudio técnico, diseño y posterior simulación que permitirán establecer el correcto desempeño de la red en función de los parámetros establecidos.

#### **Tabla 5.**

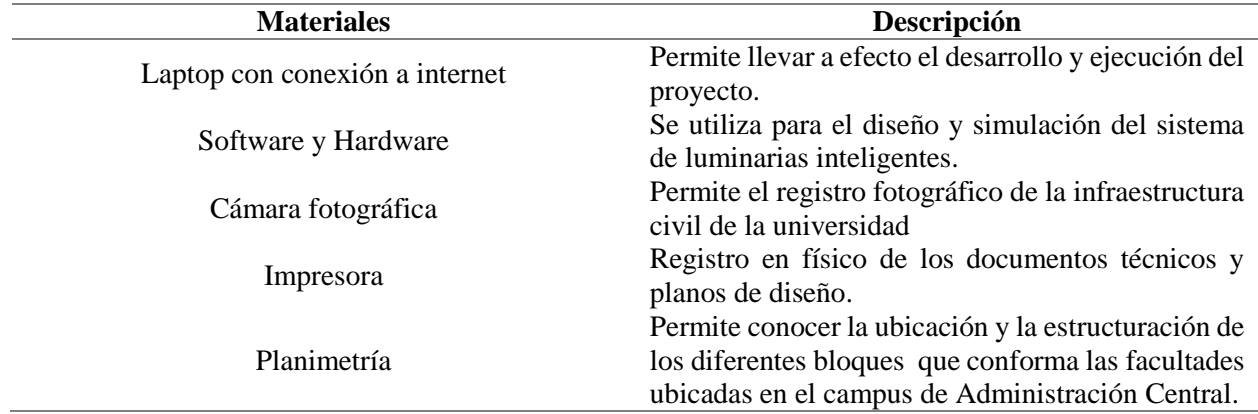

*Descripción de materiales a utilizarse*

En los siguientes apartados se detalla cada uno de los programas utilizados, software y hardware empleados para la elaboración del proyecto.

### **5.1.1 Características de los programas utilizados**

En la tabla 6 se indica las especificaciones técnicas de los programas utilizados para la ejecución del proyecto de titulación.

### **Tabla 6.**

### *Especificación técnica de los programas*

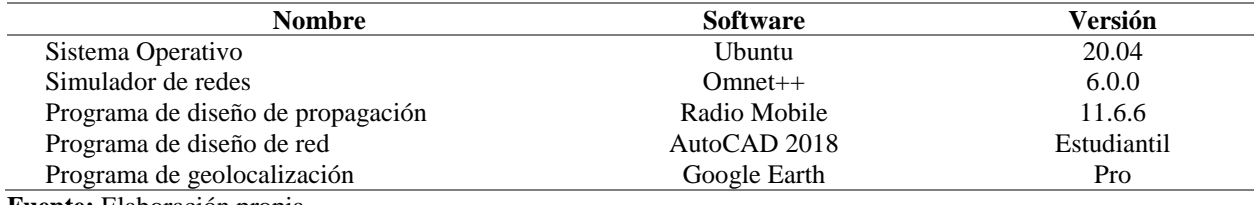

**Fuente:** Elaboración propia

### **4.4.2.2 Características de hardware**

En la realización del proyecto se trabajó con un hardware el que cuenta con las especificaciones mostradas en la siguiente tabla:

### **Tabla 7.**

*Especificaciones del hardware*

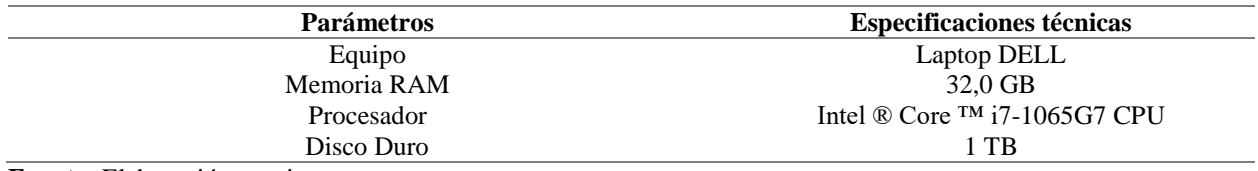

**Fuente:** Elaboración propia.

### **4.5 Métodos**

Los métodos o procedimientos, técnicas o herramientas que se usan para llevar a cabo la presente investigación se han enfocado en función de la consumación de los objetivos específicos planteados en el proyecto y se establecen de acuerdo al siguiente proceso.

### **4.4.18 Objetivo 1**

*Conocer y destacar el estado actual de los tipos de luminarias interiores en las edificaciones del Campus Guillermo Falconí Espinoza de la Universidad Nacional de Loja.* 

Para el cumplimiento del objetivo 1, se procedió a realizar el levantamiento de información del tipo y cantidad de luminarias con las que cuenta el campus universitario, para ello se realizó un cronograma de organización de actividades correspondientes al levantamiento de la cantidad de luminarias convencionales (fluorescentes, incandescentes, led, etc.) instaladas en las edificaciones del campus central universitario. Para la correcta toma de información se construye una tabla la misma que presenta datos referidos, nombre de facultad, número de aula, cantidad y tipo de luminarias, etc. (Ver tabla 8).

#### **Tabla 8.**

*Distribución de la tabla utilizada para el Levantamiento de Información*

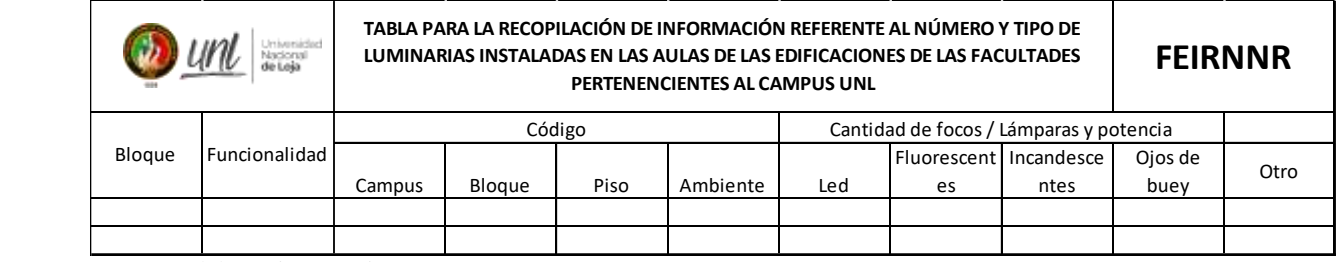

**Fuente:** Elaboración propia.

Es importante recalcar que, para el desarrollo del levantamiento correspondiente, se organizó junto con los responsables de administración central, los horarios de ingreso a las diferentes dependencias universitarias.

En el apartado 6 de resultados, se presenta las tablas resumidas, con el número total de luminarias levantadas y contabilizadas durante el proceso de levantamiento de información y en la figura 10 se evidencia mediante fotografías el desarrollo de dicha acción.

Los datos obtenidos del levantamiento del número de luminarias ubicadas en los diferentes bloques de los edificios de las facultades que forman parte del Campus principal, establecen el número aproximado de nodos sensores que la red LoRaWAN para el control de luminarias inteligentes debe soportar; de ahí la necesidad de que estos valores medidos sean lo más exactos posibles minimizando así el porcentaje de error durante los procesos de simulación de red.

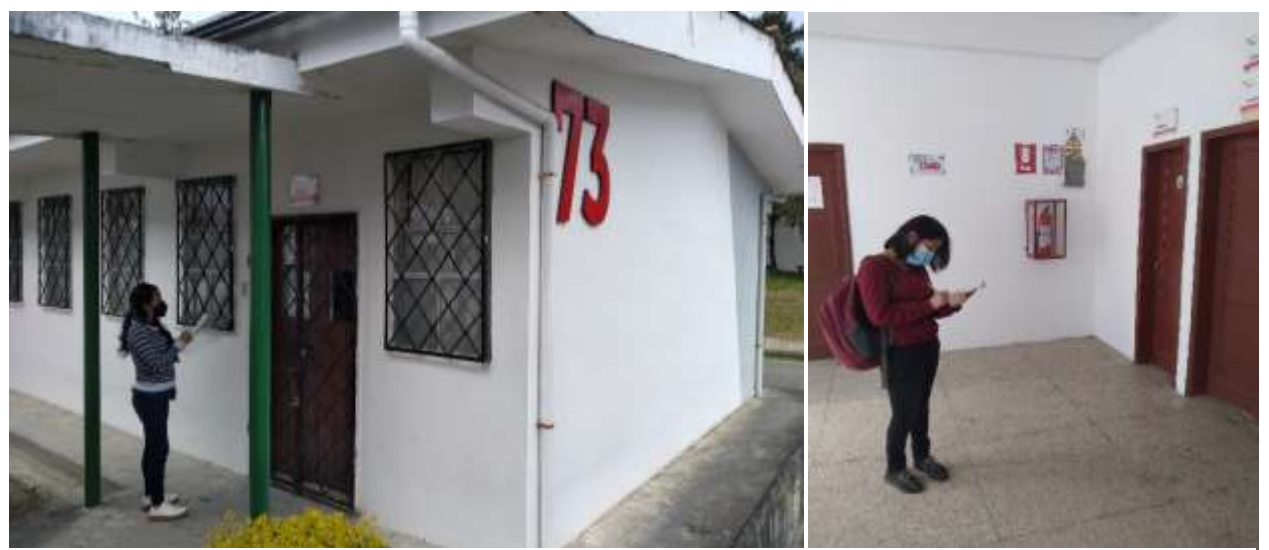

**Figura 10:** *Levantamiento de información.* **Fuente:** Elaboración Propia.

### **4.4.19 Objetivo 2**

*Diseñar una red de sensores inalámbricos con Tecnología LoRaWan para el monitoreo de luminarias inteligentes en las edificaciones de la UNL.* 

Para el cumplimiento del segundo objetivo se procede al desarrollo del diseño técnico de una red LoRa que permitirá la interconexión con diversos nodos sensores (luminarias inteligentes), los mismos que estarán ubicados en las diferentes aulas del campus universitario. Dichos sensores mantendrán una comunicación basados en el protocolo LoRaWan, utilizando la infraestructura de red LoRa como medio de intercomunicación. La intención del diseño de la red permitirá llevar la información generada por los nodos hacia los Gateway de acuerdo a la tecnología establecida en el apartado 4.5.1. Toda la información generada posteriormente deberá reposar en algún servidor destinado para este tipo de aplicaciones.

De acuerdo al apartado 4.1.2 el Campus Universitario Central se constituye por tres Facultades y dos edificios que forman parte de la Administración Central de la Institución.

Este escenario de diseño obliga a buscar espacios estratégicos donde se pueda ubicar principalmente los Gateway de la red Lora cuya función se enfoca al control de dos o más nodos sensores. El Campus Central posee aproximadamente 10000 m<sup>2</sup> de área, donde la mayor distancia entre un gateway y un nodo final es de 0.26 Km, en función de la topología de diseño empleada, por lo tanto, de acuerdo a las características especificadas por la tecnología LoRa es posible el desarrollo de un sistema bajo este estándar de comunicación.

Para él diseño de la red Lora se trabajó principalmente considerando dos parámetros importantes dentro de la red, su topología y las componentes de la misma.

### **4.5.1.1 Topología de Red.**

La topología de una red LoRaWAN constituye una estructura en estrella, tal como lo podemos observar en la figura 11, conociendo dicha topología, él diseño del sistema de luminarias constituye una red con topología estrella.

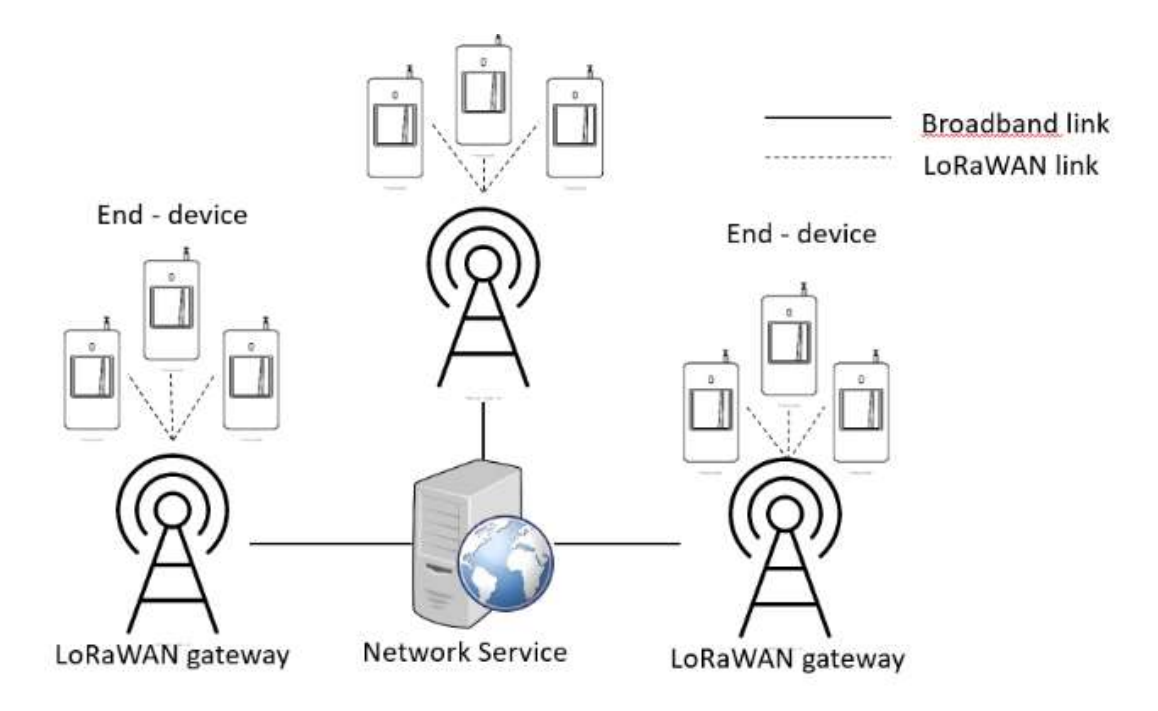

**Figura 11:** *Topología de una Red LoRaWAN.* **Fuente** Elaboración propia.

#### **4.5.1.2 Selección de Componentes de la Red LoRaWAN.**

Para el presente proyecto se ha hecho una investigación respecto a las tecnologías existentes que operan y soportan el protocolo LoRaWAN.

Debido a la resiente penetración de este tipo de dispositivos en el mercado mundial se ha efectuado una búsqueda detallada de los dispositivos Gateway y nodos terminales que permitan el mejor funcionamiento dentro de nuestra propuesta de red; por lo tanto, en las tablas 9 y 10 se presentan opciones de equipos que se comparan técnicamente con el objetivo de establecer una tecnología definitiva.

### a) Puerta de Enlace:

Para la elección de la puerta de enlace primeramente hemos optado por tres dispositivos, los cuales reúnen las mejores características técnicas y por ende son los más vendidos en el mercado mundial.

## **Tabla 9.**

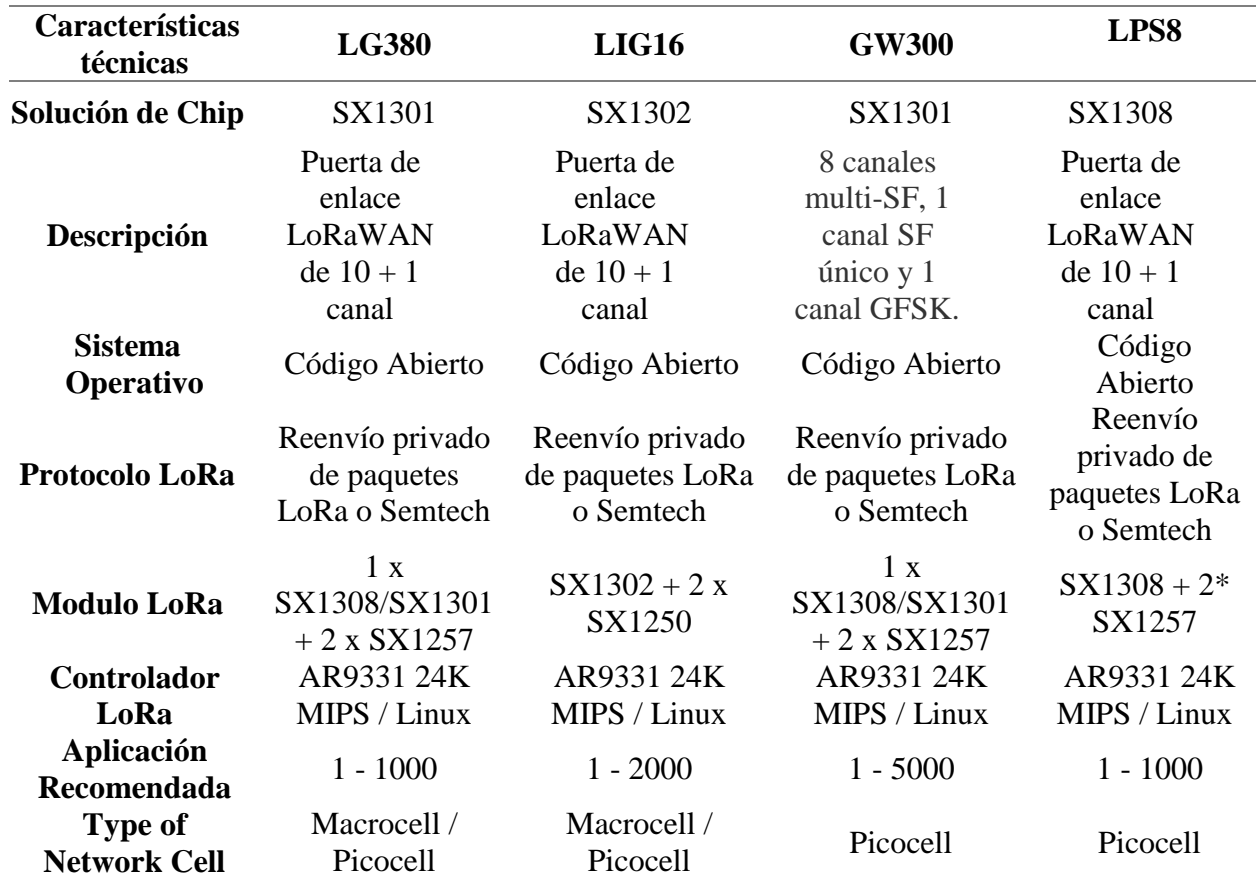

*Especificaciones técnicas de los Gateways.* 

**Fuente.** (LoRaWAN Gateway User Manual, 2014)

Analizando la tabla 9, podemos darnos cuenta que el gateway GW300 es el que tiene las mejores características técnicas para el diseño, así mismo cuenta con un módulo LoRa avanzado y su rango de aplicación es el más elevado.

"GW300 es una puerta de enlace de IoT basada en LoRaWAN y dirigida a la red LPWAN. Es un PD compatible con IEEE 802,3 af/at, que funciona con PoE. Tanto Ethernet como LTE-4G son compatibles para conectarse al servidor de red. Con un módulo GPS integrado, la puerta de enlace podría soportar el protocolo LoRaWAN Clase B con el reloj sincrónico de la señal GPS PPS. (LoRaWAN Gateway User Manual, 2014)

A continuación, se nombra otras especificaciones técnicas de la puerta de enlace elegida para él diseño de nuestra red.

- Modo de funcionamiento medio dúplex LoRaWAN
- El enlace incluye 8 canales multi-sf LoRa, 1 canal único SF LoRa y 1 canal GFSK
- Potencia de salida alcanza a 27dBm máximo, la sensibilidad del receptor es de hasta-141dBm @ 300bps
- Admite modo LoRaWAN Clase A/B/C
- Compatible con Isuzu 802,3 af/at;
- Admite conexión Ethernet de 10/100M y conexión GPRS/3G/4G, cambia automáticamente
- Dispositivo industrial de alta fiabilidad, dispositivo IP66, fácil de configurar red LPWAN al aire libre.

### b) Nodo Final

Para la elección del nodo final, de igual manera hemos elegido diferentes dispositivos y realizando una comparación entre ellos optamos por el que cuenta con las mejores especificaciones técnicas, a continuación, se presentan los dispositivos.

# **Tabla 10.**

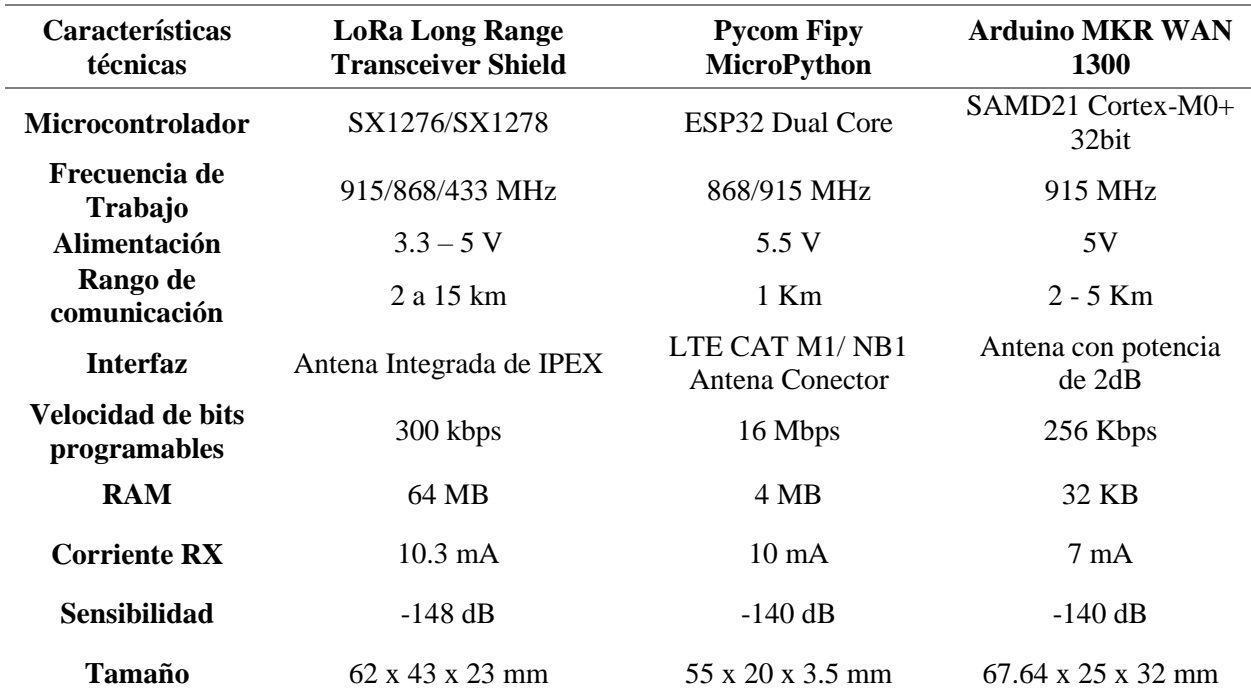

*Especificaciones técnicas de los nodos a utilizarse.*

**Fuente.** (Arduino Store, 2021)

De acuerdo a lo establecido en la tabla 10, hemos optado por utilizar como dispositivo para los nodos finales el Lora Long Range Transceiver Shield, este cuenta con características técnicas superiores y aptas para nuestro diseño de red como por ejemplo el rango de comunicación, algunas especificaciones técnicas adicionales son:

- Salida de RF constante de  $+20$  dBm 100 mW.
- PA de alta eficiencia de  $+14$  dBm.
- Parte frontal a prueba de balas: IIP3 =  $-12.5$  dBm.
- Sintetizador totalmente integrado con una resolución de 61 Hz.
- Modulación FSK, GFSK, MSK, GMSK, LoRa ™ y OOK.
- Sincronizador de bits incorporado para la recuperación del reloj.
- Detección de preámbulos.
- 127 dB de rango dinámico RSSI.
- Sentido de RF automático y CAD con AFC ultrarrápido.
- Motor de paquetes de hasta 256 bytes con CRC.
- Sensor de temperatura incorporado e indicador de batería baja

### **4.5.1.3 Escalabilidad de la Red.**

Al diseñar una red basada en tecnología LoRaWAN es importante tomar en consideración la escalabilidad de la misma y una de las ventajas de LoRa es disponer de redes escalables.

Dicha escalabilidad de una red se ve afectada por la superposición de paquetes en las transmisiones y por ende la pérdida de los mismos. Esta superposición sucede cuando los intervalos temporales de recepción son los mismos.

Existe superposición "cuando el valor absoluto de la diferencia del valor medio de sus intervalos de recepción temporal  $(T_i, Tf)$  tiene un valor menor que la suma de la longitud media de ambos paquetes" (Dólera, 2019), tal y como se refleja en la siguiente ecuación:

$$
Overlap(x, y) \to \left| \frac{T_{i_x} + T_{f_x}}{2} - \frac{T_{i_y} + T_{f_y}}{2} \right| < \frac{(T_{f_x} - T_{i_x}) + (T_{f_y} - T_{i_y})}{2}
$$
(1)

Hay dos situaciones en la que los paquetes colisionan:

- Ambos paquetes utilizan la misma frecuencia de transmisión, es decir, ocupan el mismo canal.
- Ambos paquetes utilizan el mismo factor de ensanchamiento.

Al suscitarse una colisión entre los paquetes, la señal más débil a nivel de potencia quedará enmascarada por la señal dominante y se perderá su información y en otros casos cuando la diferencia de potencia entre ambas es demasiado pequeña, y ninguna de las dos señales puede enmascarar a la otra, por lo que se produce la pérdida de ambos paquetes. (Dólera, 2019)

La escalabilidad de una red LoRaWAN se analiza mediante la ecuación (2) y (3) en donde se evalúa la diferencia de paquetes enviados, colisiones y paquetes recibidos, este parámetro que analiza la escalabilidad se llama DER (Data Extraction Rate)

$$
DER = \frac{Paquetes Enviados - Colisiones}{Paquetes Enviados}
$$
 (2)

$$
DER = \frac{Paquetes Recibidos}{Paquetes Enviados}
$$
 (3)

Se utiliza la ecuación 3 cuando la información no se pierde a causa de las colisiones, sino que se pierde debido a que la potencia de la señal en menor que la sensibilidad del receptor.

Al realizar la simulación de la red, el programa OMNet++ nos brinda valores del DER, mediante este parámetro podemos analizar la factibilidad de la misma.

#### **4.5.1.4 Consumo de Energía.**

Como se ha indicado en los apartados anteriores LoRaWAN es una tecnología para redes de baja potencia, por lo cual el consumo de energía, es decir, la energía gastada en la extracción de información es un parámetro importante al evaluar una red.

Es importante conocer que "la principal fuente de consumo de energía de la red son los nodos desplegados, el consumo de energía de cada transmisión varía en función de la potencia de transmisión y de su duración, que a su vez depende del ancho de banda, del factor de ensanchamiento y de la tasa de codificación de la transmisión" (Dólera, 2019)

Debido a que los nodos son los principales consumidores de energía, se analiza su valor medio de energía, como se indica en la ecuación (4).

$$
P_{nodo}(W) = \frac{E_{red}/N_n}{T_s(s)}\tag{4}
$$

Donde:

Ered: es la energía total consumida (J)

Nn: número de nodos

Ts: Intervalo de tiempo en el cual se ha obtenido el valor de energía de la red.

Debido a que la fuente de alimentación de los nodos son sus baterías, se considera de vital importancia la elección de las misma.

### **4.5.1.5 Modelo de Propagación de la señal.**

El modelo de propagación empleado para el cálculo de distancia de cobertura es el de Okumura-Hata, un modelo muy utilizado para la predicción de perdida de propagación en áreas urbanas, la cual se asemeja al entorno del campus universitario, comparándolo con una pequeña ciudad.

Este modelo está considerado entre los más simples y mejores en términos de su precisión en el cálculo de las pérdidas en el trayecto y se ha convertido en el método de planificación de sistemas móviles.

El modelo de Okumura-Hata está restringido a los siguientes límites:

- f: 150 a 1500 MHz
- $h_b$ : 30 a 200 m
- $\bullet$  hm: 1 a 10 m
- $\bullet$  d: 1 a 20 km

El modelo de Okumura-Hata expresa la pérdida básica de propagación,  $L<sub>b</sub>$ , de la siguiente manera:

$$
L_b = 69.55 + 26.16 \log f - 13.82 \log h_b - a(h_m) + (44.9 - 6.55 \log h_b) \log d_m \tag{5}
$$

donde a(hm) es un factor de corrección que depende de la altura del móvil y que se calcula como sigue:

1) para áreas urbanas:

a. para ciudades pequeñas o medianas:

$$
a(h_m) = (1.1 \log f - 0.7)h_m - (1.56 \log f - 0.8) \tag{6}
$$

b. para ciudades grandes

$$
a(h_m) = \{3.2(\log 11.75h_m)^2 - 4.97 \qquad f \ge 400MHz \tag{7}
$$

Empleamos este modelo de propagación para verificar la comunicación entre el gateway y los nodos, permitiendo así corroborar que, en el peor escenario, es decir, el nodo más distante a la puerta de enlace, existe comunicación, en el anexo 2, podemos observar estos cálculos detalladamente y sus resultados.

### **4.4.20 Objetivo 3**

*Simular la red de sensores inalámbricos diseñada sobre software especializado para tecnologías LPWAN y destacar los parámetros técnicos de transmisión más relevantes.*

Para el cumplimiento del objetivo 3 se utilizó el simulador OMNet++, el cual permite simular la red de sensores inalámbricos, para ello se estudia el entorno de simulación que lleva a cabo el modelado de la red y el lenguaje que se utiliza para la configuración.

### **4.5.1.6 Estructura del modelo.**

OMNeT++ es un simulador orientado a objetos, con el objetivo de modelar el tráfico en redes de telecomunicaciones y evaluar el rendimiento de sistemas software.

El programa cuenta con dos interfaces de ejecución, una interfaz gráfica y otra de programación, para el diseño de nuestra red utilizamos dicho software, permitiéndonos así realizar un análisis de factibilidad del diseño en base a los parámetros arrojados por el mismo.

Un modelo OMNeT++ consta de módulos que se comunican con mensaje pasado. Los módulos activos se denominan módulos simples; están escritos en C++, utilizando la biblioteca de clases de simulación, dicho módulos simples se pueden agrupar en módulos compuestos y así sucesivamente; el número de niveles de jerarquía no está limitado. (Varga & Hornig, 2014)

La estructura del modelo de OMNeT++ consta de módulos como ya se lo ha mencionado anteriormente, puertas y conexiones, basados en Varga y Hornig (2014), nos explican de que trata cada una de estas partes.

- Módulos: envían mensajes a través de puertas, pero también es posible para enviarlos directamente a sus módulos de destino.
- Puertas: son las interfaces de entrada y salida de los módulos: los mensajes se envían a través de puertas de salida y llegan a través de puertas de entrada. una entrada y una puerta de salida se puede vincular con una conexión.
- Conexiones: son creadas dentro de un solo nivel de jerarquía de módulo; las conexiones que se extienden a través de los niveles de jerarquía no son permitido, ya que dificultaría la reutilización del modelo.

Debido a la estructura jerárquica del modelo, los mensajes suelen viajar a través de una cadena de conexiones, para iniciar y llegar en módulos simples. Así mismo es favorable tomar en consideración que para una mejor estructura del modelo, propiedades como el retardo de propagación, la tasa de datos y la tasa de error de bit, se puede asignar a las conexiones.

Dentro del software de OMNet++ se permite simular las puertas de enlace con un solo canal, por ende, para trabajar con una red multicanal, se ubica varios gateways en la misma ubicación permitiendo así una red multicanal.

### **5.2.3.2 Lenguaje de OMNet++.**

OMNeT++ trabaja con dos tipos de lenguajes, para la configuración de módulos simples, lo realiza mediante lenguaje C++ y así mismo utiliza una librería de modelos de código abierto llamada INET.

Existen diversos frameworks de simulación que toman esta librería como base y la extienden hacia otras direcciones específicas, tales como redes LoRaWAN, siendo FLoRa uno de estos frameworks mencionados.

Flora implementa módulos para los componentes de la red LoRaWAN y es muy beneficiosa para la simulación del proyecto ya que cuenta con un modelo preciso de la capa física de LoRa que incluye medidas de colisión y captura de efectos, y genera estadísticas de consumo de la red, esta Librería nos ayuda a cumplir con el objetivo 3, planteado en nuestra tesis.

# **6 Resultados**

#### **6.1 Luminaria existente del campus universitario**

Al culminar la etapa de levantamiento de información del campus universitario Guillermo Falconí Espinoza, compuesto por la Facultad Jurídica, la Facultad de Agropecuaria, la Facultad de Educación y los bloques de Administración Central, se ha obtenido un total de 4152 luminarias, en la tabla 11 se encuentra un detalle de cada una de las luminarias contabilizadas.

## **Tabla 11**

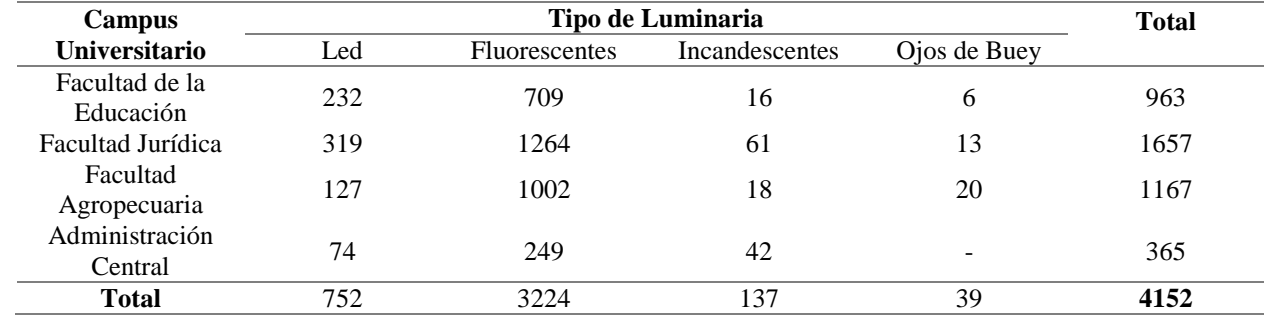

*Luminaria existente del campus universitario.*

**Fuente:** Elaboración propia.

Podemos observar en la tabla anterior que la mayor cantidad de luminarias existentes es en la Facultad Jurídica y así mismo según el tipo de luminarias la de mayor cantidad son las fluorescentes. En el levantamiento de información se puede identificar que en todo el campus existe tipos de luminaria led, fluorescente e incandescente y además de ojos de buey en ciertos espacios del campus como aulas magnas.

En la mayor parte de cada una de las aulas se encontró tanto lámparas como focos, en mal estado, es decir, no funcionan, no encienden, por lo que las aulas se iluminan con pocas lámparas, aproximadamente un 40% de las que se encuentran en el aula, en el anexo 1 se detalla la cantidad de focos o lámparas contabilizadas en los distintos bloques del campus universitario.

### **6.2 Cálculo de Cobertura de enlace radio eléctrico en Radio Mobile**

En el transcurso del proceso del levantamiento de información, se pudo identificar la estructura arquitectónica del campus universitario, evidenciando que existen bloques de mayor altura que otros y así mismo unos bloques en donde su estructura es un poco irregular, mostrándonos que debemos considerar la ubicación geográfica y estructura de los mismos al momento del diseño.

Para la fase de simulación de cobertura de enlace radio eléctrico, vamos a realizarla en dos escenarios, el primero, ubicando una puerta de enlace y el segunda escenario, ubicando dos puertas de enlace y simulando los nodos más distantes a estos gateway para comprobar si se da la cobertura del enlace o no, así mismo determinar si con una o dos puertas de enlace se cubre la demanda actual y la proyección futura de la cobertura.

Con respecto a la altura de los gateways y nodos, realizamos una aproximación de la altura de los distintos bloques, basándonos en la observación realizada en el recorrido del levantamiento de información. Se estimó una altura de 3 metros por cada piso, concluyendo que la ubicación de los gateways se realizaría en las edificaciones más altas para una mayor propagación de la señal, mientras que para los nodos la altura es variada debido a que algunas edificaciones tienen 1 piso, 2 pisos, 3 pisos o más, por lo que se ubicó un valor medio de 6 metros, como altura centro entre los distintos bloques, en la figura 12 se esquematiza dicha aproximación.

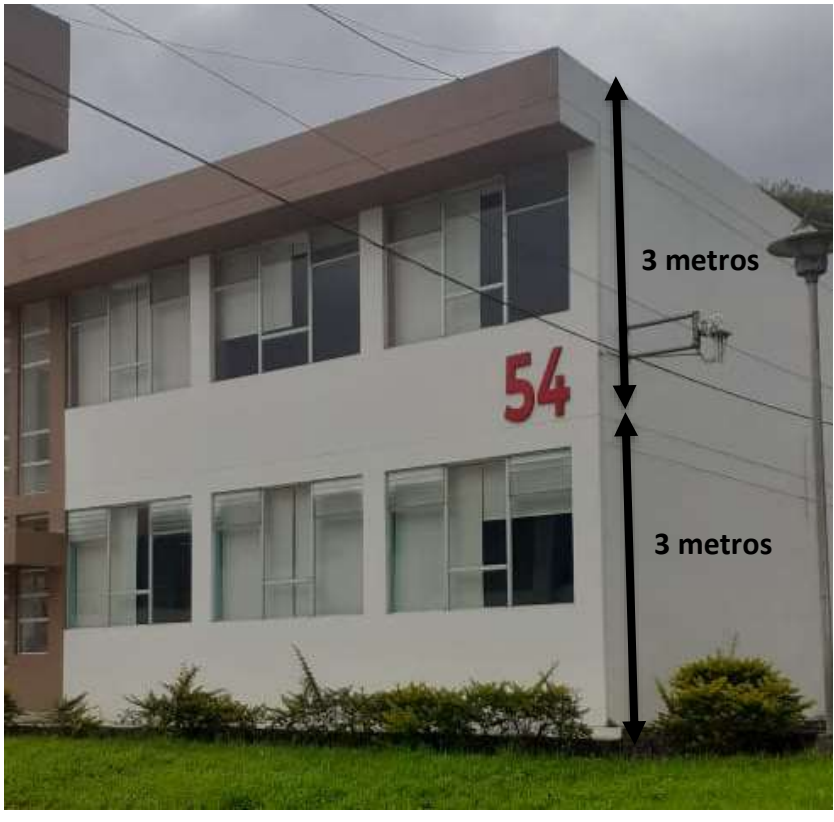

**Figura 12:** *Altura aproximada de los nodos.* **Fuente** Elaboración propia.

Como podemos observar en la figura 13, se encuentra el escenario 1 conformado por una puerta de enlace ubicada en el bloque 84, centro del campus universitario y tres nodos ubicados en el bloque 41, bloque 70 y bloque 112, seleccionados por ser los puntos más distantes o los que representan geográficamente la posición menos favorable con respecto al gateway principal, esta situación se asume como el escenario más comprometido desde el punto de vista de radio propagación. En la tabla 12 se detalla la ubicación de cada elemento de red.

# **Tabla 12:**

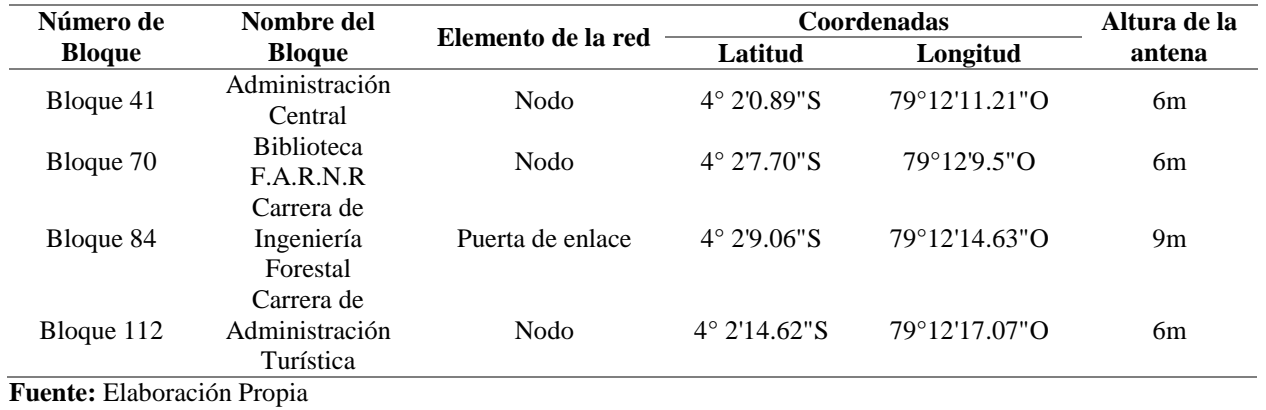

*Ubicación para puntos de prueba en el escenario 1.* 

### ESCENARIO 1

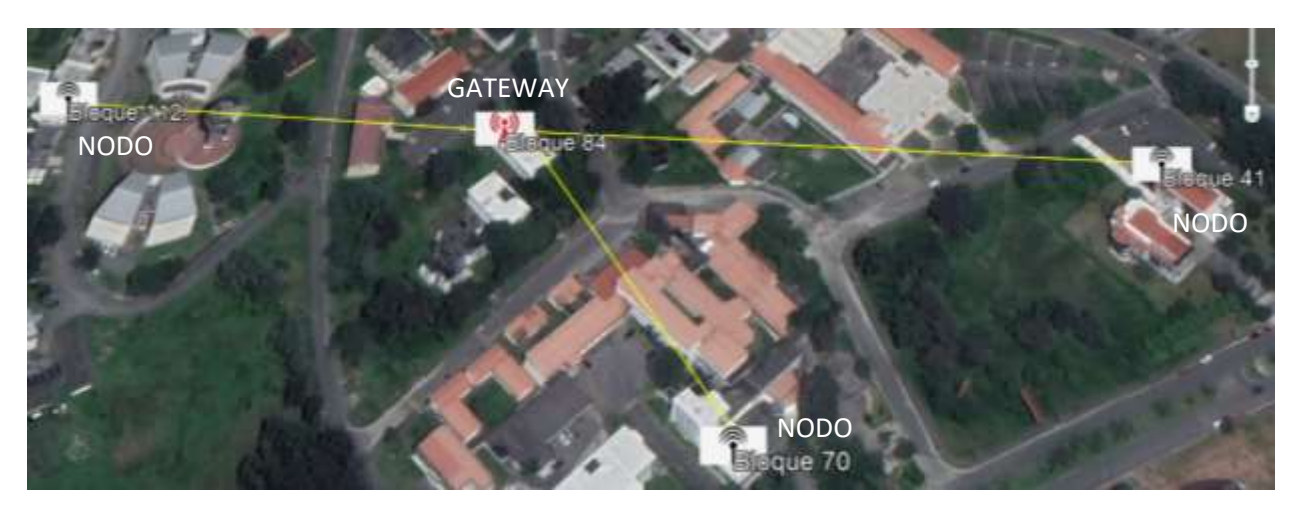

**Figura 13:** *Escenario 1. Análisis con una sola puerta de enlace. Fuente: Elaboración propia. Análisis de cobertura de enlace radio eléctrico con una puerta de enlace ubicada en el Bloque 84 y los nodos más distantes en los Bloques 41, 70 y 112.*

**Fuente:** Elaboración propia.

A continuación, se presenta cada uno de los enlaces de cobertura.

| <b>W</b> Enlace de Radio                                                                                                    |                                                                                                    |                                                                                                    |                                                                                       | $\Sigma$                                                                                                    |
|----------------------------------------------------------------------------------------------------|----------------------------------------------------------------------------------------------------|----------------------------------------------------------------------------------------------------|---------------------------------------------------------------------------------------|----------------------------------------------------------------------------------------------------|
| Editar<br>Ver<br>Invertir                                                                                                    |                                                                                                    |                                                                                                    |                                                                                       |                                                                                                    |
| Azimut=20,60°<br>Espacio Libre=80.2.dB<br>Pérdidas=86,3dB (4                                                                                          | Ang. de elevación=-3,668°<br>Obstrucción=-0.0 dB TR<br>Campo E=78,7dBµV/m                                   | Despeje a 0,18km<br>Urbano=0.0 dB<br>Nivel Rx=-51,3dBm                                                                                                    | Peor Fresnel=1.6F1<br>Bosque=0,0 dB<br>Nivel Rx=612,46uV                              | Distancia=0,26km<br><b>ERREGISHOEREE BILDE</b><br>Rx relativo=96,8dB                                                                                           |
| Transmisor<br>Bloque 84                                                                                                    |                                                                                                    | Receptor<br>$S9 + 60$<br>——<br>Bloque 41<br>▼                                                                                                    |                                                                                       | $S9 + 60$<br>▼                                                                                                    |
| Rol<br>Nombre del sistema Tx<br>Potencia Tx<br>Pérdida de línea<br>Ganancia de antena<br>Potencia radiada<br>Altura de antena [m]<br>Red<br>Sistema 2 | Control<br>Sistema <sub>1</sub><br>27 dBm<br>0.5012 W<br>0.5 dB<br>2 dBi<br>$-0.1$ dBd<br>PIRE=0.71 W<br>19 | <b>Bol</b><br>$\overline{\phantom{a}}$<br>Campo E requerido<br>Pérdida de línea<br>$\ddot{}$<br>PRE=0,43 W<br>Sensibilidad Rx<br>Deshacer<br>Altura de antena [m]<br>Frecuencia (MHz)<br>$\overline{\phantom{a}}$ | Nombre del sistema Bx<br>Ganancia de antena<br>7 dBi<br>0.5 dB<br>l6<br>Mínimo<br>915 | Subordinado<br>Sistema <sub>2</sub><br>$\overline{\phantom{a}}$<br>-18,01 dBuV/m<br>$4.8$ dBd<br>$+$<br>0,0089µV<br>$-148.01$ dBm<br>Deshacer<br>Máximo<br>928 |

**Figura 14:** *Enlace de cobertura desde el Bloque 84 al Bloque 41.*

**Fuente** Elaboración propia.

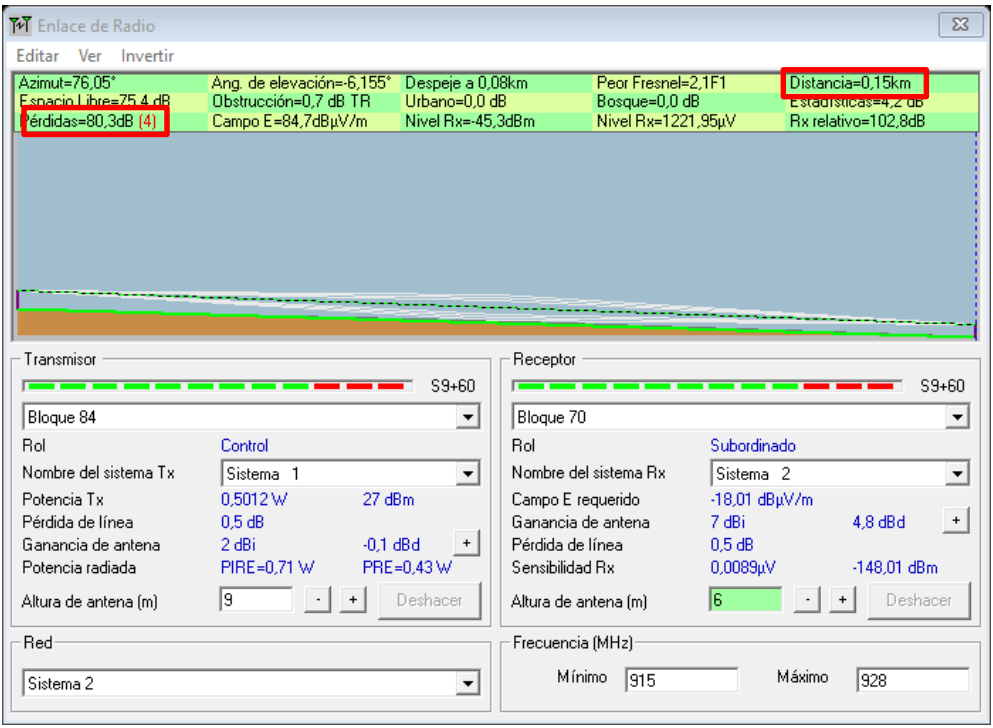

**Figura 15:** *Enlace de cobertura desde el Bloque 84 al Bloque 70.*

**Fuente:** Elaboración propia.

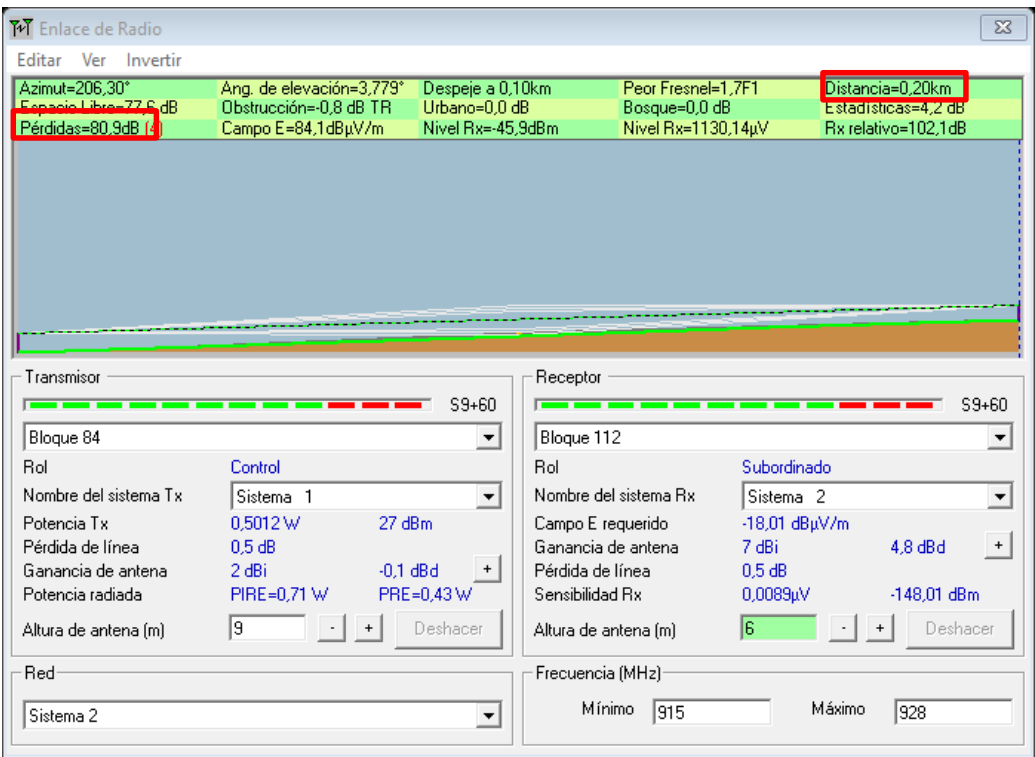

**Figura 16:** *Enlace de cobertura desde el Bloque 84 al Bloque 112.* **Fuente:** Elaboración propia.

Analizando el comportamiento del escenario 1 podemos darnos cuenta que en el punto más distante a 0.26 Km tiene una pérdida de 86.3 dB, la cual está dentro del valor de sensibilidad de los equipos seleccionados para la red IoT (-141 dB).

Se puede observar que existe cobertura entre los puntos elegidos; es decir, las condiciones de radio propagación son favorables para el lugar elegido para el gateway lo que garantiza la recepción de los paquetes emitidos por los nodos.

En el escenario 2, se eligió dos sitios para ubicar las puertas de enlace y de igual manera se escogió los puntos más distantes a ellas, los cuales representan los nodos, para simular el enlace de cobertura.

En la figura 17, podemos observar que el Gateway A está ubicado en el bloque 89 y los puntos más distantes a este se encuentran en el bloque 113 (nodo 1A) y el bloque 42 (nodo 2A), mientras que para el Gateway B se lo ubica en el bloque 83 y los puntos más distantes están en el bloque 84 (nodo 1B) y bloque 41 (nodo 2B). La división de las puertas de enlace se la tomo

considerando el número total de luminarias contabilizadas en cada bloque, y la escalabilidad de la red. A continuación, se presenta en la tabla 13 de forma detallada las referencias y coordenadas de las puertas de enlace y nodos.

## ESCENARIO 2

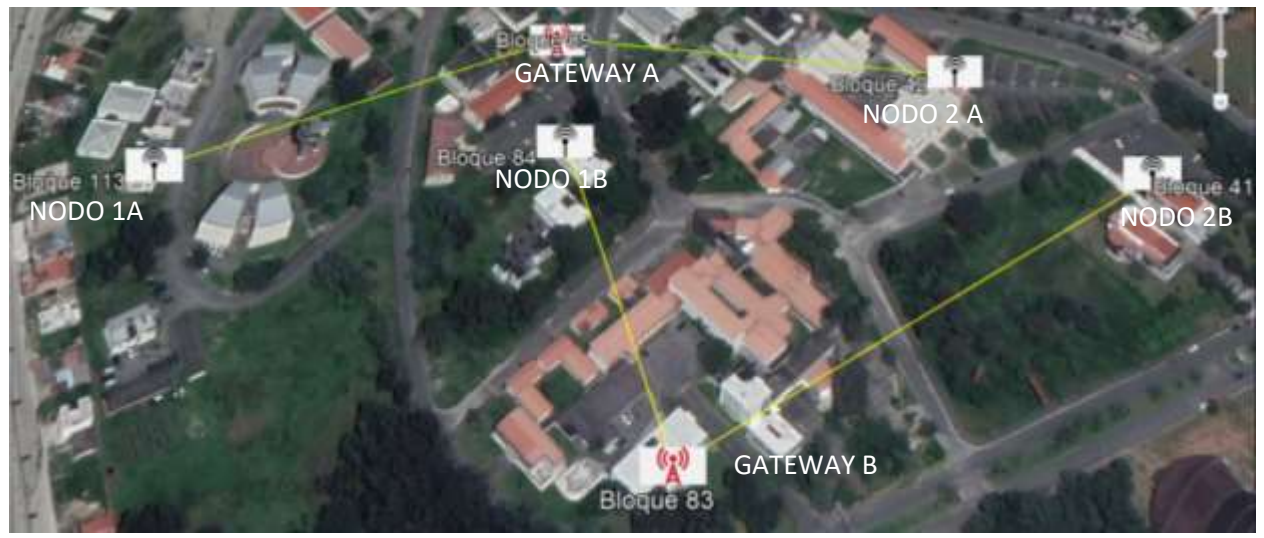

**Figura 17:** *Escenario 2. Análisis con dos puertas de enlace. Fuente: Elaboración propia. Análisis de cobertura de enlace radio eléctrico con dos puertas de enlace ubicada en el Bloque 83 y en el bloque 89 y los nodos más distantes en los Bloques 41, 84, 42 y 113.*

**Fuente:** Elaboración propia

## **Tabla 13.**

*Ubicación para puntos de prueba en el escenario 2.* 

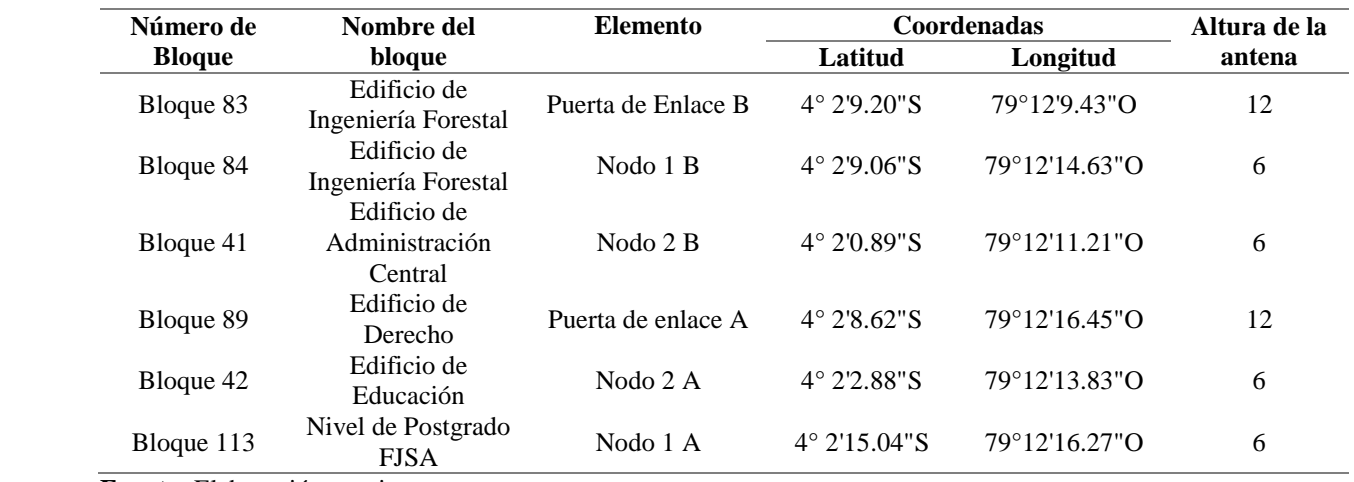

**Fuente:** Elaboración propia

Para la ubicación de las puertas de enlace consideramos el total de nodos contabilizados en todo el campus universitario, dividiendo la facultad jurídica con la facultad de educación para el Gateway A y a parte la facultad de agropecuaria junto con administración central para el Gateway B. La puerta de enlace A ubicada en la parte central de las facultades antes mencionadas cuenta con aproximadamente 2620 lámparas o focos, considerando un futuro crecimiento del 30% se obtienen un total de 3406 sensores. En las siguientes figuras se detalla la cobertura de enlace.

| <b>T</b> <sup>7</sup> Enlace de Radio |                               |                                    |                                         |                         |                     | $\Sigma$  |
|---------------------------------------|-------------------------------|------------------------------------|-----------------------------------------|-------------------------|---------------------|-----------|
| Editar Ver Invertir                   |                               |                                    |                                         |                         |                     |           |
| Azimut=178,53°                        | Ang. de elevación=2,019°      | Despeje a 0,10km                   | Peor Fresnel=2,3F1                      |                         | Distancia=0,20km    |           |
| Espacio Libre=77,6 dB                 | Obstrucción=-0,7 dB TR        | Urbano=0.0 dB                      | Bosque=0,0 dB                           |                         | Estadísticas=4,2 dB |           |
| Pérdidas=81,1dB [4                    | Campo E=83,9dBuV/m            | Nivel Rx=-46,1dBm                  | Nivel Rx=1106,95µV                      |                         | Rx relativo=101,9dB |           |
|                                       |                               |                                    |                                         |                         |                     |           |
|                                       |                               |                                    |                                         |                         |                     |           |
|                                       |                               |                                    |                                         |                         |                     |           |
|                                       |                               |                                    |                                         |                         |                     |           |
|                                       |                               |                                    |                                         |                         |                     |           |
|                                       |                               |                                    |                                         |                         |                     |           |
|                                       |                               |                                    |                                         |                         |                     |           |
|                                       |                               |                                    |                                         |                         |                     |           |
| Transmisor                            |                               | Receptor                           |                                         |                         |                     |           |
|                                       |                               | $S9 + 60$                          |                                         |                         |                     | $S9 + 60$ |
| Bloque 89                             |                               | Bloque 113<br>$\blacktriangledown$ |                                         |                         |                     | ▼         |
| Rol                                   | Control                       | <b>Rol</b>                         |                                         | Subordinado             |                     |           |
|                                       |                               |                                    |                                         |                         |                     |           |
| Nombre del sistema Tx                 |                               | ▼                                  | Nombre del sistema Bx                   |                         |                     |           |
| Potencia Tx                           | Sistema <sub>1</sub><br>27dBm |                                    |                                         | Sistema <sub>2</sub>    |                     |           |
| Pérdida de línea                      | 0.5012 W<br>0.5 dB            |                                    | Campo E requerido<br>Ganancia de antena | -18,01 dBuV/m<br>7 dBi  | 4.8 dBd             | $\ddot{}$ |
| Ganancia de antena                    | 2 dBi                         | $-0.1$ dBd                         | Pérdida de línea                        | 0.5 dB                  |                     |           |
| Potencia radiada                      | PIRE=0,71 W                   | PRE=0,43 W                         | Sensibilidad Rx                         | $0,0089$ <sub>k</sub> V | $-148.01$ dBm       |           |
| Altura de antena (m)                  | 12                            | Deshacer                           | Altura de antena (m)                    | l6                      | Deshacer            |           |
| Red                                   |                               |                                    | Frecuencia (MHz)                        |                         |                     |           |
| Sistema <sub>1</sub>                  |                               | ▼                                  | Mínimo<br>915                           | Máximo                  | 928                 |           |

**Figura 18:** *Enlace de cobertura desde el Gateway A al Nodo 1A*

**Fuente.** Elaboración propia.

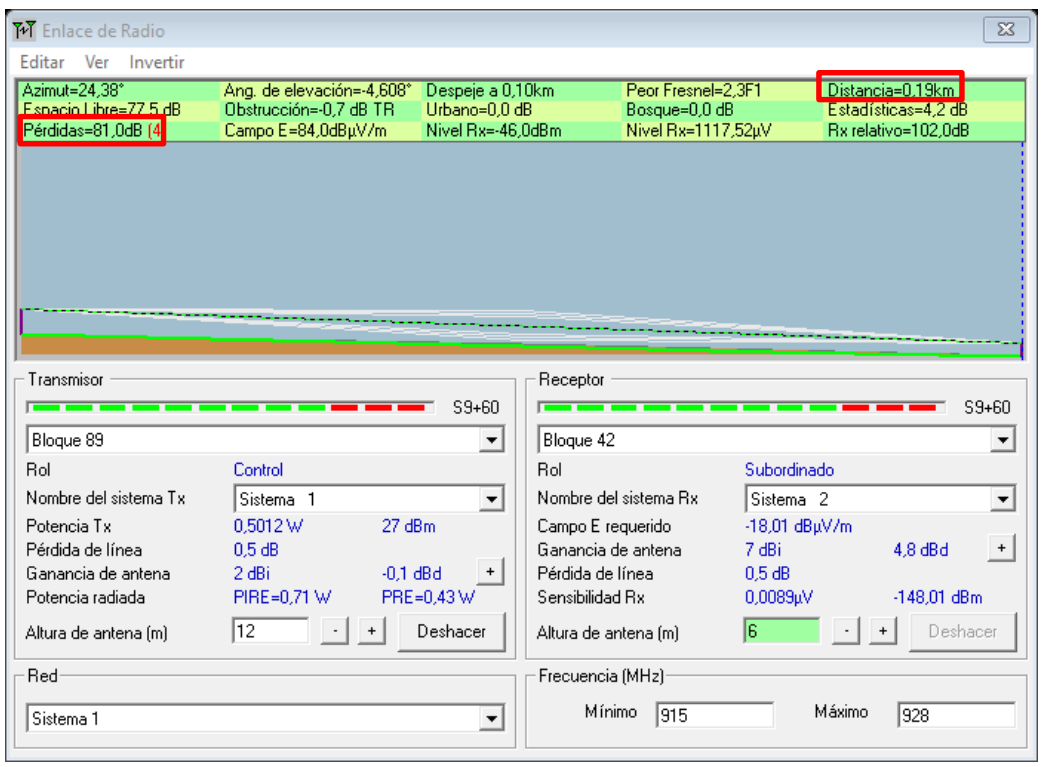

**Figura 19:** *Enlace de cobertura desde el Gateway A al Nodo 2A.* **Fuente:** Elaboración propia.

En la Figura 18 podemos observar que al realizar el enlace de cobertura entre Gateway A (bloque 89) al nodo 1A (bloque113) punto más lejano, con una distancia de 0.20Km se obtiene una pérdida de 81.1 dB, de igual manera en la figura 19 podemos observar que el enlace entre el el Gateway A (bloque 89) y el no 2A (bloque 42) con una distancia de 0.19Km se obtiene una pérdida de 81.0 dB. Ambos valores de pérdida dentro del margen de sensibilidad de los equipos.

La puerta de enlace B ubicada en el bloque 83, en la parte más alta de la facultad de Agropecuaria, cuenta con un total de luminarias de 1532 junto con las del edificio de administración central, considerando un futuro crecimiento del 30% se obtienen un total de 1992 nodos, a continuación, se presentan los enlaces de los nodos más distantes.
| <b>T</b> M Enlace de Radio                                     |                                                                         |                                                        |                                       |                                                           |                      |                                                                | $\Sigma$                              |
|----------------------------------------------------------------|-------------------------------------------------------------------------|--------------------------------------------------------|---------------------------------------|-----------------------------------------------------------|----------------------|----------------------------------------------------------------|---------------------------------------|
| Editar<br>Invertir<br>Ver                                      |                                                                         |                                                        |                                       |                                                           |                      |                                                                |                                       |
| Azimut=273.48°<br>Espacio Libre=75.1 dB<br>Pérdidas=80,0dB (4) | Ang. de elevación=1,890°<br>Obstrucción=0.7 dB TR<br>Campo E=85,0dBuV/m | Despeje a 0,07km<br>Urbano=0,0 dB<br>Nivel Rx=-45.0dBm |                                       | Peor Fresnel=2.4F1<br>Bosque=0,0 dB<br>Nivel Rx=1263,54uV |                      | Distancia=0.15km<br>Estadísticas=4,2 dB<br>Rx relativo=103.0dB |                                       |
| Transmisor<br>Bloque 83                                        |                                                                         | $S9 + 60$<br>▼                                         | Receptor<br><del>.</del><br>Bloque 84 |                                                           |                      |                                                                | $S9 + 60$<br>$\overline{\phantom{a}}$ |
| Rol                                                            | Control                                                                 |                                                        | Rol                                   |                                                           | Control              |                                                                |                                       |
| Nombre del sistema Tx                                          | Sistema <sub>1</sub>                                                    | $\overline{\phantom{a}}$                               | Nombre del sistema Bx                 |                                                           | Sistema <sub>2</sub> |                                                                | $\blacktriangledown$                  |
| Potencia Tx                                                    | 0.5012 W<br>27 dBm                                                      |                                                        | Campo E requerido                     |                                                           | -18,01 dBuV/m        |                                                                |                                       |
| Pérdida de línea                                               | 0.5 dB                                                                  |                                                        | Ganancia de antena                    |                                                           | 7 dBi                |                                                                | 4.8 dBd<br>$\ddot{\phantom{1}}$       |
| Ganancia de antena                                             | 2 dBi<br>$-0.1$ dBd                                                     | $\ddot{}$                                              | Pérdida de línea                      |                                                           | 0.5 dB               |                                                                |                                       |
| Potencia radiada                                               | PIRE=0.71 W                                                             | PRE=0,43 W                                             | Sensibilidad Rx                       |                                                           | 0.0089uV             |                                                                | $-148,01$ dBm                         |
| Altura de antena (m)                                           | 12                                                                      | Deshacer                                               | Altura de antena [m]                  |                                                           | 16                   |                                                                | Deshacer                              |
| Red                                                            |                                                                         |                                                        | Frecuencia (MHz)                      |                                                           |                      |                                                                |                                       |
| Sistema 1                                                      |                                                                         | ▼                                                      | Mínimo                                | 915                                                       |                      | Máximo                                                         | 928                                   |

**Figura 20:** *Enlace de cobertura desde el Gateway B al Nodo 1B.*

**Fuente:** Elaboración propia.

| <b>Tel</b> Enlace de Radio                                                                                                    |                                                                                                    |                                                                                                    |                                                          |                                                                             | $\Sigma$                                              |
|----------------------------------------------------------------------------------------------------|----------------------------------------------------------------------------------------------------|----------------------------------------------------------------------------------------------------|----------------------------------------------------------|-----------------------------------------------------------------------------|-------------------------------------------------------|
| <b>Editar</b><br>Ver<br>Invertir                                                                                                  |                                                                                                    |                                                                                                    |                                                          |                                                                             |                                                       |
| Azimut=347.91°<br>Espacio Libre=80.1.dB<br>Pérdidas=85,7dB [4                                                                     | Ang. de elevación=-1,979°<br>Obstrucción=-0.6 dB TR<br>Campo E=79,3dBuV/m                                                 | Despeje a 0.17km<br>Urbano=0.0 dB<br>Nivel Rx=-50,7dBm                                                                    | Peor Fresnel=1.8F1<br>Bosque=0,0 dB<br>Nivel Rx=652,59uV | Distancia=0,26km<br><b>ENSIGTE ISLOGES ELECTRONIC</b><br>Rx relativo=97,3dB |                                                       |
| Transmisor<br>Bloque 83                                                                                                    |                                                                                                    | Receptor<br>$S9 + 60$<br>Bloque 41<br>$\blacktriangledown$                                                                |                                                          |                                                                             | $S9 + 60$                                             |
| Rol<br>Nombre del sistema Tx<br>Potencia Tx<br>Pérdida de línea<br>Ganancia de antena<br>Potencia radiada<br>Altura de antena [m] | Control<br>Sistema <sub>1</sub><br>27 dBm<br>0.5012 W<br>0.5 dB<br>2 dBi<br>$-0.1$ dBd<br>PRE=0.43 W<br>PIRE=0.71 W<br>12 | Rol<br>Campo E requerido<br>Ganancia de antena<br>Pérdida de línea<br>Sensibilidad Rx<br>Deshacer<br>Altura de antena [m] | Nombre del sistema Bx<br>7 dBi<br>0.5 dB<br>l6           | Subordinado<br>Sistema <sub>2</sub><br>-18.01 dBuV/m<br>0.0089uV            | 4.8 dBd<br>$^\mathrm{+}$<br>$-148.01$ dBm<br>Deshacer |
| Red<br>Sistema 1                                                                                                    |                                                                                                    | Frecuencia (MHz)<br>Mínimo<br>▼                                                                                           | 915                                                      | Máximo                                                                      | 928                                                   |

**Figura 21.** *Enlace de cobertura desde el Gateway B al Nodo 2B.*

**Fuente**. Elaboración propia.

En la Figura 20 podemos observar que al realizar el enlace de cobertura entre el Gateway B (bloque 83) y el nodo 1B (bloque 84), con una distancia de 0.15Km se obtiene una pérdida de 80.0 dB, mientras que en la figura 21 podemos observar que el enlace entre el Gateway B (bloque 83) y el nodo 2B (bloque 41) con una distancia de 0.26Km se obtiene una pérdida de 85.7 dB. Ambos valores de recepción dentro del margen de la sensibilidad máxima permitida.

En el anexo 2 se muestran los cálculos matemáticos del enlace del bloque 83 al bloque 41, el cual tiene una mayor distancia y cuyas inspecciones in situ evidencian las condiciones geográficas menos favorables desde el punto de vista de radio propagación lo consideramos por lo tanto como el peor caso, al igual que en radio Mobile mediante los cálculos podemos comprobar que dicha comunicación si es factible, a pesar de las circunstancias de ubicación.

En las diferentes simulaciones se pudo constatar que la puerta de enlace GW300 cuenta con un amplio radio de cobertura, sin embargo, la capacidad máxima de recepción de la misma es de 5000 nodos, la contabilización total de luminarias es de 4152, pero al realizar la proyección a futuro la escalabilidad de red aumentaría 1246 nodos más, por lo que tendríamos un total de 5398 nodos lo cual supera la capacidad de la puerta de enlace seleccionada. Por tal motivo se optó por realizar la simulación del escenario 2 con la puerta de enlace A y puerta de enlace B, ya que así no sobrepasaríamos la capacidad del Gateway seleccionado al trabajar con los 5000 nodos aproximados y el margen de futuro crecimiento de los mismos.

#### **6.3 Simulación de Topología de la Red.**

En esta etapa de simulación topológica de la red realizado en el software OMNet++, se toma en consideración el análisis del tráfico de datos, para ello nos basamos en el parámetro técnico DER el cual analiza los paquetes enviados con respecto a los paquetes recibidos en función del factor de dispersión (SF). Como se ha mencionado en la revisión literaria, la tecnología LoRaWAN cuenta con un SF7 – SF12, indicando que a mayor factor de dispersión menor velocidad de transmisión y viceversa, indicando una proporcionalidad inversa entre estos dos parámetros técnicos.

Mediante la simulación de OMNET++ se busca analizar el desempeño de la red, para ello se creó tres escenarios de prueba, el primero cuenta con una puerta de enlace y 4152 nodos, simulando así una red monocanal, el segundo escenario se mantiene los 4152 nodos y se realiza con dos puertas de enlace, pero tomando en consideración que cada puerta de enlace cuenta con 8 canales según las características técnicas del gateway elegido y considerando la limitación del software que no permite trabajar con una red multicanal, se procede a ubicar 16 puertas de enlace en la misma ubicación para que el trafico sea dirigido a un solo destino y finalmente un tercer escenario en el cual se continua manteniendo los 16 gateways pero se utiliza 1038 nodos los cuales corresponde al 25% de la totalidad de los mismos. Se procede a utilizar el 25% de nodos activos debido a que el campus universitario cuenta con horarios de estudio de 7:00 am a 13:00 pm horario diurno, en este tiempo la luminaria de la universidad son escasamente utilizadas no es muy utilizada ya que al recibir clases en la mañana se cuenta con la iluminación solar, en cambio en el horario vespertino y nocturno que correspondería de 18:00 pm a 21:00 pm, se utiliza las luminarias pero no todos los edificios del establecimiento son ocupados, la Facultad de la Educación, el arte y la Comunicación y la Facultad Jurídica Social y Administrativa, cuentan con algunas carreras que reciben clases en esos horarios, por ello hemos optado por utilizar 1038 nodos para nuestra última prueba que representa el 25% del total de nodos, porcentaje estimado dependiendo del criterio antes explicado.

A continuación, en la figura 22 se muestra el entorno de evaluación de la red, en el cual se puede evidenciar una gran cantidad de nodos (4152 - 1038) y en la parte central una puerta de enlace cuando se trata del primer escenario y las 16 puertas de enlace cuando se trata del escenario 2 y escenario 3, aunque visualmente se deja ver como una sola puerta de enlace ya que las 16 puertas de enlace tienen la misma ubicación para que el tráfico sea dirigido a un mismo destino.

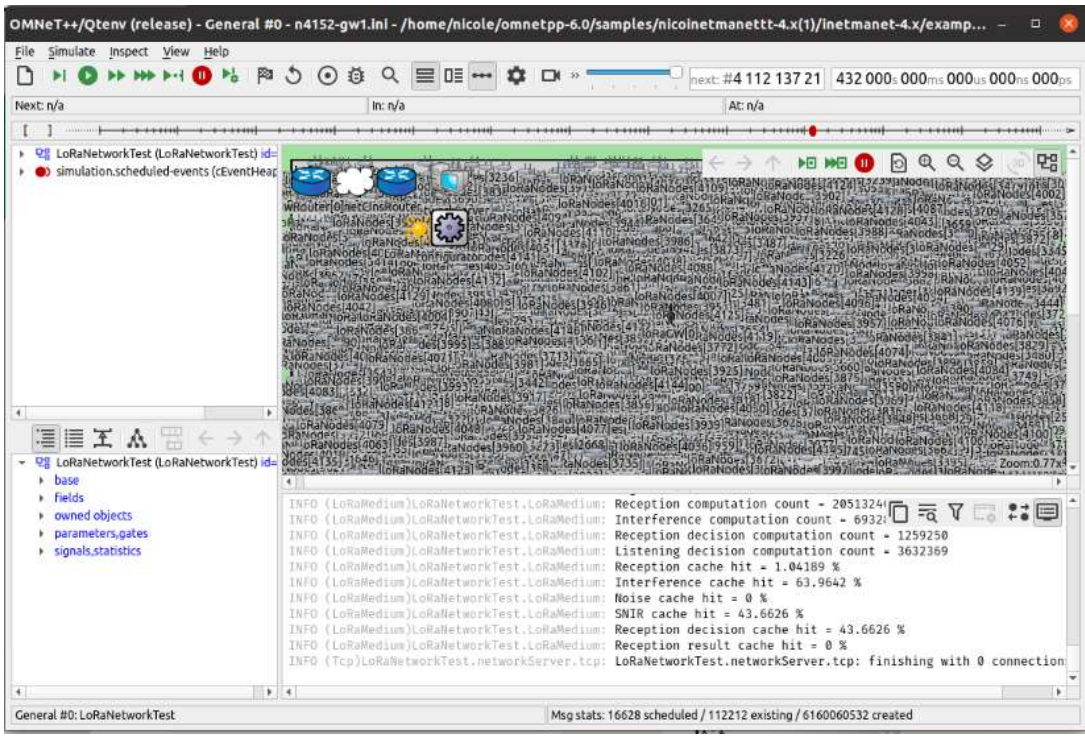

**Figura 22:** *Interfaz de simulación de la red LoRa en Omnetp++.* **Fuente:** Elaboración Propia

Para la representación de los resultados, se optó por hacerlo mediante tablas, detallando los paquetes recibidos, los paquetes enviados y el DER (Data Error Ratio) dependiendo del factor de dispersión y así mismo mediante gráficas para una mayor compresión de los datos alcanzados.

En la figura 23 (primer escenario) y tabla 14, se encuentran plasmados los datos al simular una red monocanal, que comprende una puerta de enlace y 4152 nodos.

### **Tabla 14.**

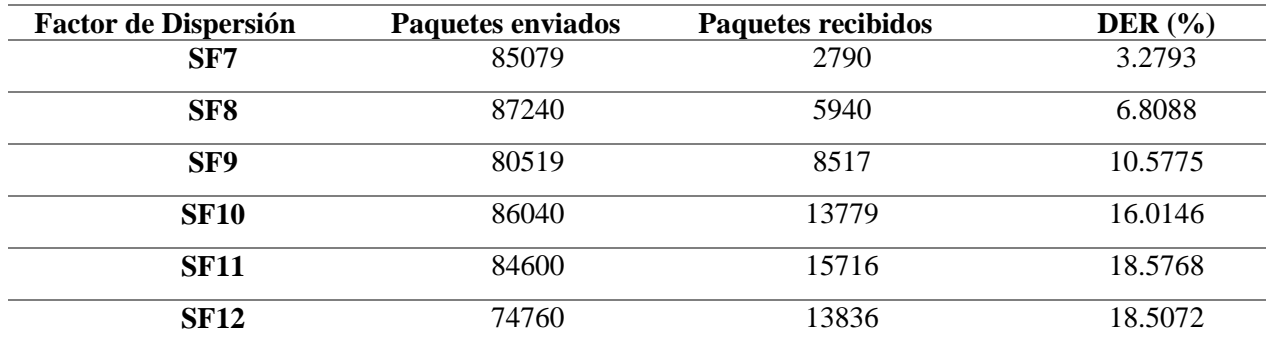

Porcentaje de DER con 4152 nodos y una puerta de enlace.

**Fuente:** Elaboración propia.

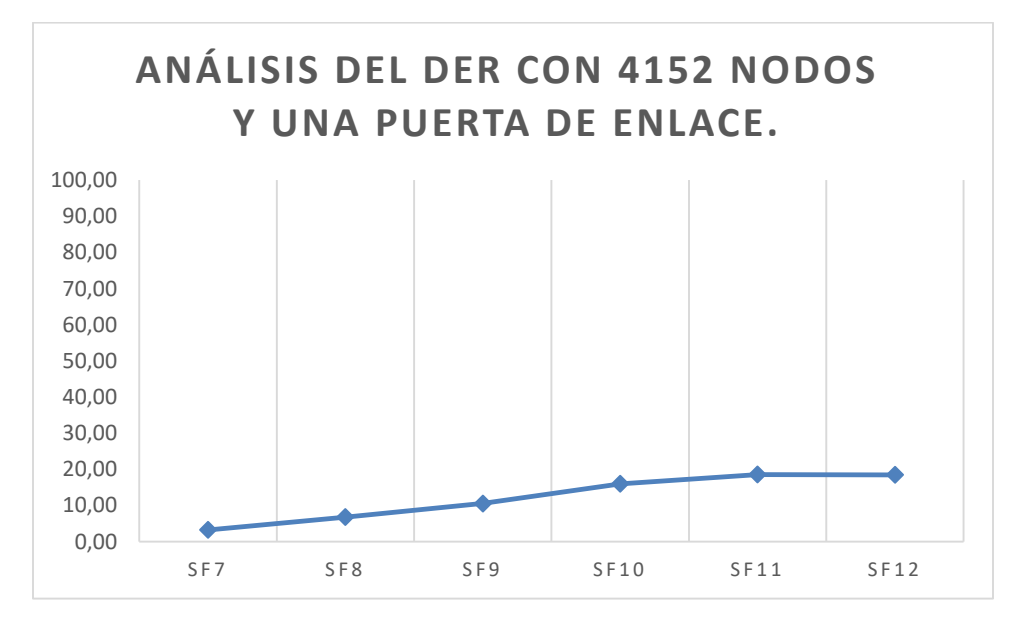

**Figura 23:** *Análisis del Der con 4152 nodos y una puerta de enlace.* **Fuente:** Elaboración propia.

Basado en los datos recolectados del primer escenario, el mejor de los casos para una red monocanal que cuenta con 4152 nodos, corresponde a un SF11 equivalente a un 18.57%.

En el segundo escenario, se realizó la simulación con dos puertas de enlace (16 gateways) y 4152 nodos simulando una red multicanal, en la figura 24 y tabla 15 se presentan los resultados del DER obtenido para este entorno de prueba.

#### **Tabla 15:**

*Porcentaje DER con 4152 nodos y 16 puertas de enlace.*

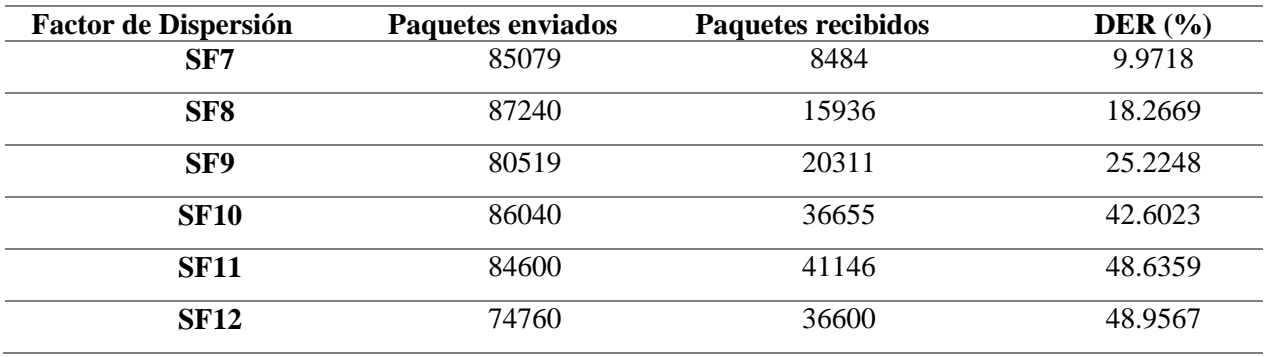

**Fuente:** Elaboración propia.

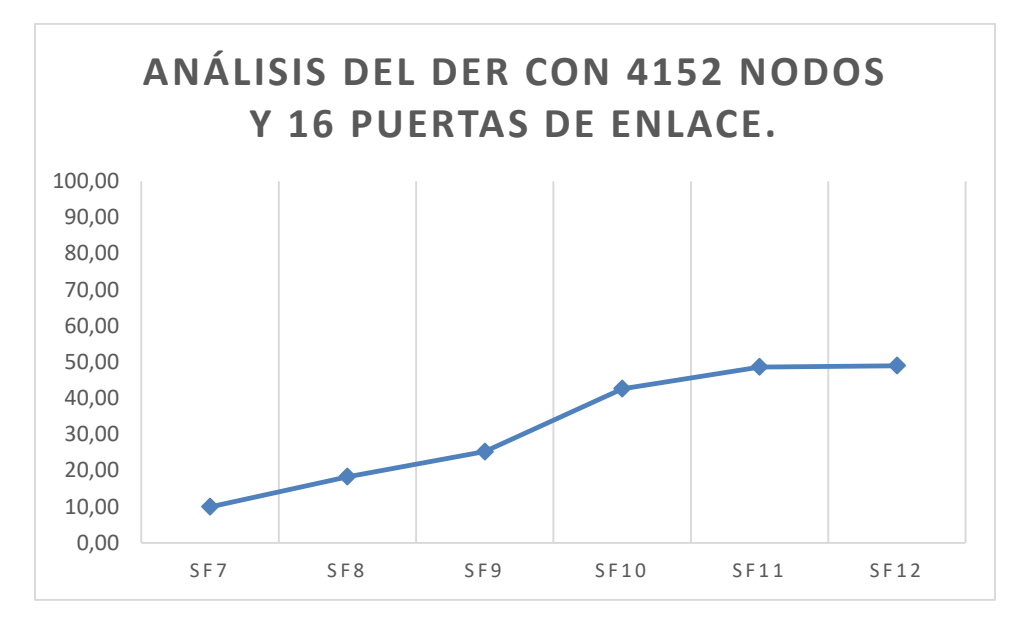

**Figura 24:** *Análisis del DER con 4152 nodos y 16 puertas de enlace.* **Fuente:** Elaboración propia.

En el segundo escenario podemos darnos cuenta que los porcentajes del DER aumentaron, sin embargo, aún no son valores óptimos por lo que se procede a realizar la simulación del tercer

escenario, tomando en consideración la justificación del 25% de nodos y las 16 puertas de enlace obtenemos los siguientes resultados, plasmados en la tabla 16 y figura 25.

### **Tabla 16:**

*Porcentaje del DER con 1038 nodos y 16 puertas de enlace.*

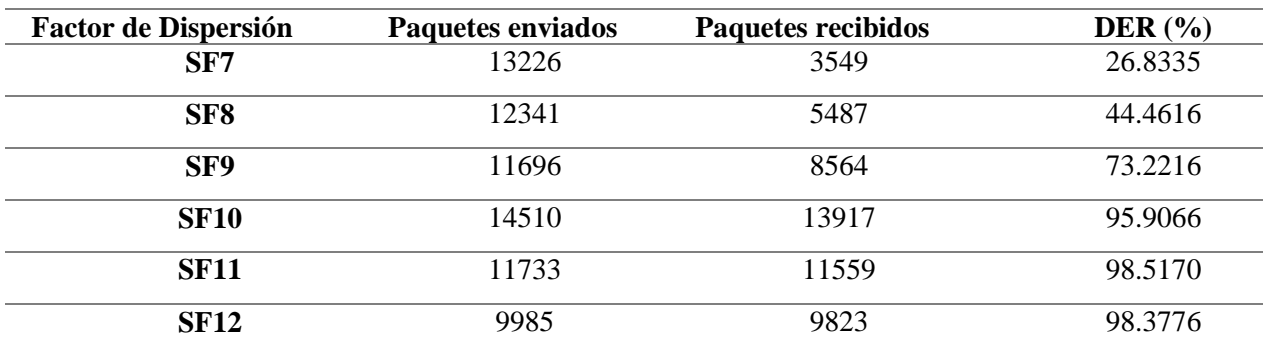

**Fuente:** Elaboración propia.

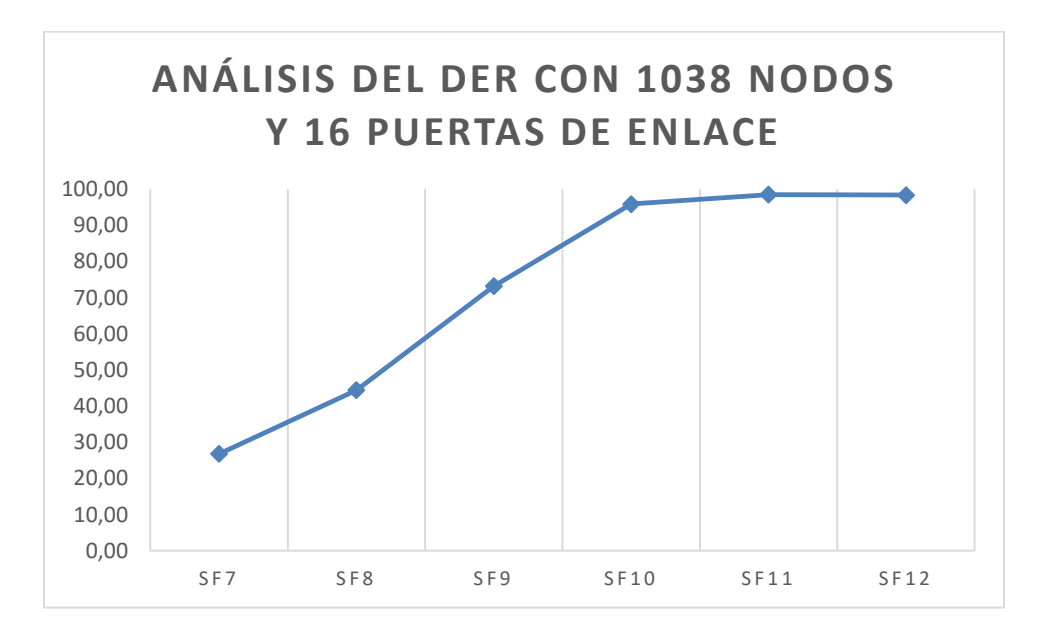

**Figura 25:** *Análisis del DER con 1038 nodos y 16 puertas de enlace.* **Fuente:** Elaboración propia.

Basados en los resultados expuestos en la tabla 16, el mejor caso se da en el SF11 que corresponde a un DER de 98.52%. Simulado en una dimensión de largo x ancho de 1000 m x 800 m y basados en la perdida de trayectoria se toma el valor de n=3.57 correspondiente a un área urbana sombreada.

Lo más idóneo sería utilizar un factor de dispersión bajo, sin embargo, al simular nuestra red nos damos cuenta que el mejor DER se obtiene con un SF11, lo cual significa una velocidad de transmisión un poco más baja, pero no obstante los resultados alcanzados son óptimos para nuestro diseño de red, el cual tiene criterios de diseño basados en el recorrido del campus universitario y levantamiento información del mismo.

### **6.4 Costo de equipos para una Red LoRaWAN.**

Tomando en consideración el número de luminarias que se implementará en la red, se realizó una estimación de los dispositivos que se utilizarán para la Red de Comunicación LoRaWAN, en la tabla 17 se encuentra detallado la cantidad y costo de cada dispositivo y así mismo el costo total para implementar la red.

### **Tabla 17:**

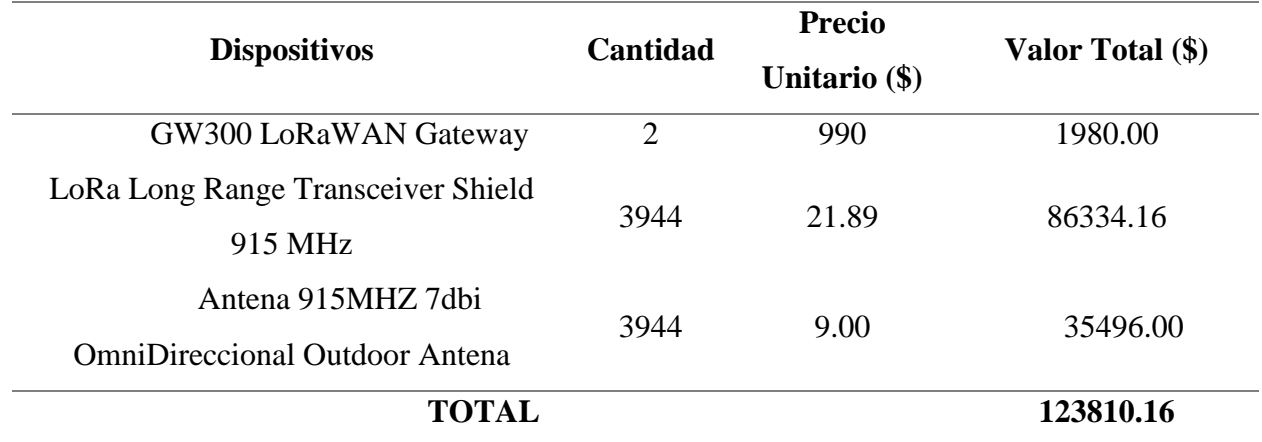

*Presupuesto de la Red LoRaWAN.* 

**Fuente:** Elaboración propia

### **7. Discusión**

- **Conocer y destacar el estado actual de los tipos de luminarias interiores en las edificaciones del Campus Guillermo Falconí Espinoza de la Universidad Nacional de Loja.** 

Para dar cumplimiento a este objetivo, se realizó un levantamiento de información de la cantidad y tipo de luminarias existente en el campus universitario, para ello se diseñó un cuadro que permita obtener y clasificar la información de la luminaria y así mismo un cronograma de planificación de las actividades dependiendo de cada una de las facultades, para dicha actividad se realizó los oficios pertinentes a los decanos de cada facultad y luego de ello se procedió a realizar el conteo de focos y lámparas de los diferentes bloques, pudiendo evidenciar que existe aproximadamente 4152 luminarias, con un margen de error del 5% lo que arroja un valor de 3944 luminarias, ya que en ciertos espacios no se pudo ingresar por situaciones administrativas de cada facultad, por lo tanto se resolvió estimar las luminarias dependiendo del tamaño del aula y de la infraestructura del bloque.

## - **Diseñar una red de sensores inalámbricos con Tecnología LoRaWAN para el monitoreo de luminarias inteligentes en las edificaciones de la UNL**

El diseño de la red de luminarias se basó primeramente en el análisis de la ubicación geográfica de las diferentes edificaciones del campus universitario, evidenciado en el levantamiento de información. Se optó por utilizar dos puertas de enlace ubicándolas en los edificios de mayor altura para una mejor recepción de la señal, y se ubicó los nodos en las posiciones más distantes y con peor situación geográfica para analizar su recepción de señal, pudiendo observar en la figura 21, que en el enlace del bloque 83 al bloque 41 existe una máxima distancia de 0.26Km notando que a pesar de ser el peor caso por la situación geográfica, no afectaría el nivel de sensibilidad de los elementos de recepción de la red según sus características técnicas.

# - **Simular la red de sensores inalámbricos diseñada sobre software especializado para tecnologías LPWAN y destacar los parámetros técnicos de transmisión más relevantes.**

Para el tercer objetivo se detalló tres escenarios diferentes, en primera instancia se realizó una simulación con 4152 nodos y una puerta de enlace, simulando una red monocanal. Los 4152 nodos representan el total aproximado de luminarias en todo el campus universitario, se hizo esta simulación considerando que todas las luminarias están siendo utilizadas en un mismo momento, recalcando que este sería el escenario ideal o de máximo funcionamiento de iluminación, pero no es correcto o simplemente es una situación de cero probabilidades de ocurrencia.

En el segundo escenario se simula los 4152 nodos pero en este caso con 16 puertas de enlace, ya que en el diseño propuesto se trabajó con dos puertas de enlace, cada una con 8 canales por lo que en el software de OMNeT++ se ubica 16 gateways en una misma posición para que el tráfico se dirija al mismo destino y así simular una red multicanal, los resultados en comparación al primer escenario mejoran sin embargo aún se procede a buscar los resultados óptimos, para ello se genera un tercer escenario.

En el tercer escenario se simula el 25% de los nodos totales, es decir 1038 nodos con 16 puertas de enlace, se estima este porcentaje debido a que en los horarios diurnos y vespertinos la mayor parte de facultades no utilizan luz artificial caso que no ocurre en el horario nocturno donde es necesario mantener algunas luces encendidas. Con el escenario de iluminación establecido también se identificó que ciertas carreras pertenecientes a la Facultad de la Educación, el arte y la Comunicación y la Facultad Jurídica Social y Administrativa, dictan sus clases en horario nocturno (18:00 pm – 21:00 pm), por lo tanto, por el número de carreras que funcionan en la noche y en comparación con el total de carreras que se desarrollan en este campus universitario se establece un porcentaje de 25% de nodos utilizados como el escenario más acercado a la realidad.

En los tres escenarios se destaca los paquetes enviados y los paquetes recibidos dependiendo del factor de dispersión empleado, obteniendo así el porcentaje del DER. En nuestra simulación el mejor caso obtenido es con un factor de dispersión SF11 /125KHz.

### **8. Conclusiones**

- El campus Guillermo Falconí Espinoza está compuesto por la Facultad de Educación, Facultad Jurídica, Facultad Agropecuaria y Edificios de Administración Central, con un total de aproximadamente 4152 luminarias entres focos y lámparas de tipo led, fluorescente, incandescentes y ojos de buey, no toda la luminaria en cada espacio se encuentra en funcionamiento la gran mayoría están inactivos produciendo así una deficiencia en el sistema luminario del campus universitario.
- El modelo de propagación utilizado para determinar la cobertura del enlace es Okumura – Hata, debido a que dicho modelo es muy bien utilizado para entornos urbanos y cuyos valores de frecuencia se encuentran en un rango de 100 MHz a 1920 MHz valor que contiene las frecuencias de operación de las redes LPWAN.
- Para implementar una tecnología LoRa se necesita de tres dispositivos, una puerta de enlace GW300 LoRaWAN Gateway, el módulo LoRa Long Range Transceiver Shield 915 MHz y una Antena 915MHZ 7dbi Omnidireccional Outdoor Antena, estos tres dispositivos cuentan con características técnicas suficientes y favorables para nuestro diseño.
- En el diseño se tomó a consideración un 30% de crecimiento a futuro de la red, por ende, se optó por utilizar dos puertas de enlace lo que permite enmarcarnos dentro de las características técnicas del equipo.
- Para evaluar el desempeño de la red, se realiza un análisis del parámetro técnico DER, es decir paquetes enviados con respecto a los paquetes recibidos, en base a nuestro tercer escenario se pudo comprobar que el mejor DER con un porcentaje de 98.51 % pertenece a un factor de dispersión SF11/125KHz, lo que indica que con dicho factor de dispersión tenemos un mejor desempeño de la red.
- El monitoreo de sistemas IoT se lo realiza con tasas de bits mediamente bajas, por lo cual concluimos que al trabajar con un factor de dispersión SF11, que equivale a una velocidad de 440 bits/seg, es más que suficiente para la transmisión de datos entre puerta de enlace y nodos.
- Pese a la búsqueda minuciosa de la investigación bibliografía efectuada se ha logrado determinar que no existen escenarios donde la cantidad de nodos superen los utilizados en este trabajo de investigación

### **9. Recomendaciones**

- Es necesario revisar adecuadamente la versión de OMNet++ a instalarse, para ello es necesario verificar la guía de instalación y observar los pasos a seguir, ya que entre una versión y otra existen ciertas modificaciones en los comandos, los cuales al no ejecutarse no permiten realizar de forma correcta la instalación y por ende el funcionamiento del programa no se da.
- Al trabajar con redes con tecnología LoRaWAN, se encuentra un factor determinante que es el DER, este parámetro técnico permite evaluar en que factor de dispersión la red diseñada se desempeña de mejor manera, por lo que al culminar las distintas pruebas se pudo evidenciar que a mayor cantidad de nodos el mejor DER se presenta con factores de dispersión altos lo que significa una velocidad de transmisión más baja; pero así mismo menos perdidas de paquetes o colisiones por ende se recomienda utilizar un factor de dispersión con un DER mayor al 90%.
- Debido a la escasez de información con escenarios que contengan una gran cantidad de nodos se sugiere que la presente tesis se convierta en una base o referencia de consulta y experiencia de diseño frente a un gran número de nodos que representa un gran escenario IOT asociado a Smart Campus.

### **10.Bibliografía**

- Arduino Store. (8 de Noviembre de 2021). *Arduino Store*. Obtenido de Arduino Store: https://store-usa.arduino.cc/
- Ballesta, J. (2018). *Evaluación de tecnologías LPWAN para escenarios de Smart Cities.* Universidad Politecnica de Cartagena. Obtenido de https://repositorio.upct.es/bitstream/handle/10317/7296/tfg-baleva.pdf?sequence=1&isAllowed=y
- Bellagente, P., Ferrari, P., Flammini, A., & Rinaldi, S. (2015). Adpting IoT Framework for Energy Management of Smart Building: A Real Test clase. *In IEEE 1st International Forum on Research and Technologies for Society*, 138-143.
- Benítez Machado , D., Anías Calderón, C., & Plasencia Moreno, L. (2016). *Propuesta de Arquitectura para Internet de las Cosas.* Cuba.
- Bor, M., & Roeding, U. (2017). LoRa Transmission Parameter Selection. *International Conference on Distributed Computing in Sensor Systems* (págs. 27-34). Ottawa-Canada: IEEE. Obtenido de https://doi.org/10.1109/DCOSS.2017.10.
- Caballero, S. (2020). *Estudio en detalle de LoRaWAN. Comparación con otras tecnologías LPWAN considerando diferentes patrones de tráfico.* Universitat Oberta de Catalunya (UOC). doi:http://hdl.handle.net/10609/106369
- Cárdenas, M., Gonzáles, D., & Retaman, C. (2018). Protocolo LoRa para implementacion de redes Iot en smart cities. *Revista Redes de Computadores*(2), 1-5. Obtenido de http://profesores.elo.utfsm.cl/~agv/elo323.ipd438/2s18/projects/reports/RetamalCardenas Gonzalez/Informe\_Lora.pdf
- Centenaro, M. (2016). *Long-Range Communications in Unlicensed Bands: The Rising Stars in The IoT and Smart City Scenarios.* Issuu.

Chantera, P., & Tobar, D. (2013). *ESTUDIO DE LÁMPARAS LED PARA ALUMBRADO Y DISEÑO DE UN SISTEMA SCADA CON CONTROL AUTOMÁTICO ON/OFF.* Universidad Politecnica Salesiana. Obtenido de file:///C:/Users/DELL/Downloads/UPS-KT00090.pdf

CIEYT. (18 de Junio de 2020). *CIEYT*. Obtenido de CIEYT: https://telecomunicaciones.edu.ec/smartunl/proyecto

- Cruz, J. (2019). *MODELO DE CAPA FÍSICA WLAN UTILIZANDO RADIO DEFINIDA POR SOFTWARE.* Universidad Central "Marta Abreu" de las Villas. Obtenido de https://dspace.uclv.edu.cu/bitstream/handle/123456789/12437/Jos%c3%a9%20Carlos%2 0Cruz%20Sandoval.pdf?sequence=1&isAllowed=y
- Díaz, A. (2017). *Sistemas Embebidos en Red Seguros.* Universidad de Catambria. Obtenido de https://repositorio.unican.es/xmlui/bitstream/handle/10902/11462/Tesis%20ADS.pdf?seq uence=1&isAllowed=y
- Dólera, A. (2019). *MODELADO DE REDES LORAWAN APLICADAS A LA CONSERVACIÓN PREVENTIVA DE PATRIMONIO CULTURAL.* Univrsidad Politecnica de Valencia. Obtenido de https://riunet.upv.es/bitstream/handle/10251/127816/Andreu%20- %20Modelado%20de%20redes%20LoRaWAN%20aplicadas%20a%20la%20conservaci %C3%B3n%20preventiva%20de%20patrimonio%20cultural.pdf?sequence=1
- Egas, C., Viracocha, D., & Rivera, J. (2019). Implementación de una red inalámbrica de sensores para la gestión de luminarias utilizando IPv6. *Revista Enfoque UTE , 10*(4), 45-56. doi:https://doi.org/10.29019/enfoque.v10n4.553
- Equipo Led Tecnología. (21 de Enero de 2018). *Tabla de Equivalencias de Watts a Lúmenes (Led)*. doi:https://www.ledtecnologia.com/tabla-de-equivalencias-de-watts-a-lumenesled/
- Fillipo, V., Cano, H., & Chaves, J. (2010). Aplicaciones de Iluminacion con LEDs. *Scientia Et Technica, 16*(45), 13-18. Obtenido de https://www.redalyc.org/pdf/849/84917249003.pdf
- Fonte, J., & Mora, F. (2008). *IMPLEMENTACIÓN DE PROTOCOLOS DE LA CAPA DE ENLACE DE DATOS EN LOS SIMULADORE OMNET++ Y NS-2.* Escuela Politécnica Nacional. Obtenido de http://bibdigital.epn.edu.ec/handle/15000/4238
- Gámez, M., & Mendoza, H. (2018). Falta de alumbrado público y su repercusión en la seguridad de los habitantes del sector San Felipe del cantón Portoviejo. *Riemat, 3*(1), 30-34. Obtenido de https://revistas.utm.edu.ec/index.php/Riemat/article/view/1421/1501
- Gámez, M., & Mendoza, H. (2018). Falta de alumbrado público y su repercusión en la seguridad de los habitantes del sector San Felipe del cantón Portoviejo. *Riemat, 3*(1), 30-34.

Gil, A. (2009). Historia de la Iluminacion. *Revista de Innovacion y Experimentacion, 1*(23), 1-9.

- Heredia, A., Lucero, P., Astudillo, F., & Vasquez, A. (2020). Diseño emplementación de una red inalámbrica de sensores con tecnología LoRa para monitoreo industrial. *Latin-American Journal of Computing, 7*(2), 49-62. Obtenido de file:///C:/Users/DELL/Downloads/215- Article%20Text-816-1-10-20201124.pdf
- Houimli, M., & Kahloul, L. (2017). A Survey of Protocols and Standards for Internet of Things. *Ad Hoc Networks*, 48-54. Obtenido de https://doi.org/10.1016/j.adhoc.2015.01.020
- Huapaya, A. (2007). *FUNDAMENTOS DE TELECOMUNICACIONES.* Obtenido de http://hdl.handle.net/10757/638512
- Jurado Pérez, L., Velásquez Vargas , W. A., & Vinueza Escobar , N. F. (2014). *Estado del Arte de las Arquitecturas de Internet de las Cosas (IoT).* Berlin: Springer-Verlag.
- Klein, C. K. (2008). From Smart Homes to Smart Cities: Opportunities and Challenges from an Industrial Perspective. *8th International Conference NEW2AN and 1st Russian Conference on Smart Spaces. 1*, págs. 1-15. Petersburg Rusia: rusMART. Obtenido de

https://archivos.csif.es/archivos/andalucia/ensenanza/revistas/csicsif/revista/pdf/Numero\_ 23/ANDRES\_A\_GIL\_1.pdf

- Lin, J., Yu, W., Zhang, N., Zhang, H., & Zhao, W. (2017). Architecture, enabling technologies, security and privacy, and applications of internet of things. *IEEE Internet of Things Journal*, 1125-1142.
- LoRa Alliance. (2015). *LORA ALLIANCE*. Obtenido de LORA ALLIANCE: https://loraalliance.org/lorawan-for-developers/
- LoRaWAN Gateway User Manual. (3 de Agosto de 2014). *AliExpress.* Obtenido de AliExpress: https://es.aliexpress.com/store/1390863?spm=a2g0o.detail.100005.2.78f9783d670XVi
- Madakam, S., Ramaswamy, R., & Tripathi, S. (2015). Internet of Things (IoT): A Literature Review. *Journal of Computer and Communications*, 164-173. Obtenido de https://doi.org/10.4236/jcc.2015.35021
- Martínez, R., Meré, J., De Pisón, F., Marcos, A., & F, E. (2009). Redes inalambricas de sensores: teoría y aplicación práctica. *Grupo de Investigación EDMANS*, 17-98. Obtenido de file:///C:/Users/DELL/Downloads/Dialnet-RedesInalambricasDeSensores-377564.pdf
- Mataix Dominguez, A. (2020). *Análisis de viabilidad y diseño de propuesta del Campus de Alcoy de la Universitat Politècnica de València como Smart Campus.* Valencia.
- Mehboob, U., Zaib, Q., & Usama, C. (2016). *Survey of IoT Communication Protocols.* Pakistan: XFlow Research. Obtenido de https://xflowresearch.com/wpcontent/uploads/2016/02/Survey-of-IoT-Communication-Protocols.pdf
- Moreno Alonso, C. (2015). *Desarrollo de un modelo de Evaluación de Ciudades Basado en el Concepto de Ciudad Inteligente (Smart City).* Madrid.
- Ortiz, M. (2020). *DESARROLLO DE UNA RED DE SENSORES INALÁMBRICOS UTILIZANDO TECNOLOGÍA LORA PARA EL MONITOREO DE UN SISTEMA.*

Universidad Politecnica Salesiana. Obtenido de

https://dspace.ups.edu.ec/bitstream/123456789/18469/1/UPS%20-%20ST004461.pdf

Pérez García, R. (2017). *Evaluación de LoRa/LoRaWAN para escenarios de Smart City.* Catalunya. Obtenido de https://upcommons.upc.edu/bitstream/handle/2117/100922/memoria.pdf?sequence=1&is Allowed=y

Pérez, F. (2016). Smart university: hacia una universidad mas abierta.

- Porras Calderón, W., & Salah García, O. (2019). *Implementación de una Red PLWAN de Sensores para el monitoreo de Condiciones Ambientales.* Colombia.
- Raza, U. (2017). Low Power Wide Area Networks: An Overview. *Cornell University Library*. Obtenido de https://arxiv.org/pdf/1606.07360.pdf. Acessado em 10/04/2017.
- Rodríguez González, D. (2013). Arquitectura y Gestión de la IoT. *TELEM@TICA*, 49-60. Obtenido de https://repositorio.uta.edu.ec/bitstream/123456789/106/1/t539ec.pdf
- Rondon Sanabria, J., & Bravo Montoya, A. (2020). *Esquema de Seguridad de Datos los nodos y el gateway en una Red LoRaWAN.* Bodotá - Colombia.
- Santos, F. (2009). TECNOLOGÍAS INALÁMBRICAS PARA LA COMUNICACIÓN. *Revista Digital para profesionales de la enseñanza*(4), 1-6. Obtenido de https://www.feandalucia.ccoo.es/docu/p5sd5322.pdf
- Semtech Corporation. (2015). *SEMTECH.* Obtenido de SEMTECH: https://www.semtech.com/uploads/documents/LoraDesignGuide\_STD.pdf
- Vangelista, L. (Octubre de 2017). Frequency Shift Chirp Modulation: "The LoRa Modulation". *IEEE Signal Process*, 1818-1821. doi:10.1109/LSP.2017.2762960
- Varga, A., & Hornig, R. (2014). *AN OVERVIEW OF THE OMNeT++ SIMULATION ENVIRONMENT.* Hungary.

Vargas, C., García, M., Guevara, D., & Ríos, A. (2016). Escenarios de Integración de sistemas de Iluminación Fotovoltaica en las Asutopistas del Ecuador. *Revista Técnica "energía", 12*(1), 251-261. Obtenido de

http://revistaenergia.cenace.org.ec/index.php/cenace/article/view/50/48

- Villaseñor, M., Galindo, M., & Jimenez, R. (2007). De sensores inalambricos, mitigacion de riesgos y sistemas autoorganizados. *Revista Contactos, 64*, 25-31. Obtenido de http://www2.izt.uam.mx/newpage/contactos/anterior/n64ne/sensores.pdf
- Villegas , W., & Palacios Pacheco, X. (2020). Propuesta de una arquitectura de IoT para la Gestión Administrativa de un campus universitario. *RISTI*, 496 - 508.
- Yong, L., & Rongxu, H. (2010). About Sensing Layer in Internet of Things. *Computer Study*, 55, 62.

## **11.Anexos**

### **Anexo Nro 1: Número de Luminarias Implementadas en los interiores de las edificaciones del Campus Guillermo Falconí**

**Espinoza de la Universidad Nacional de Loja.**

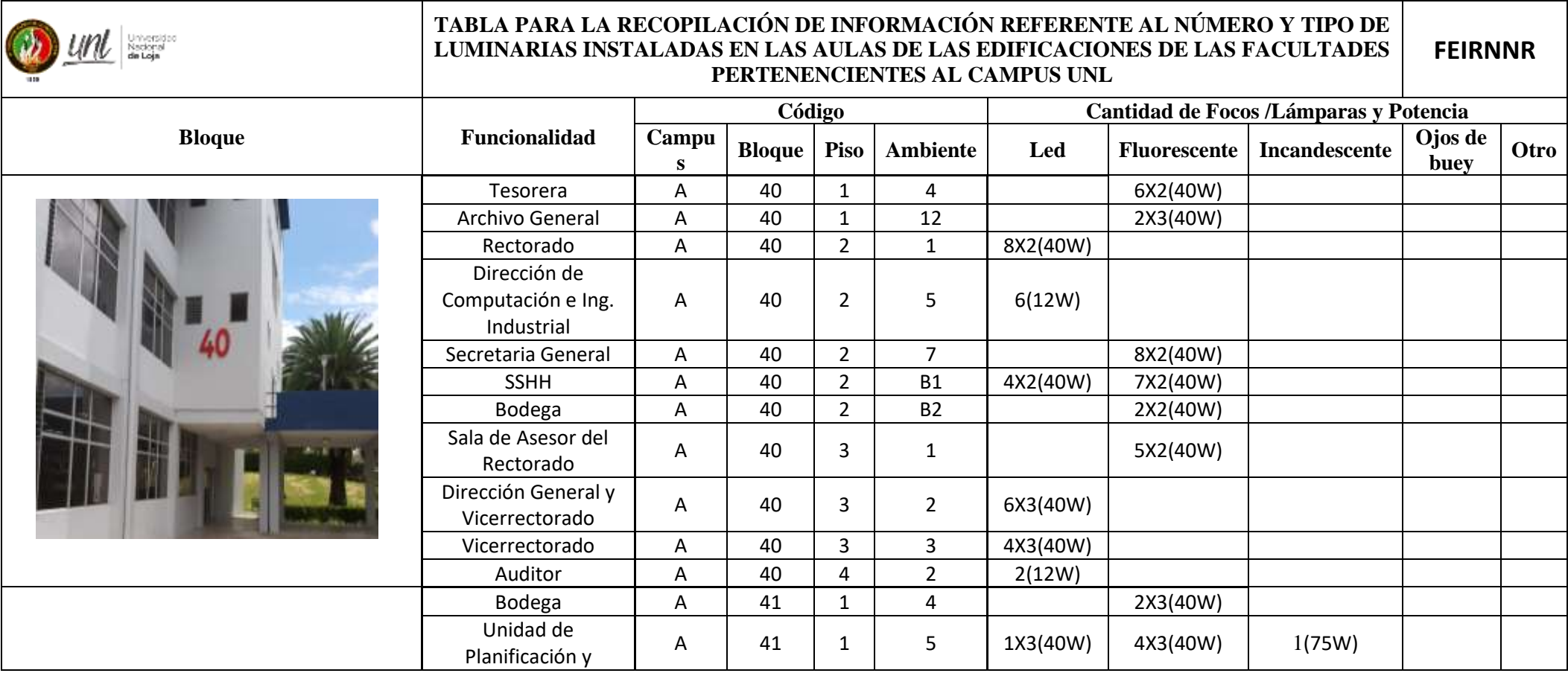

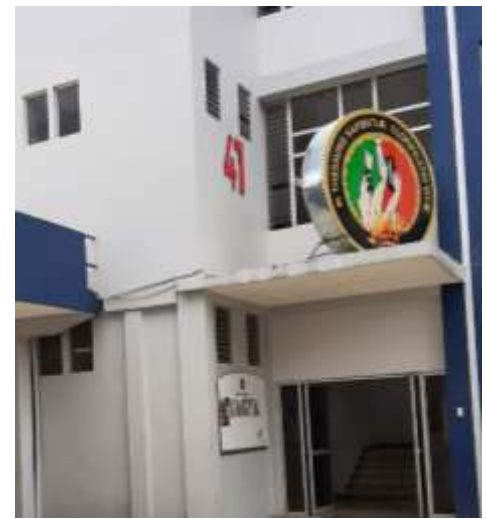

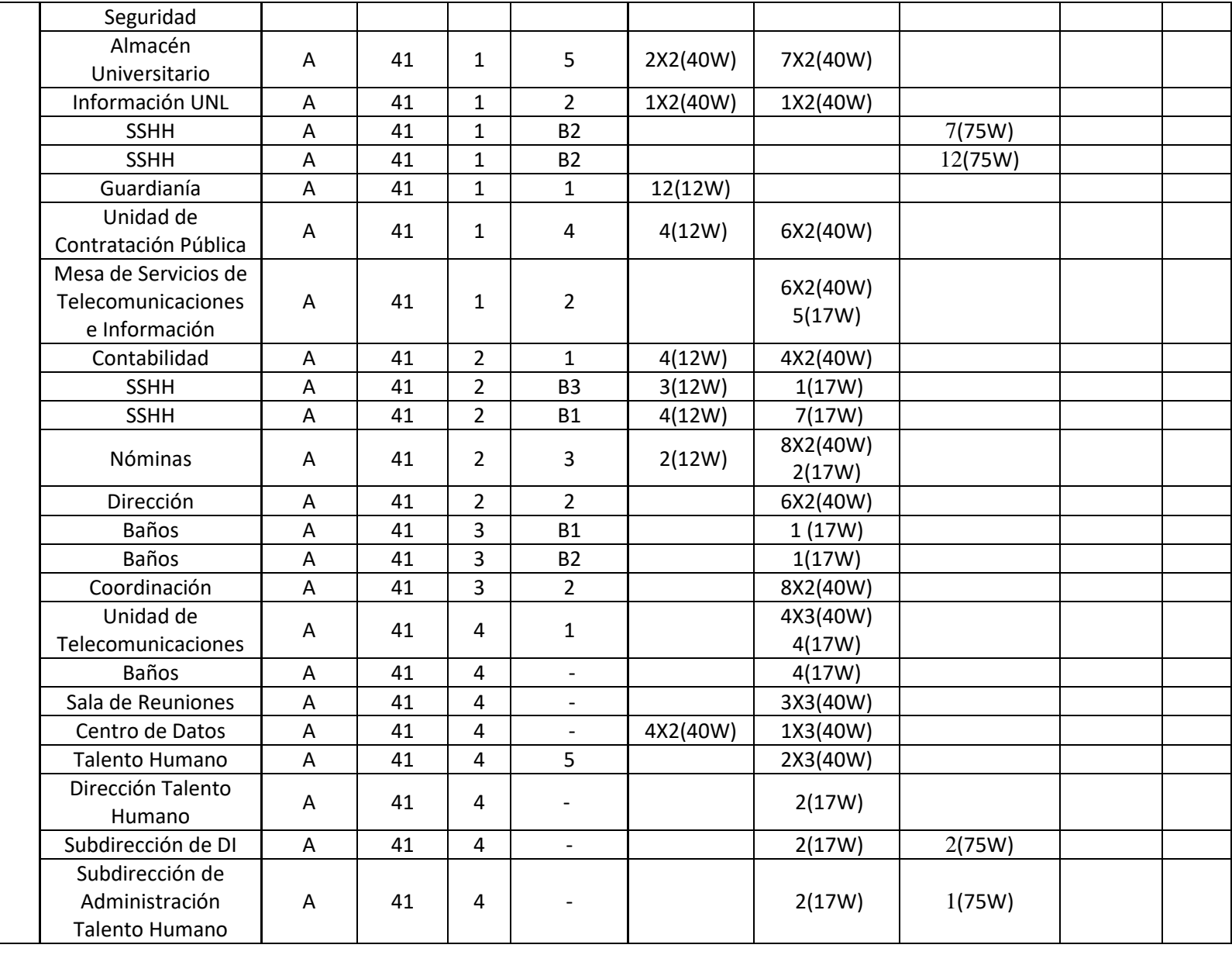

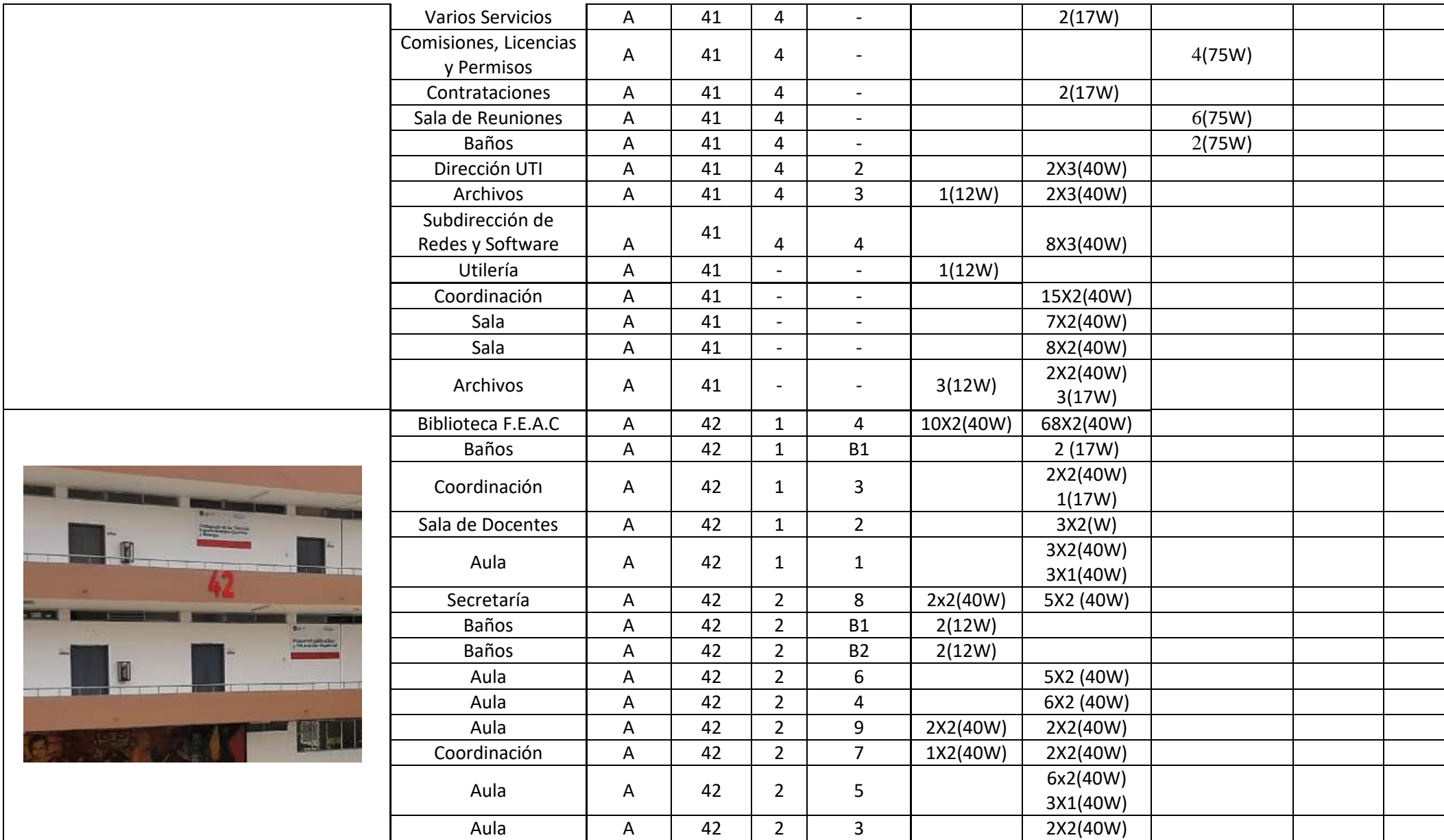

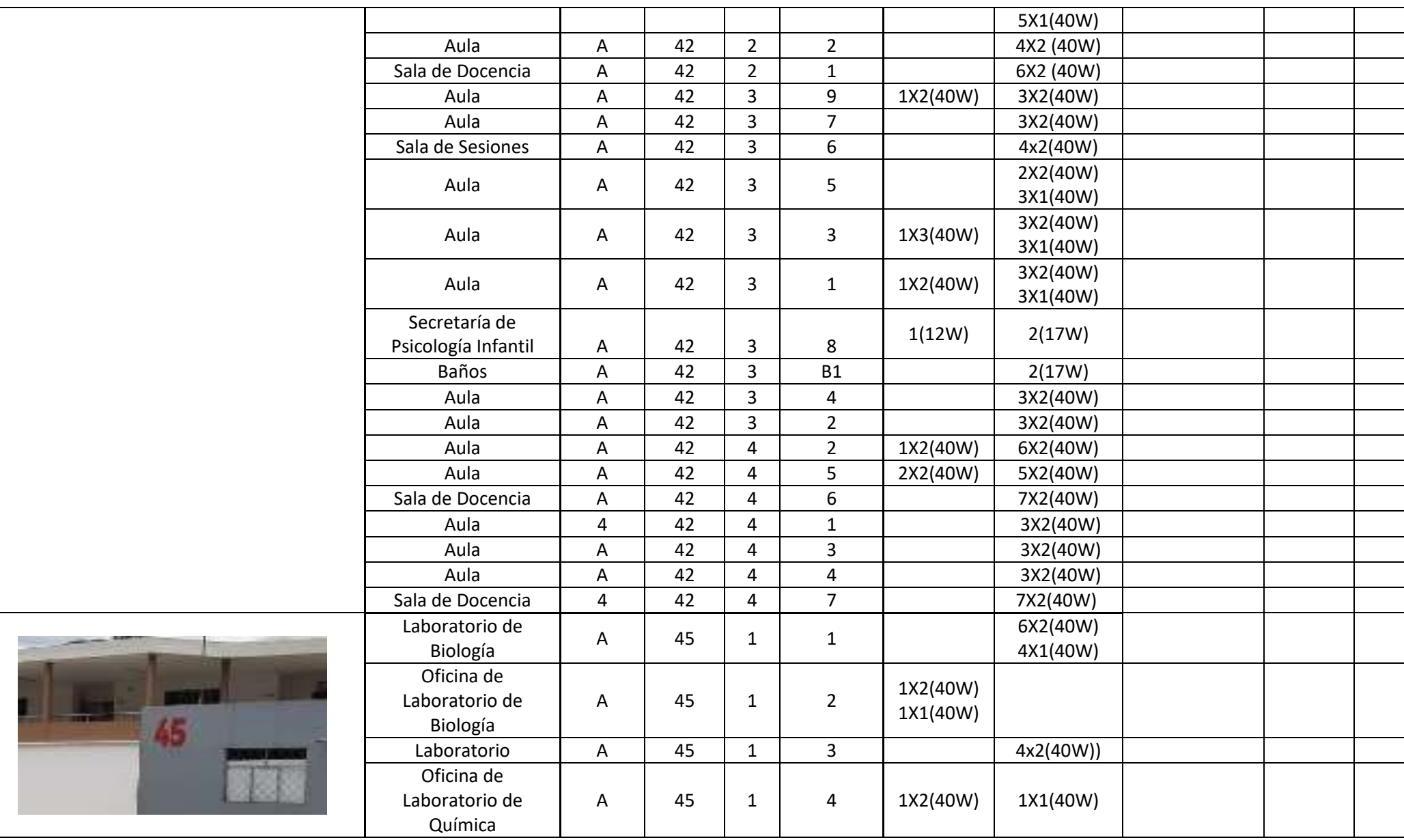

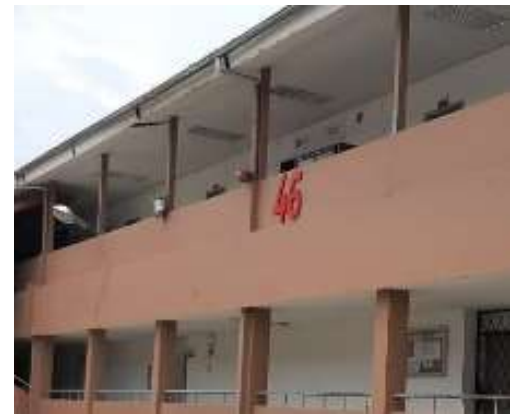

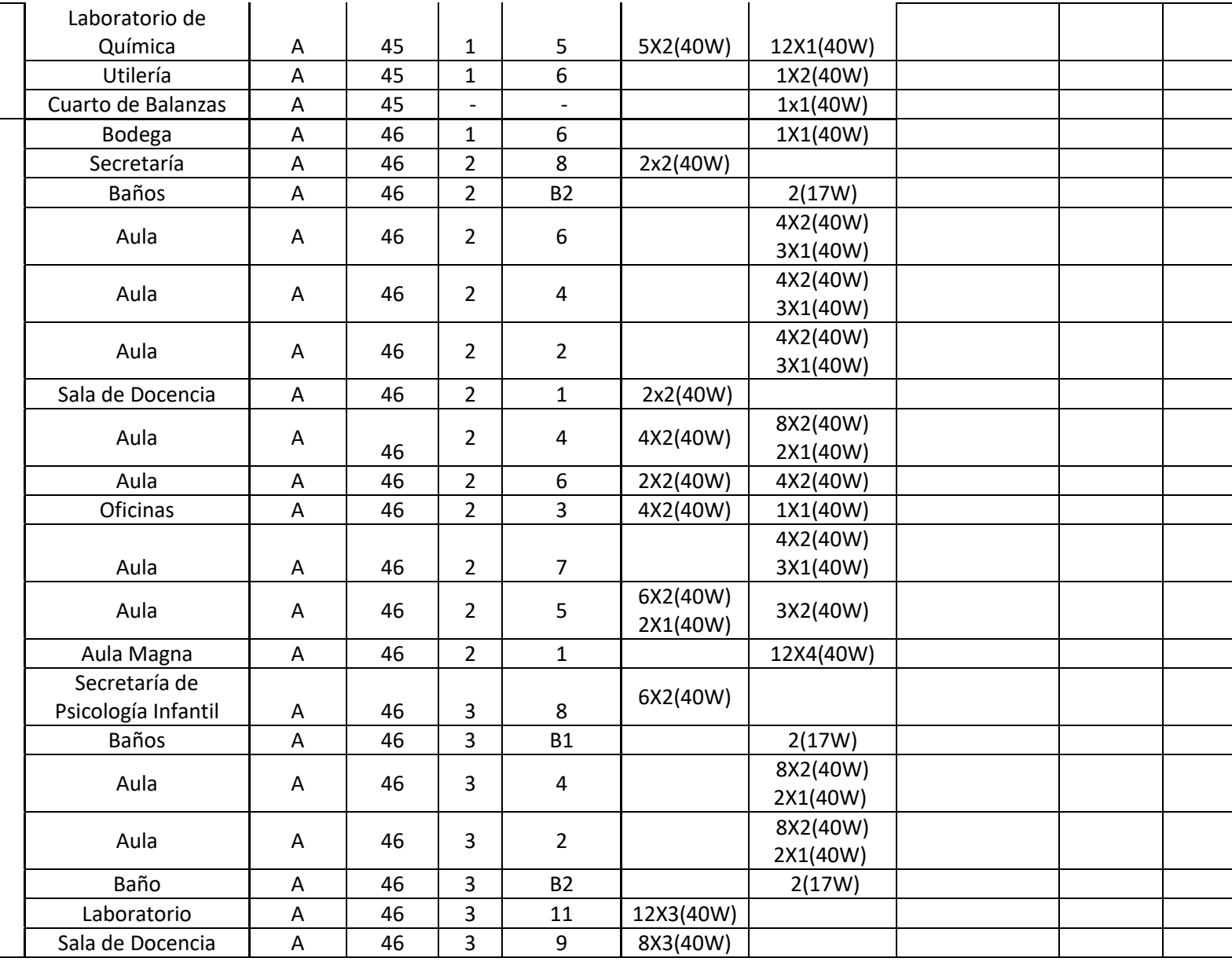

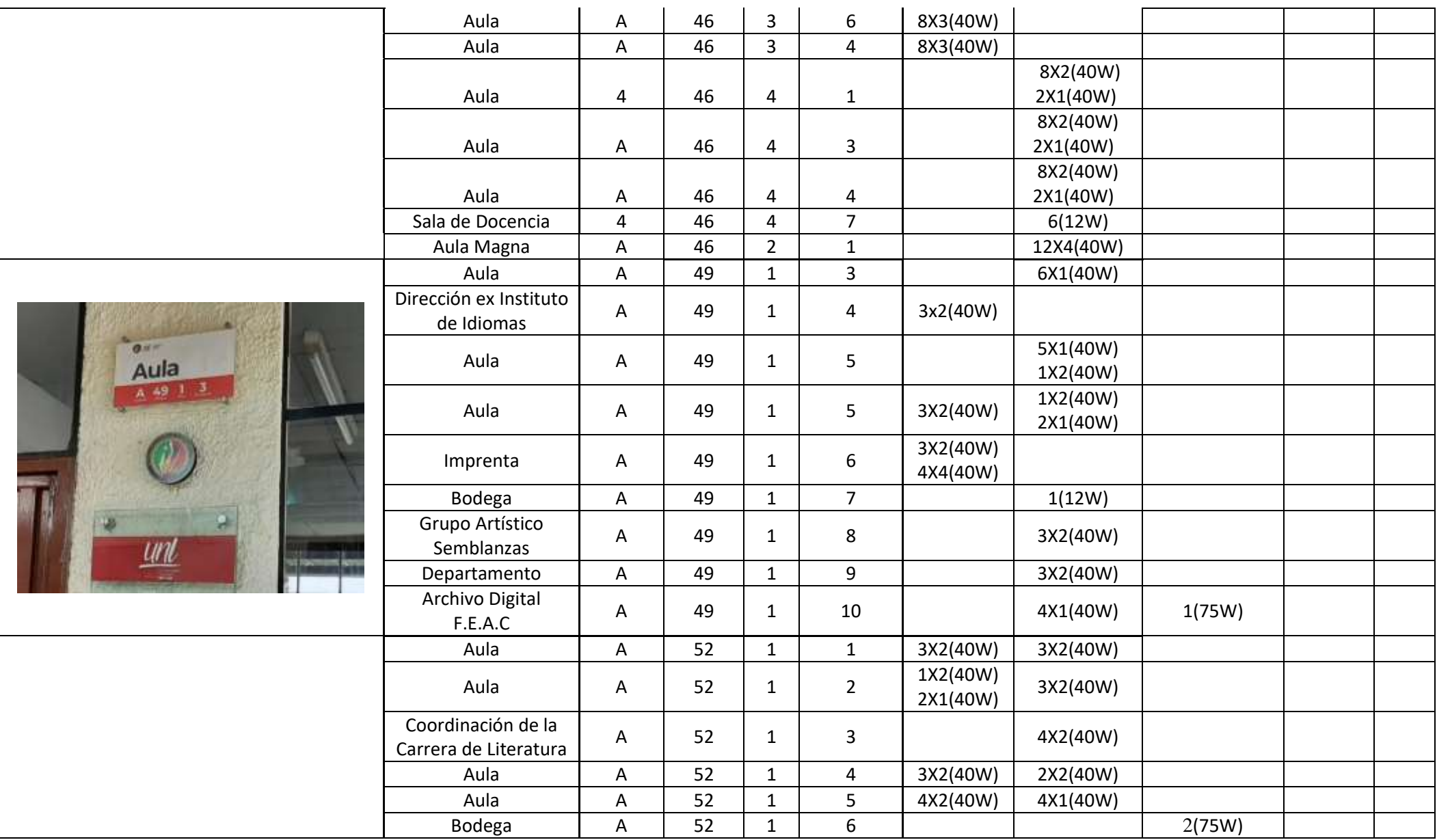

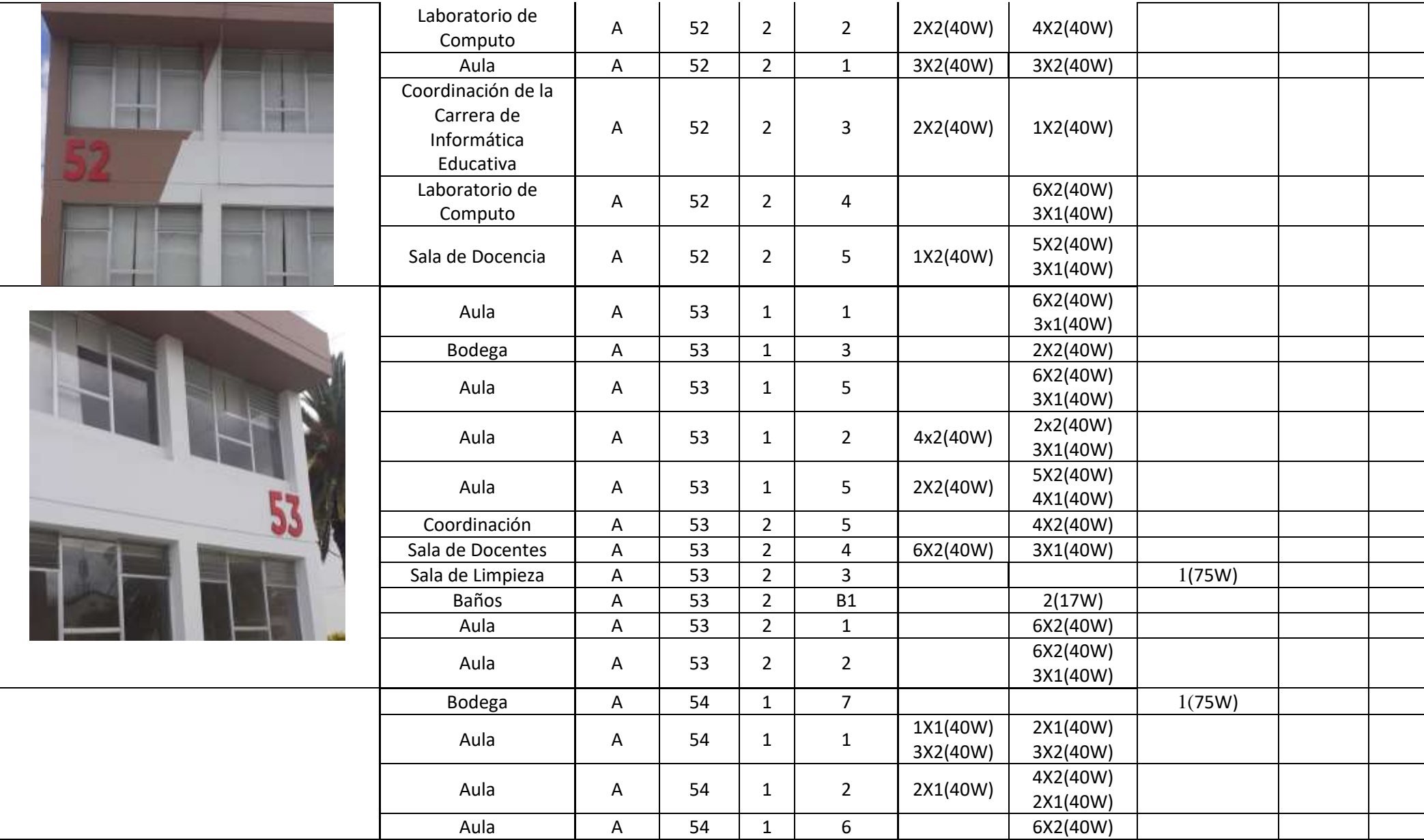

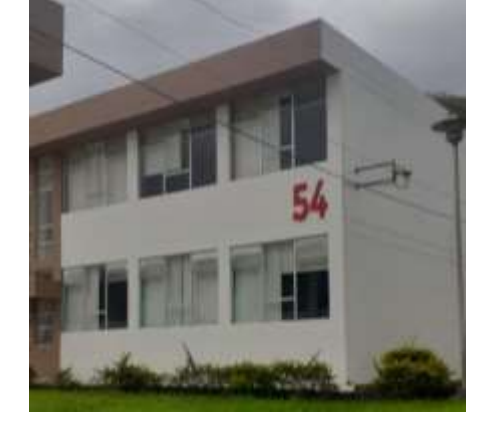

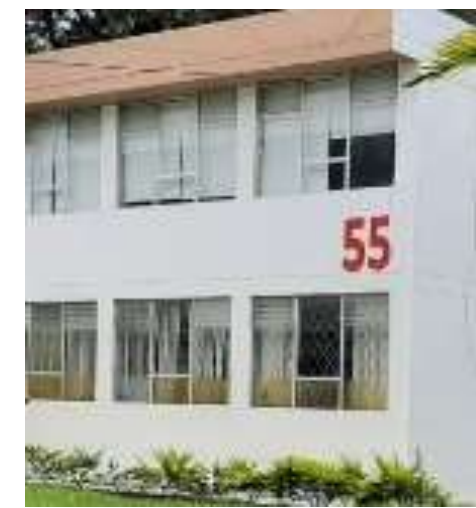

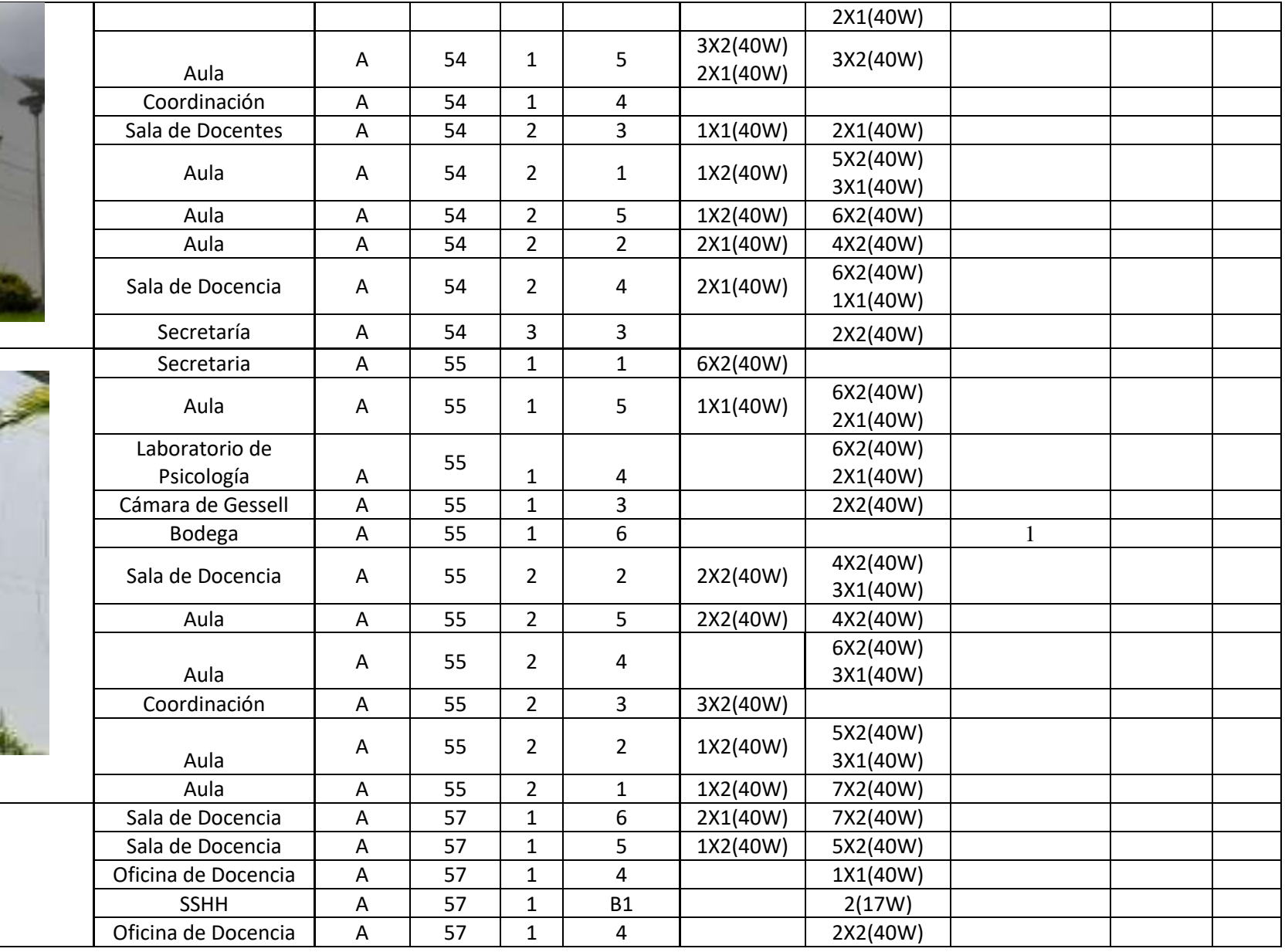

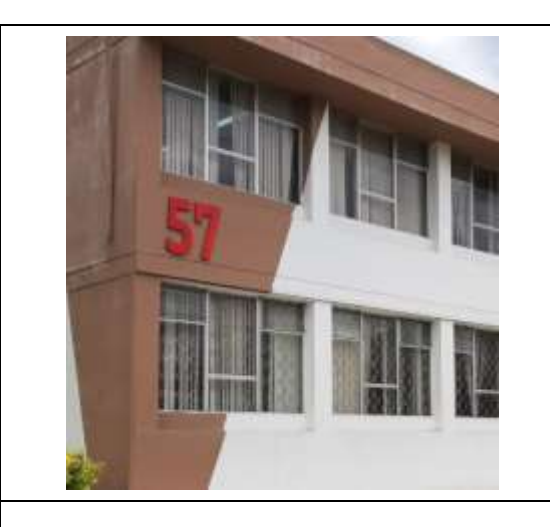

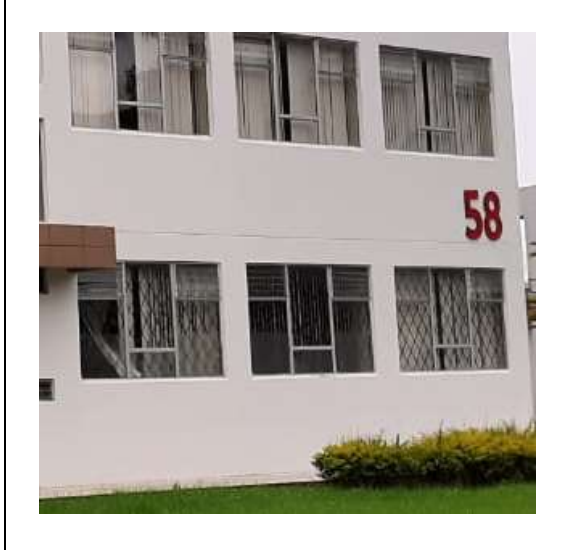

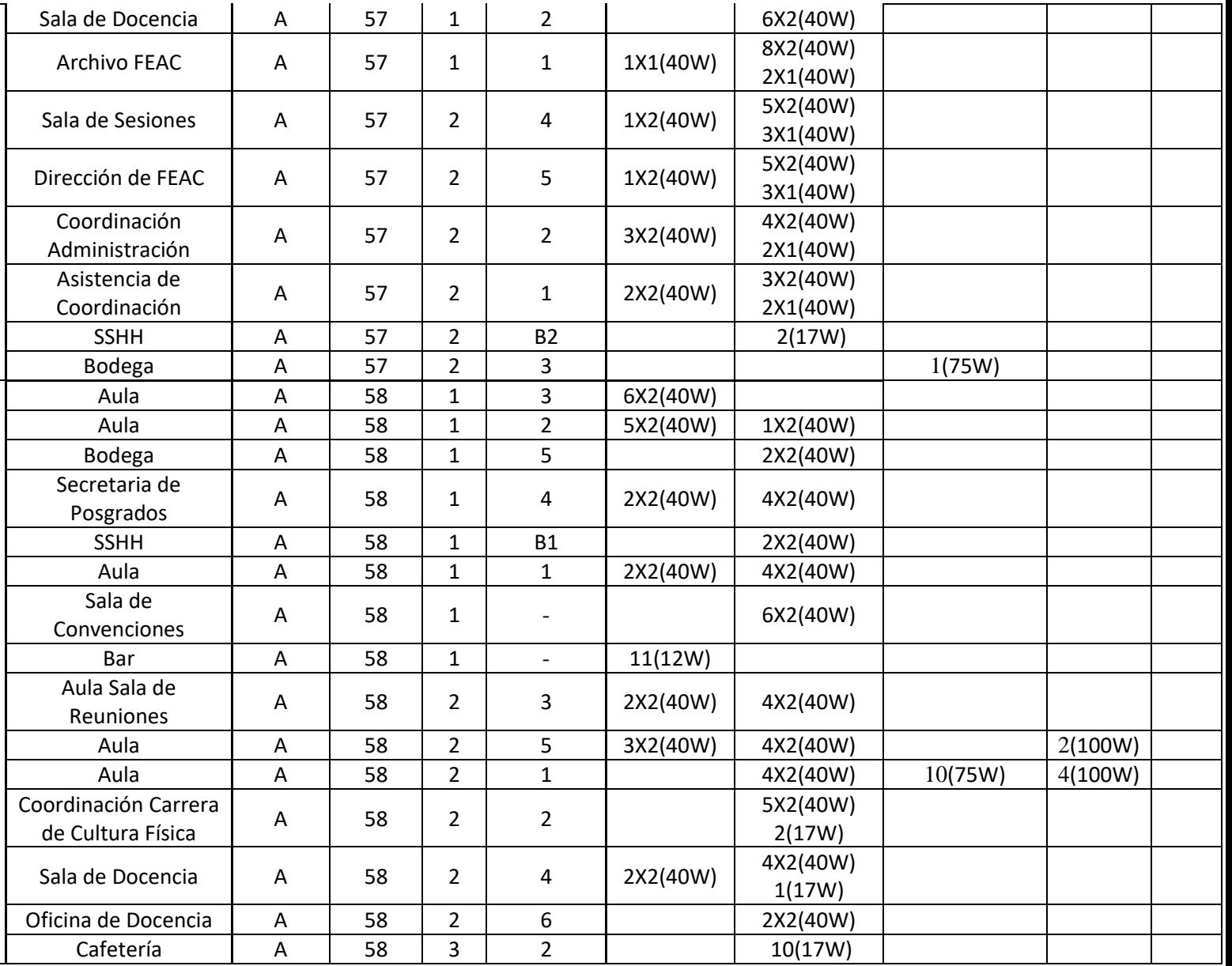

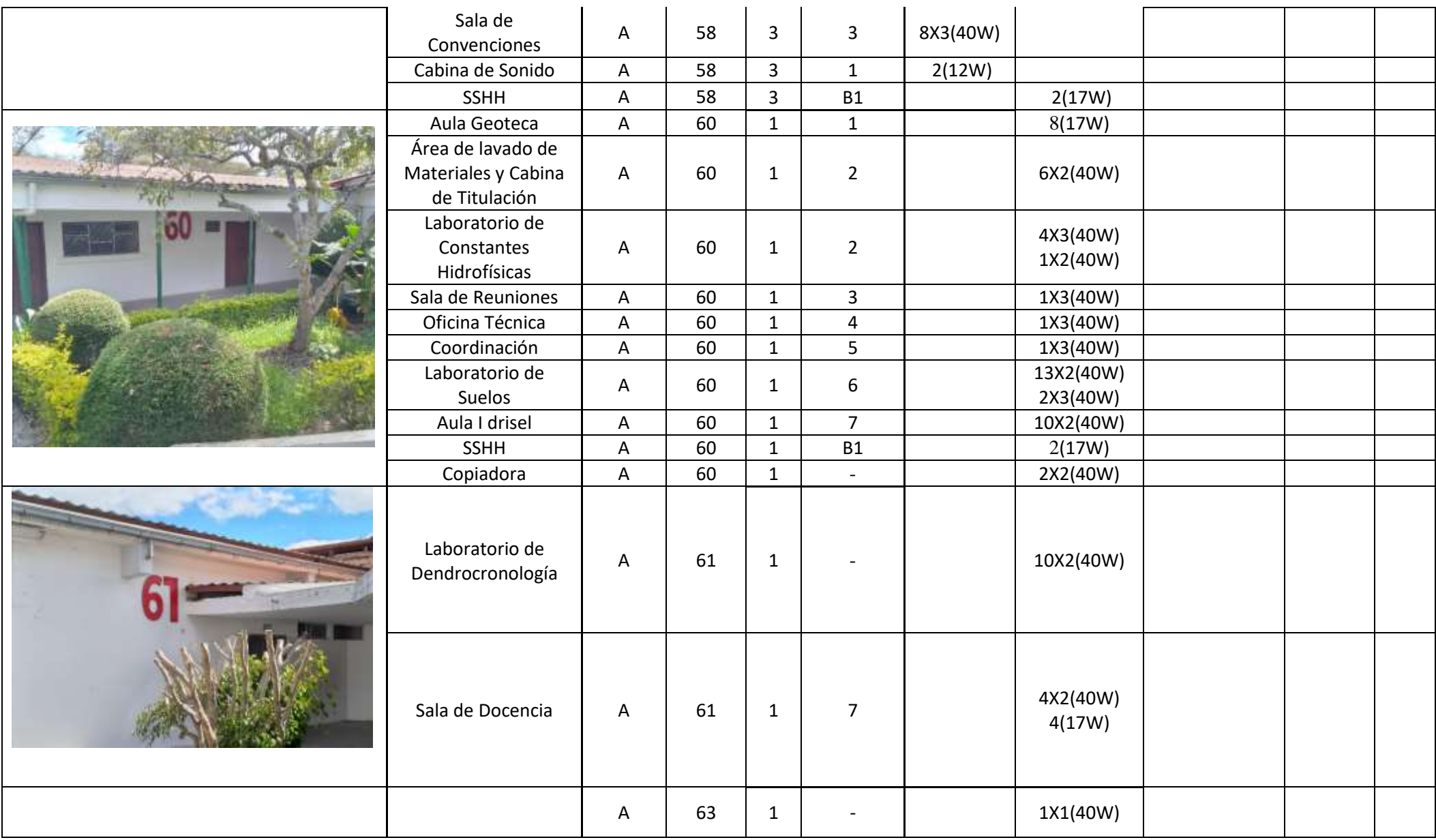

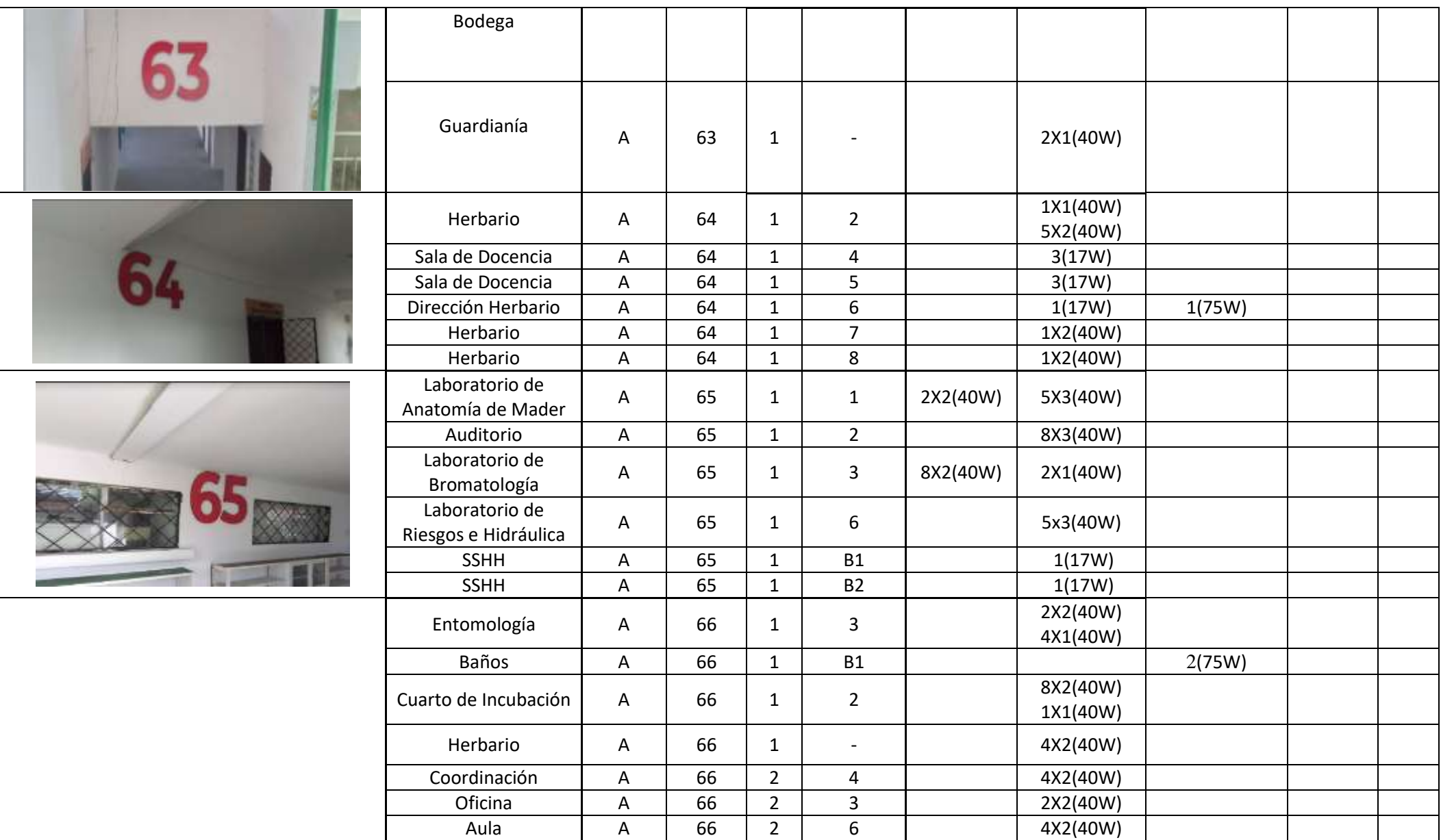

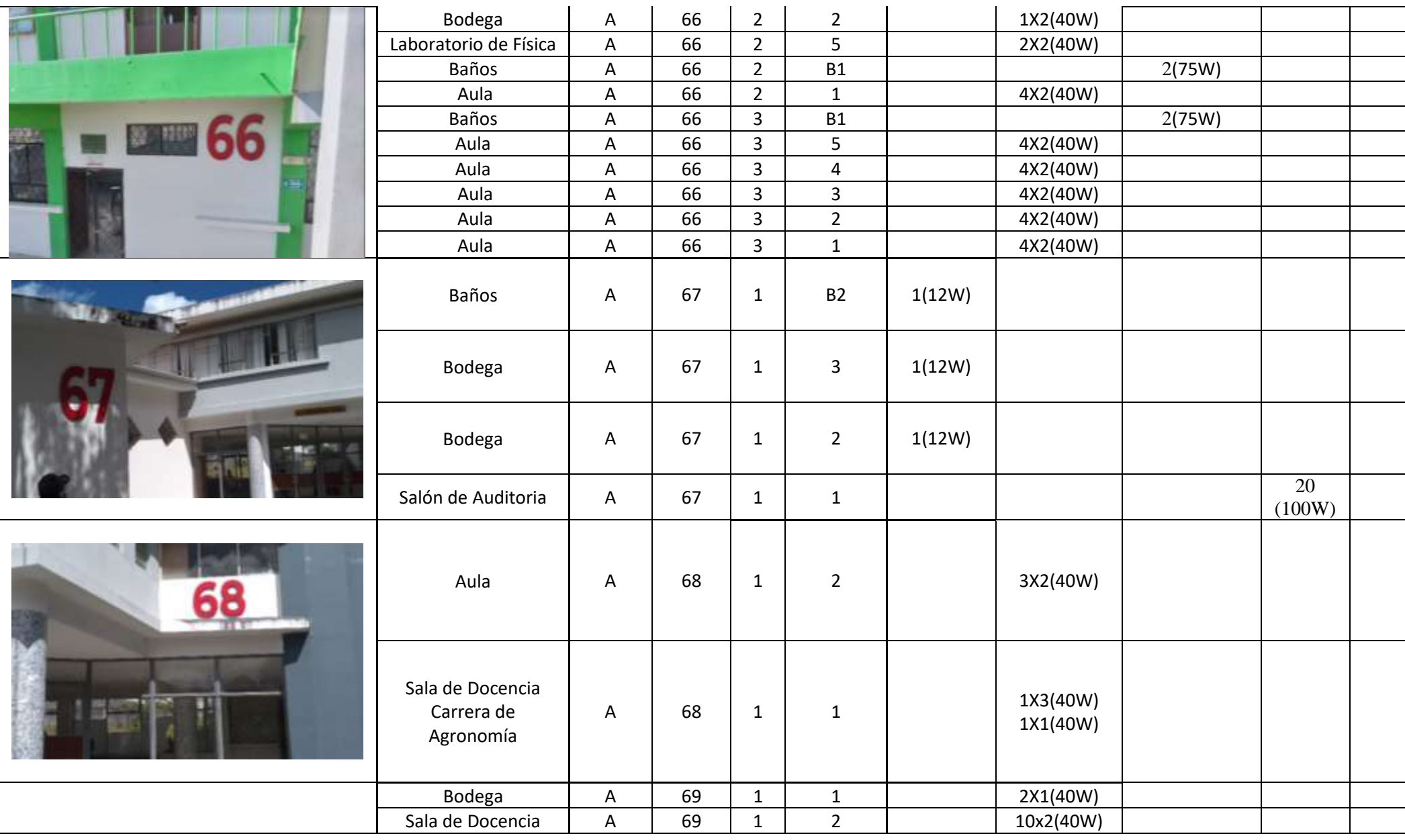

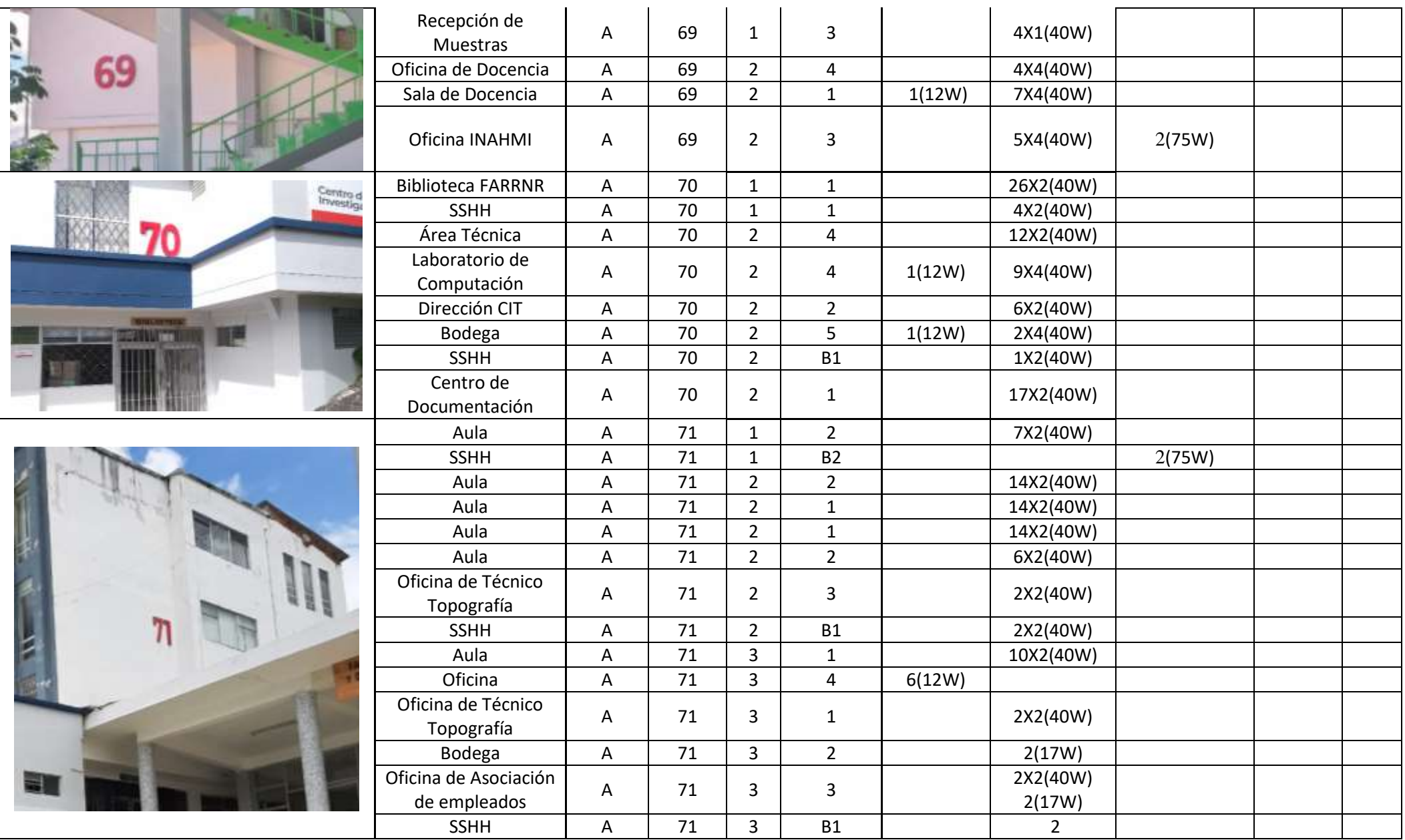

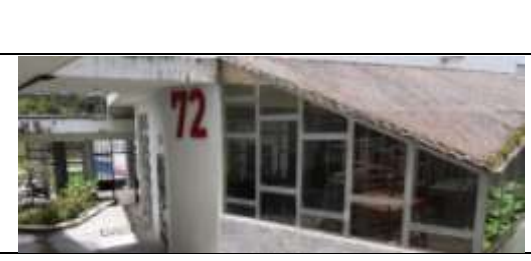

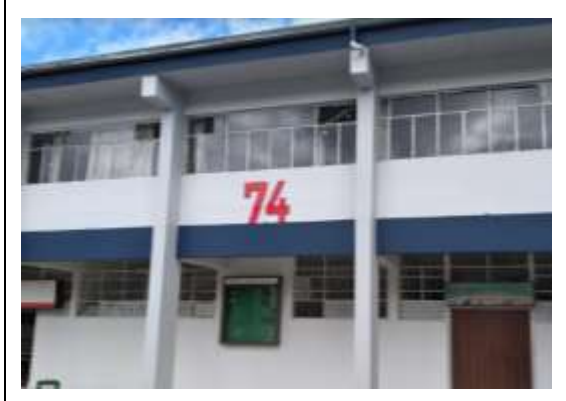

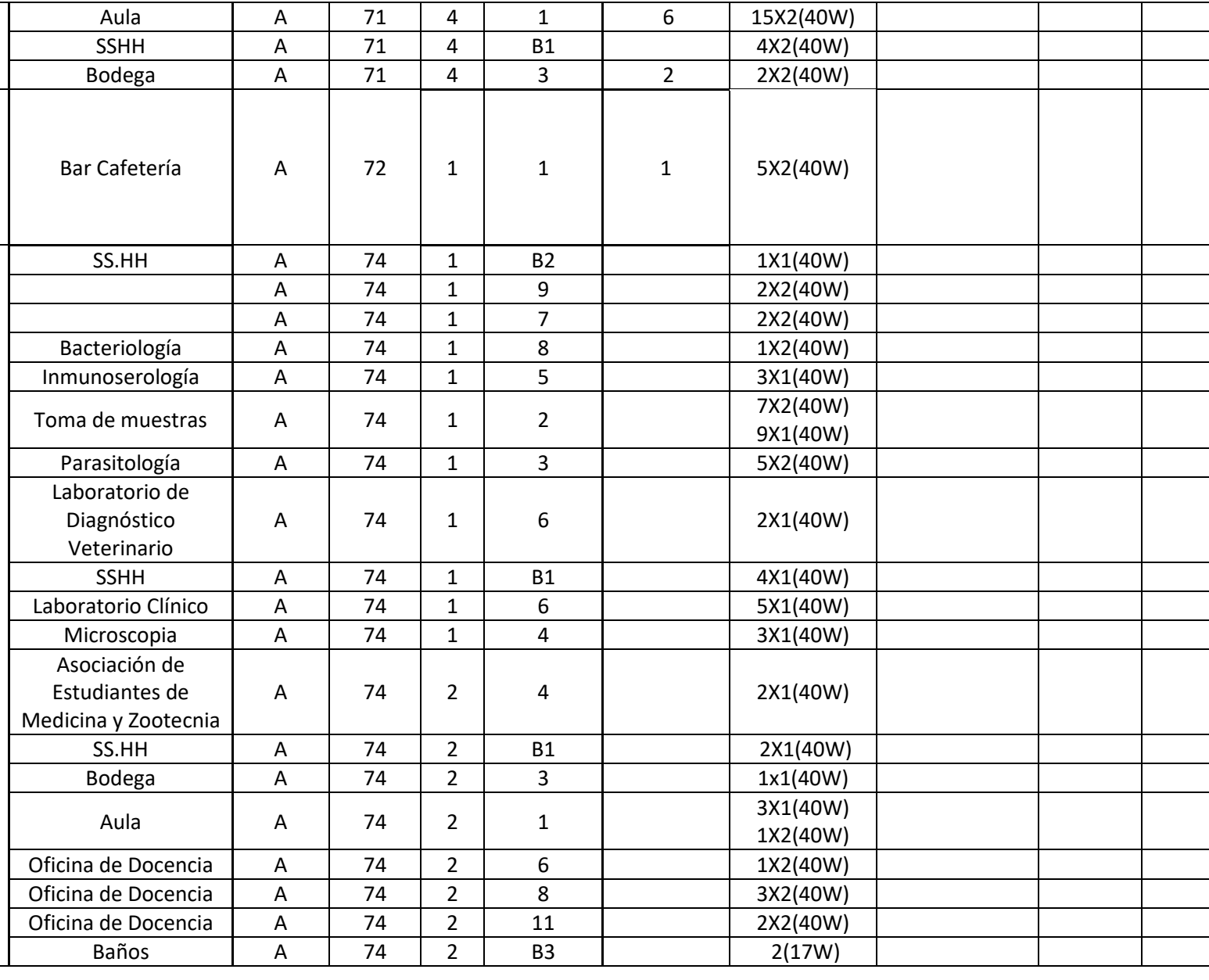

 $\lambda$ 

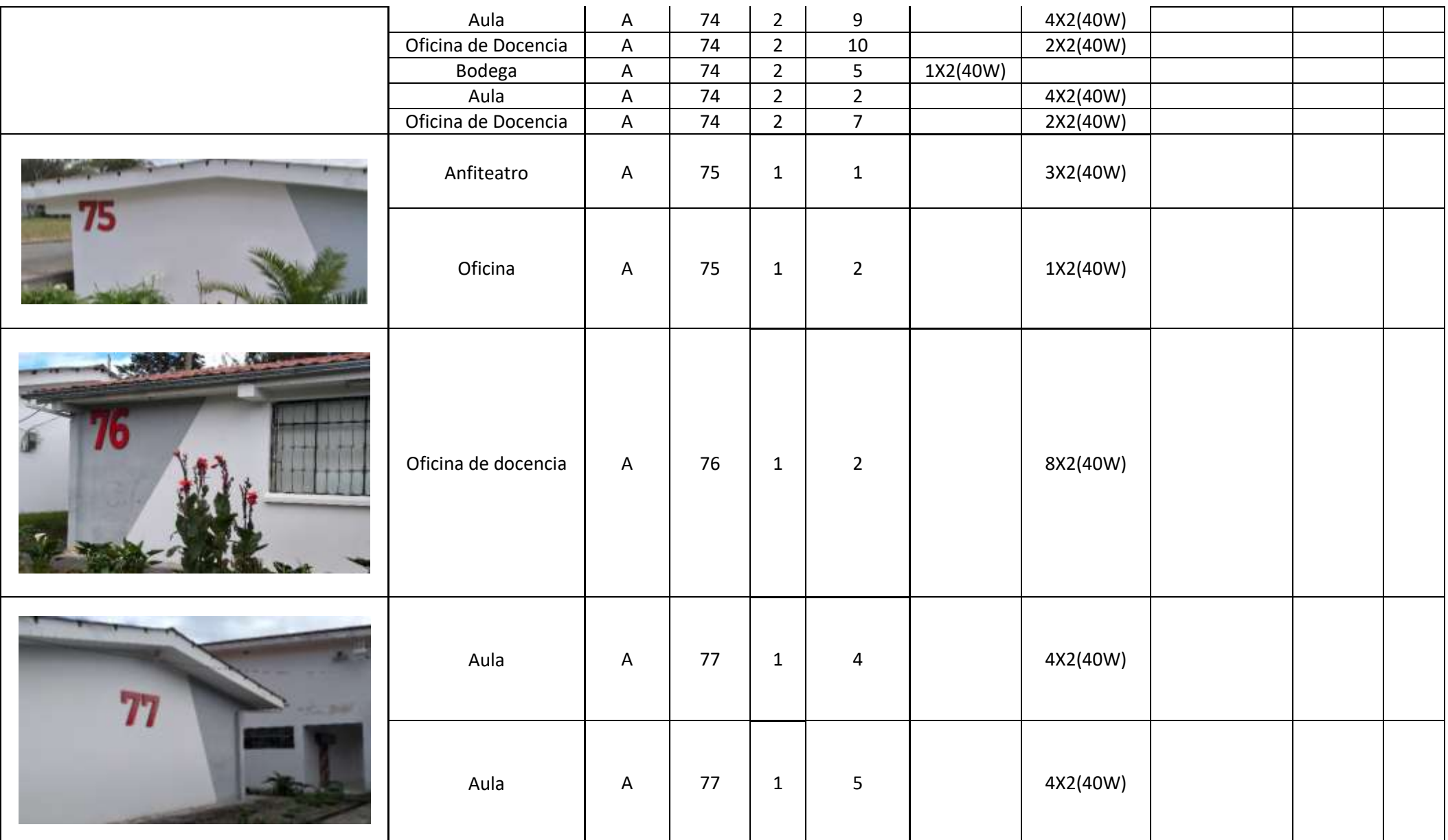

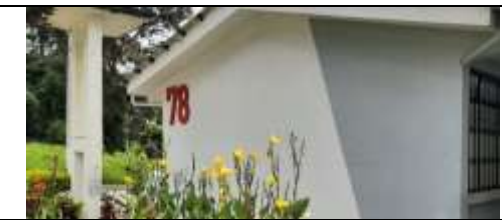

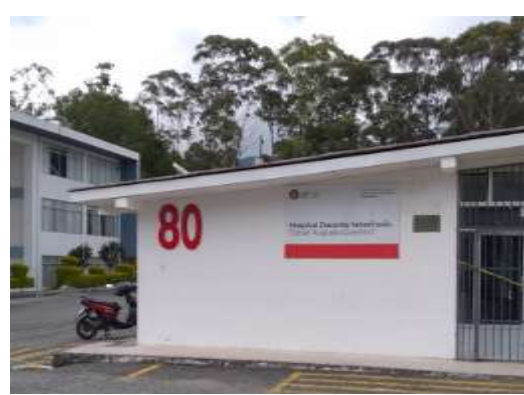

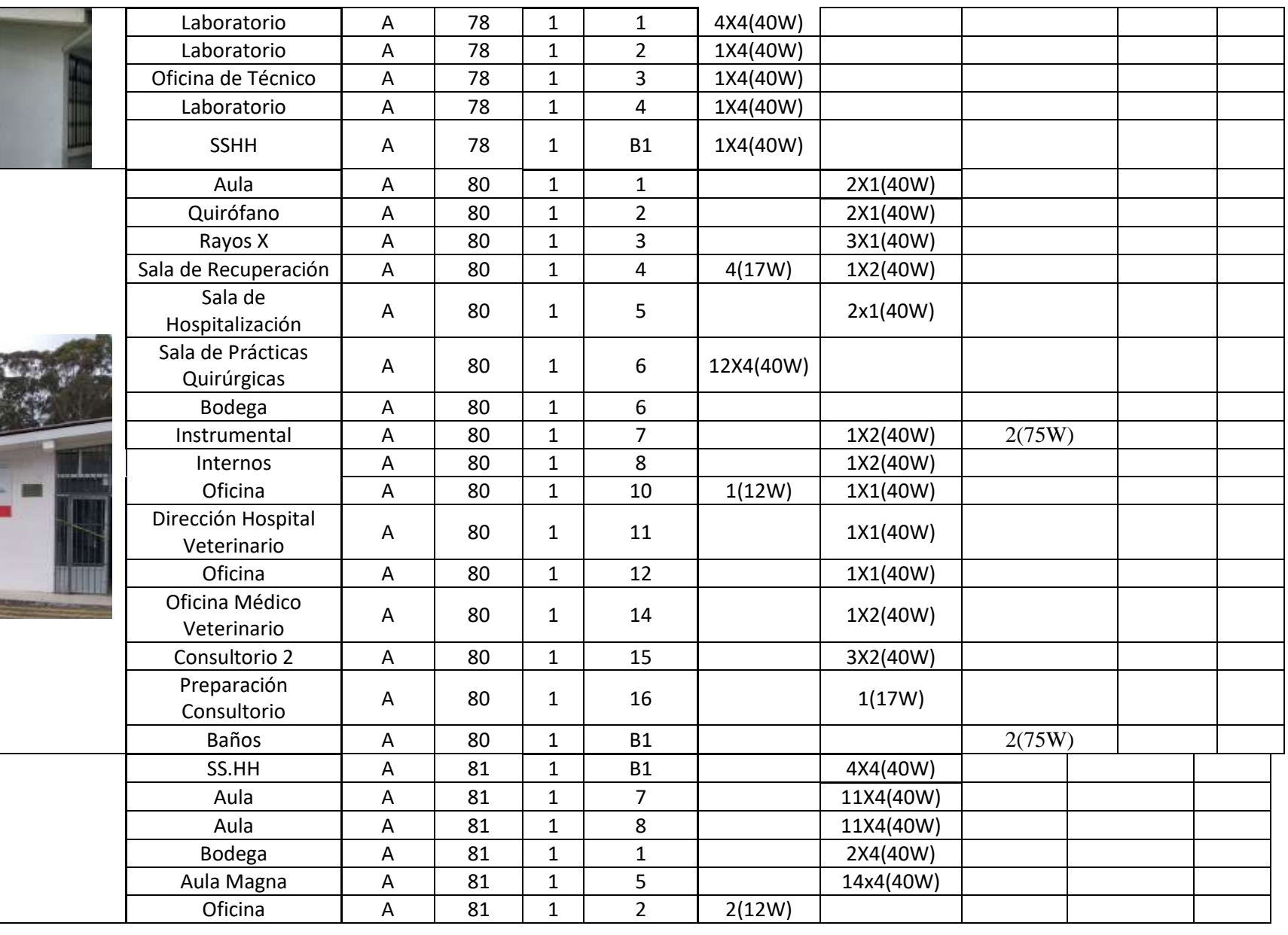
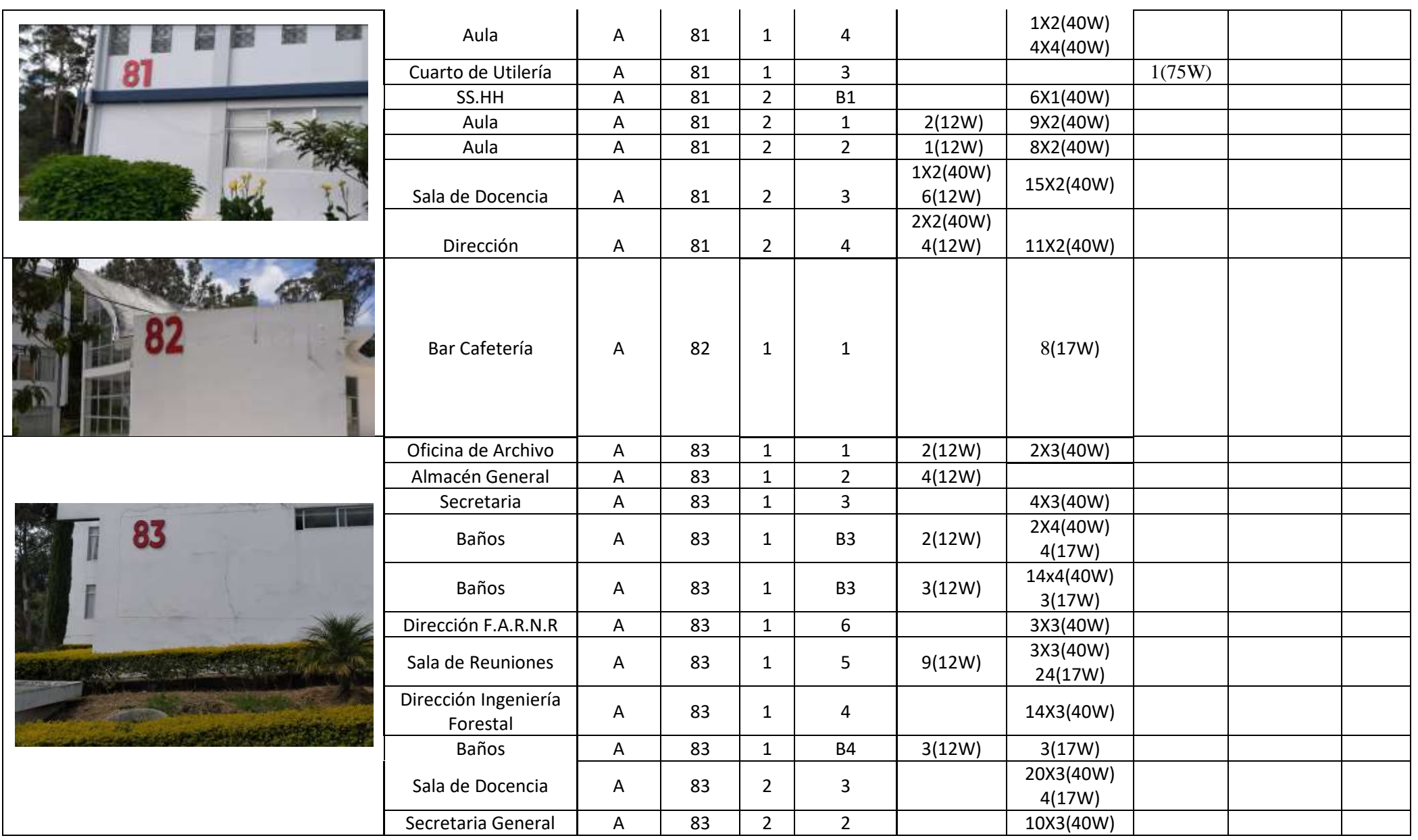

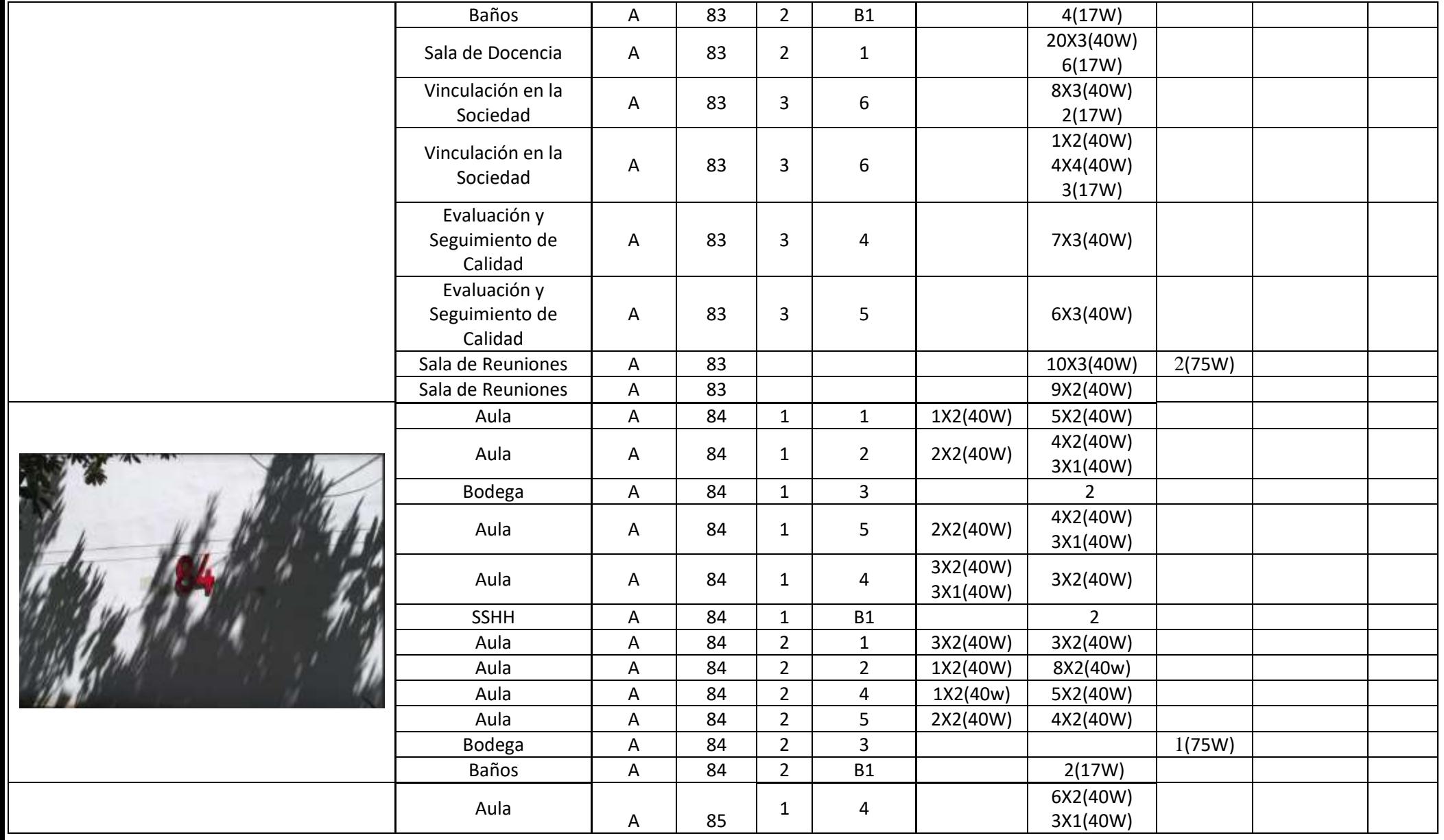

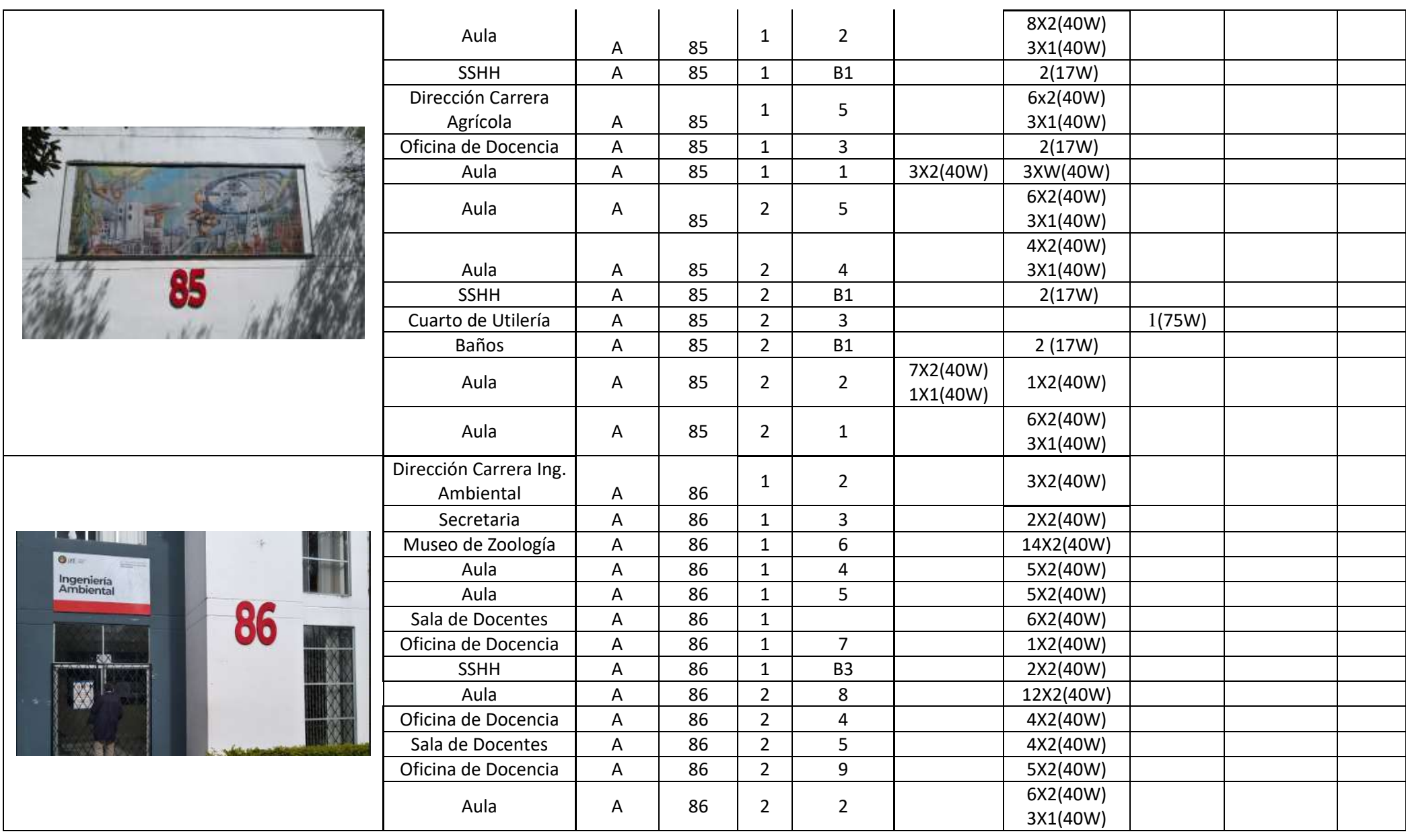

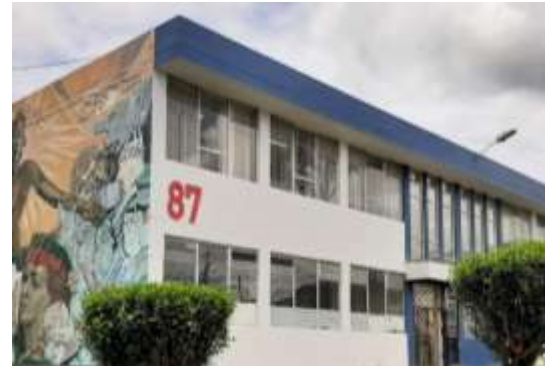

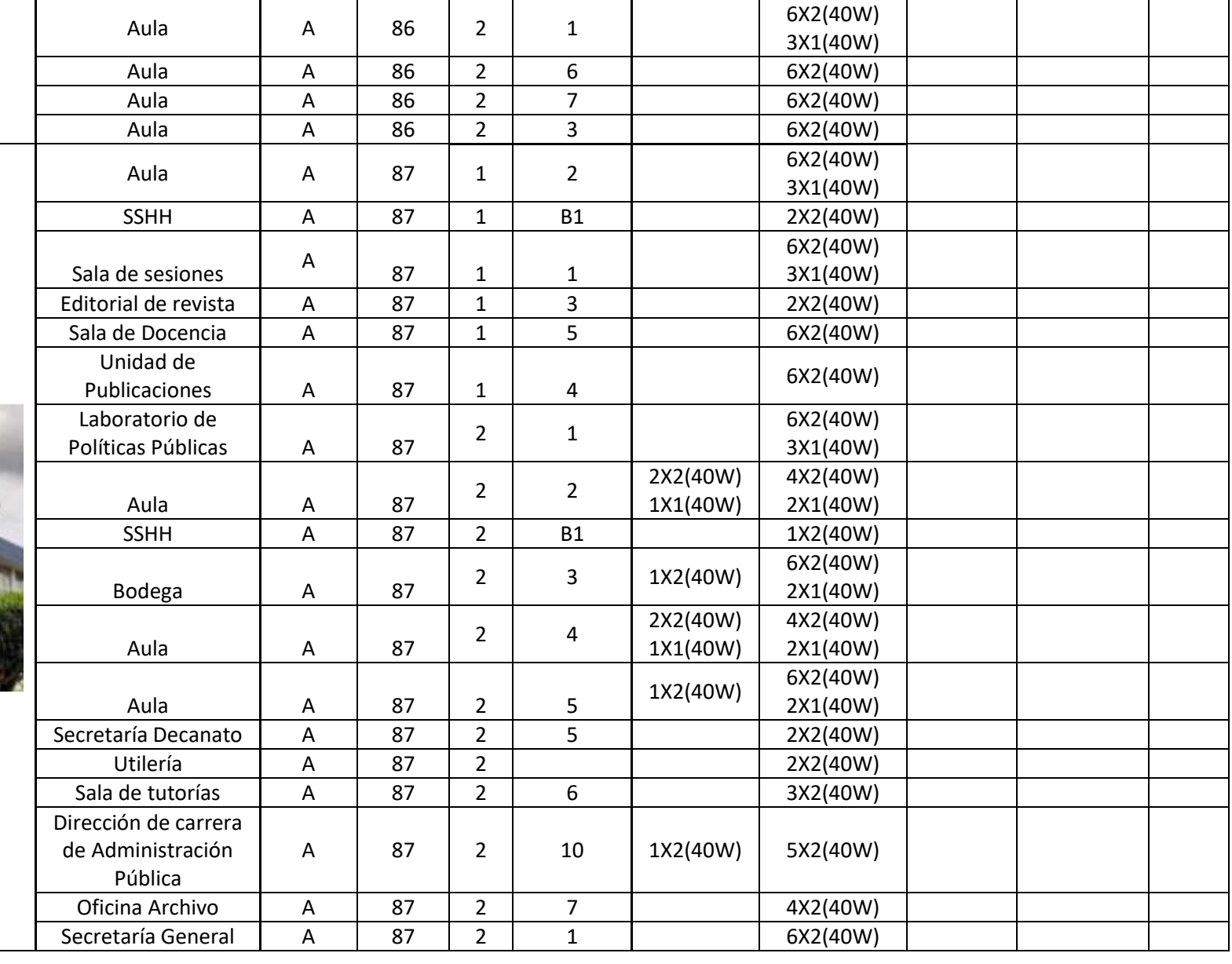

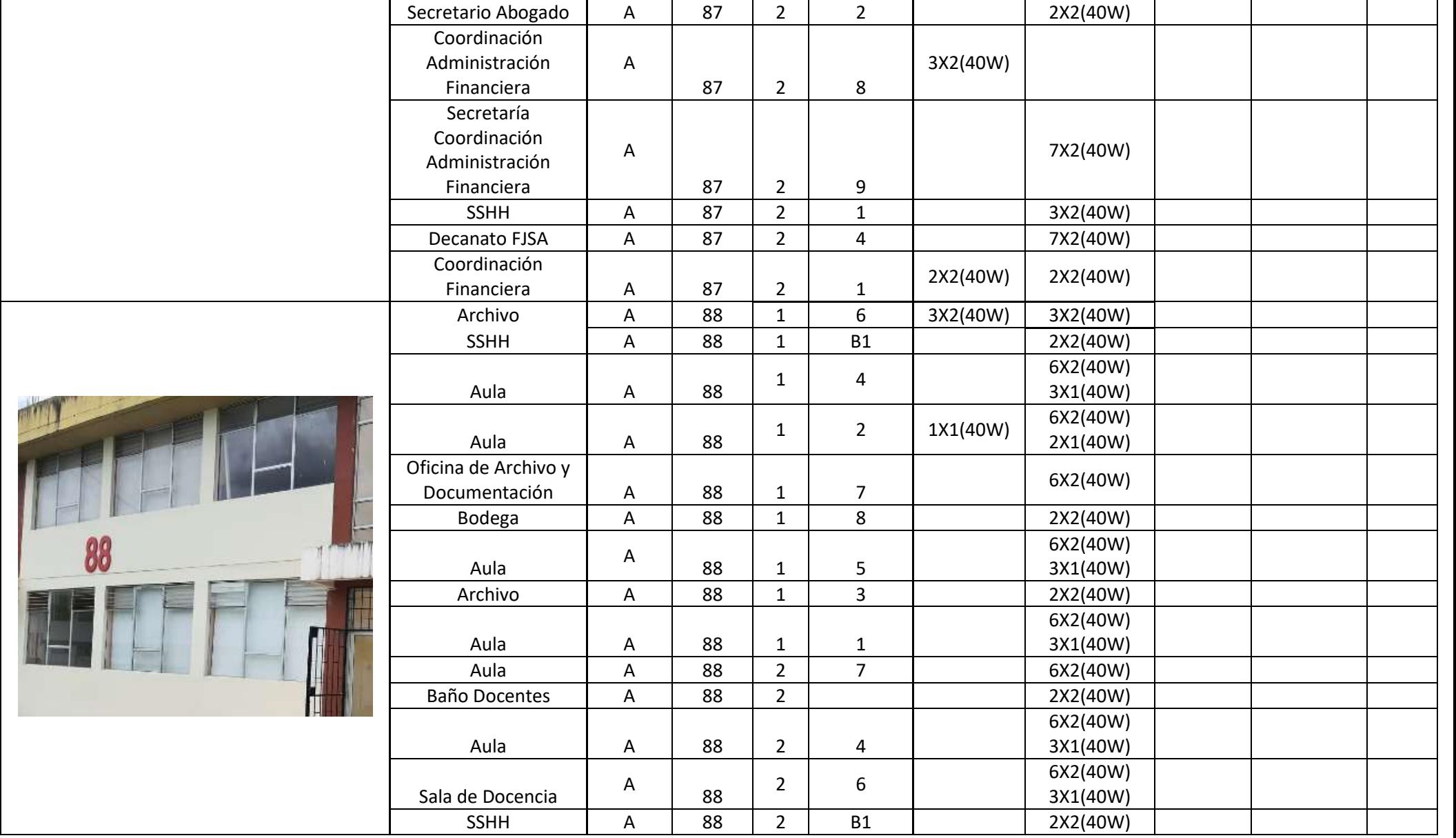

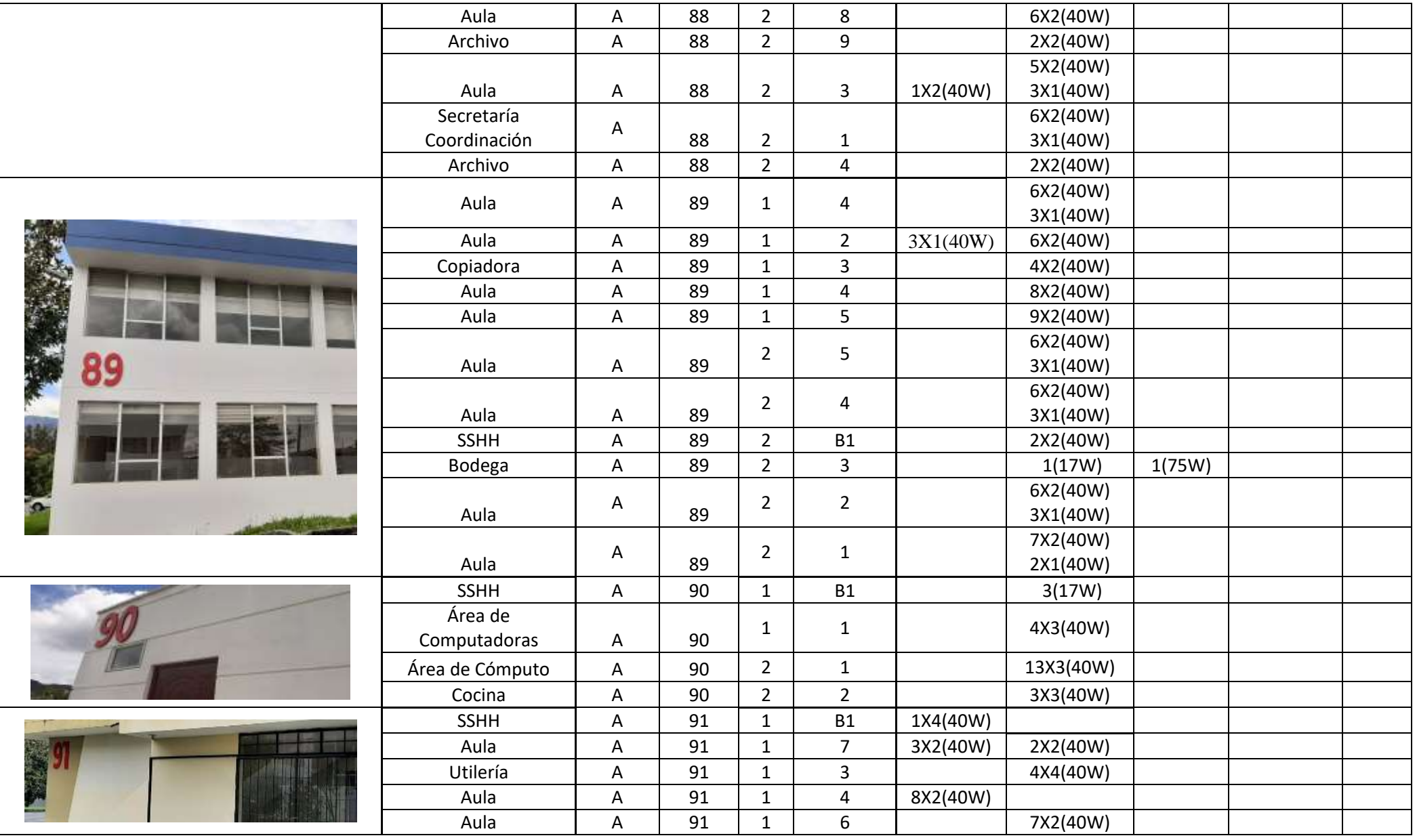

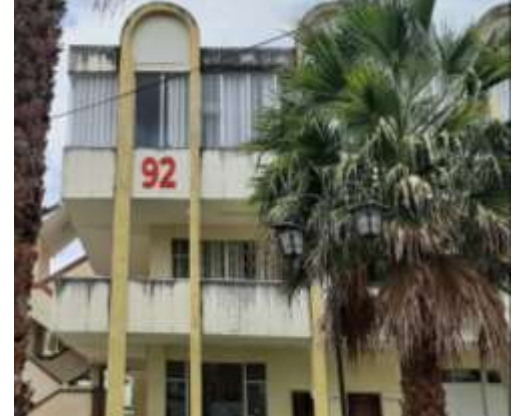

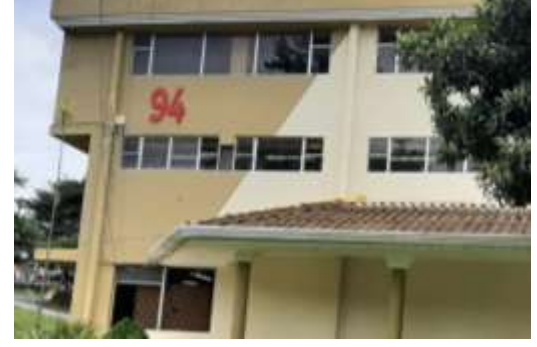

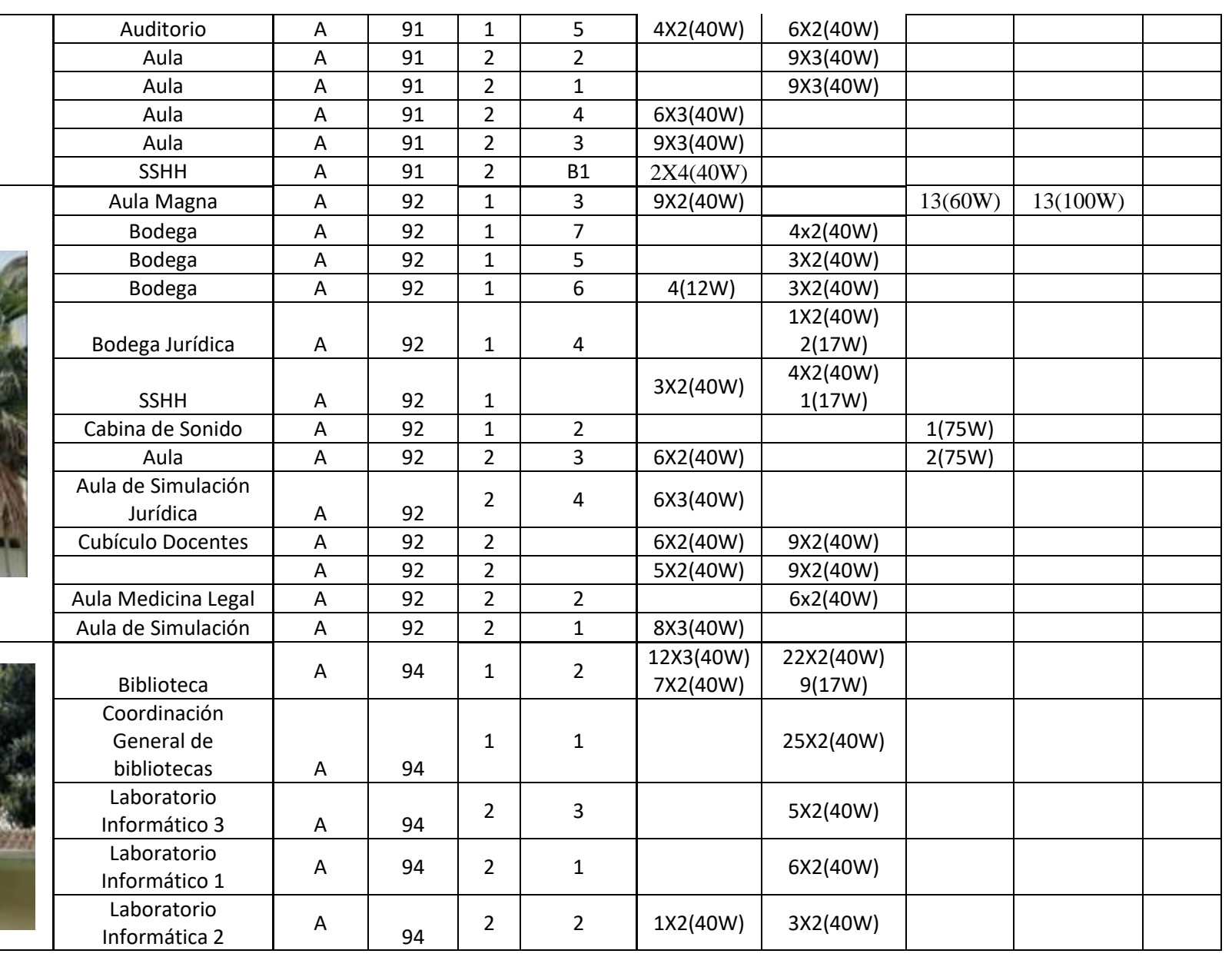

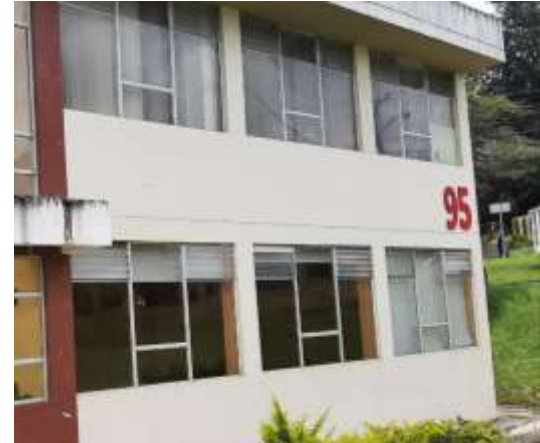

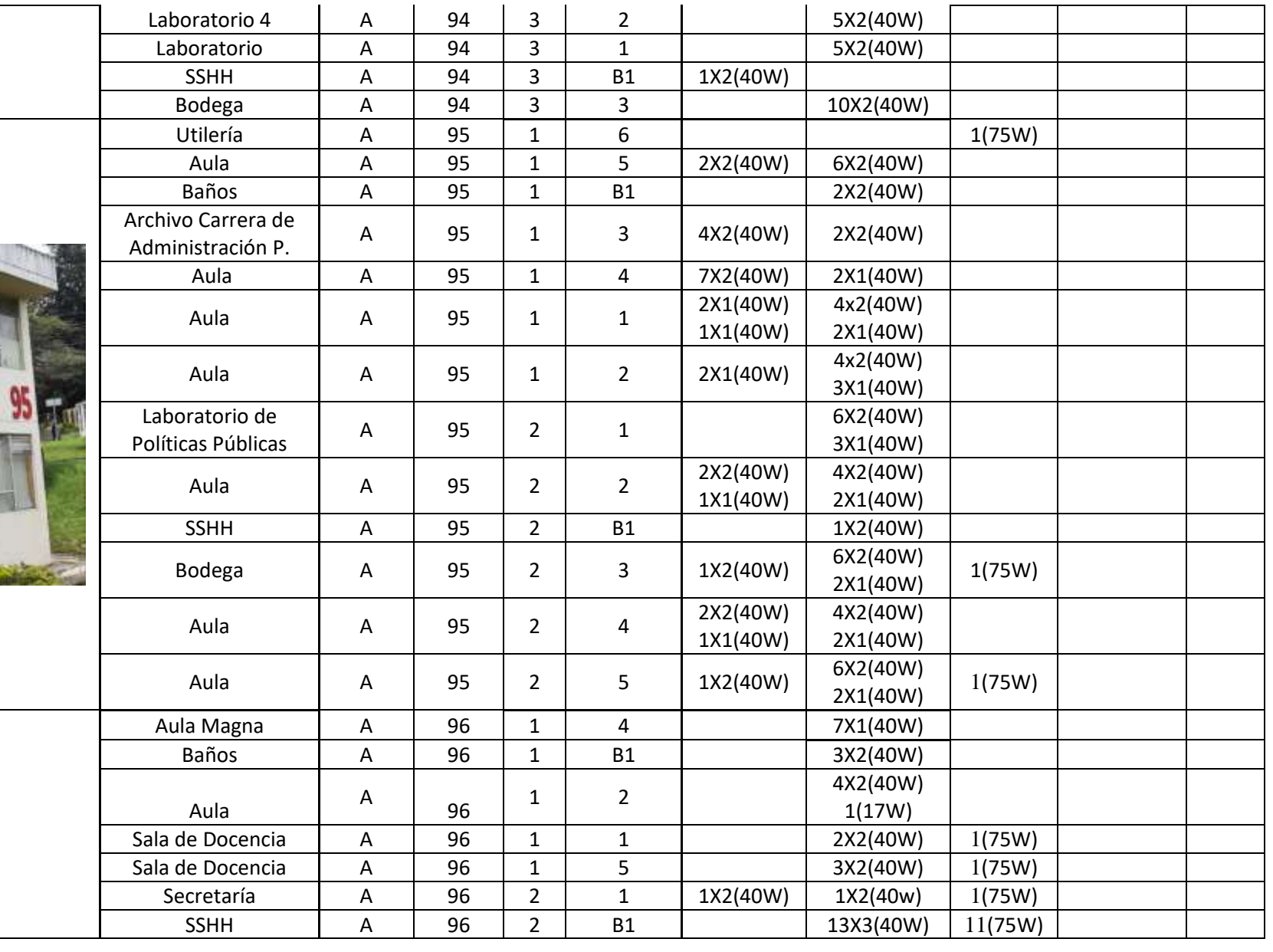

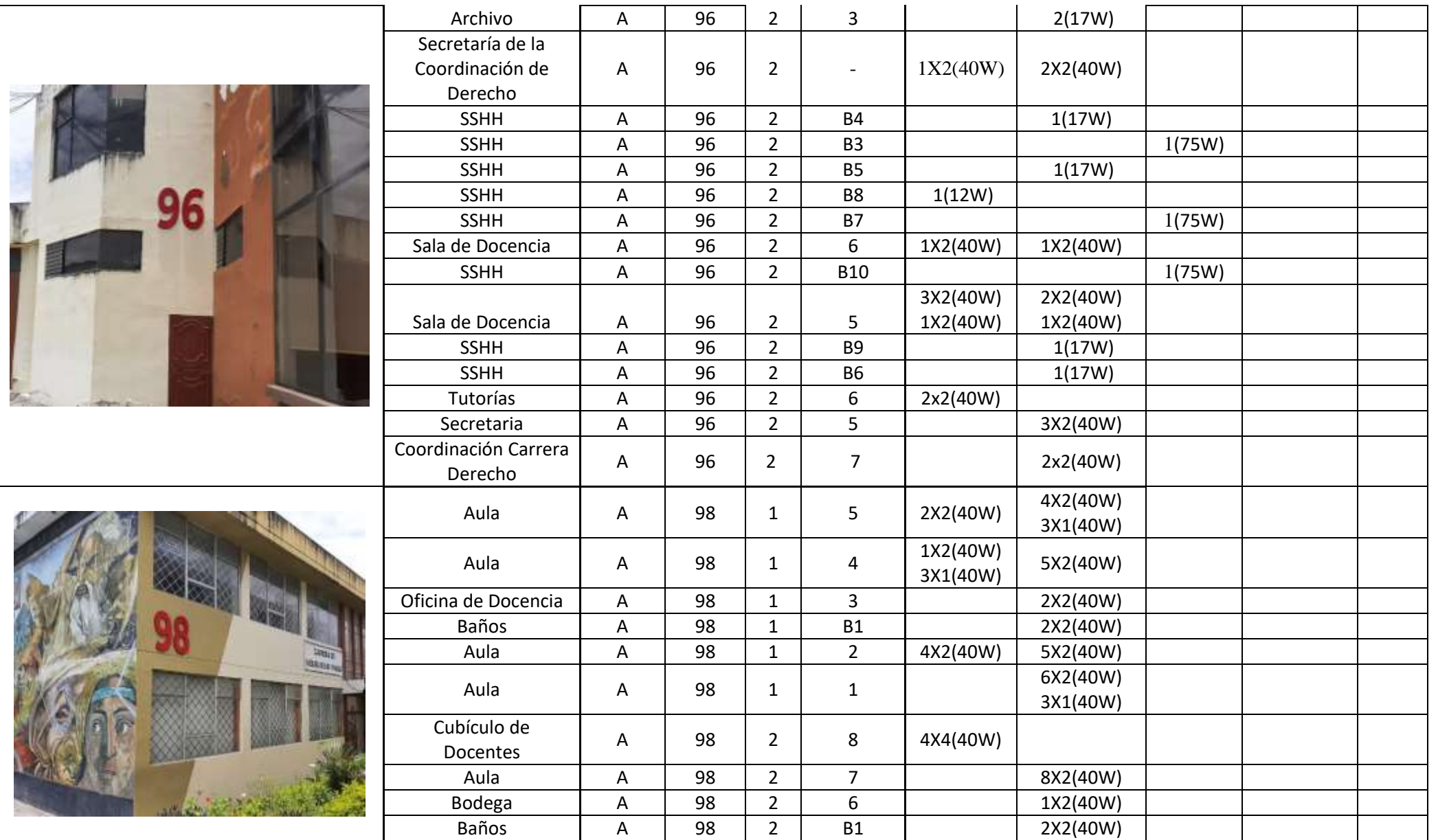

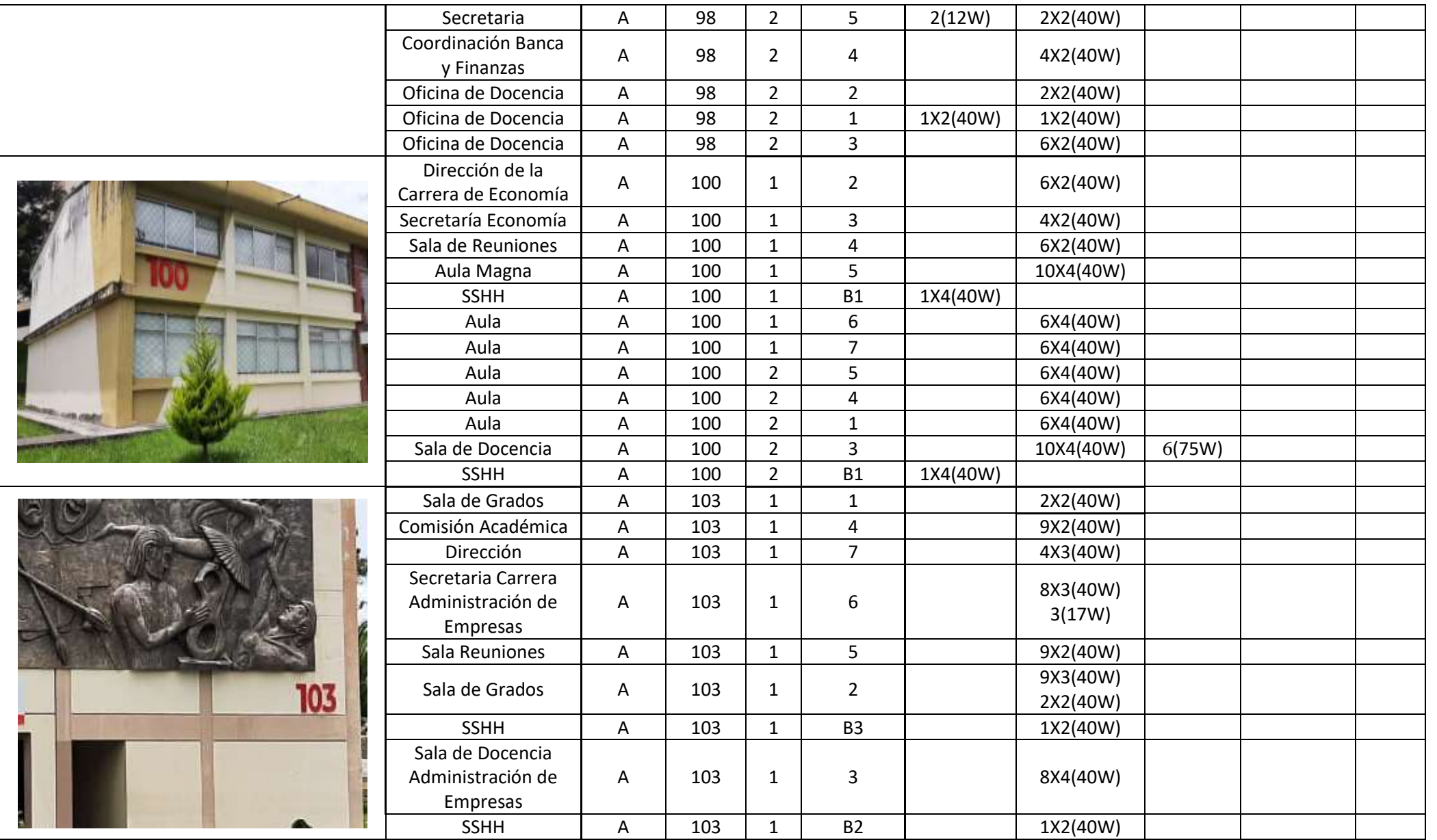

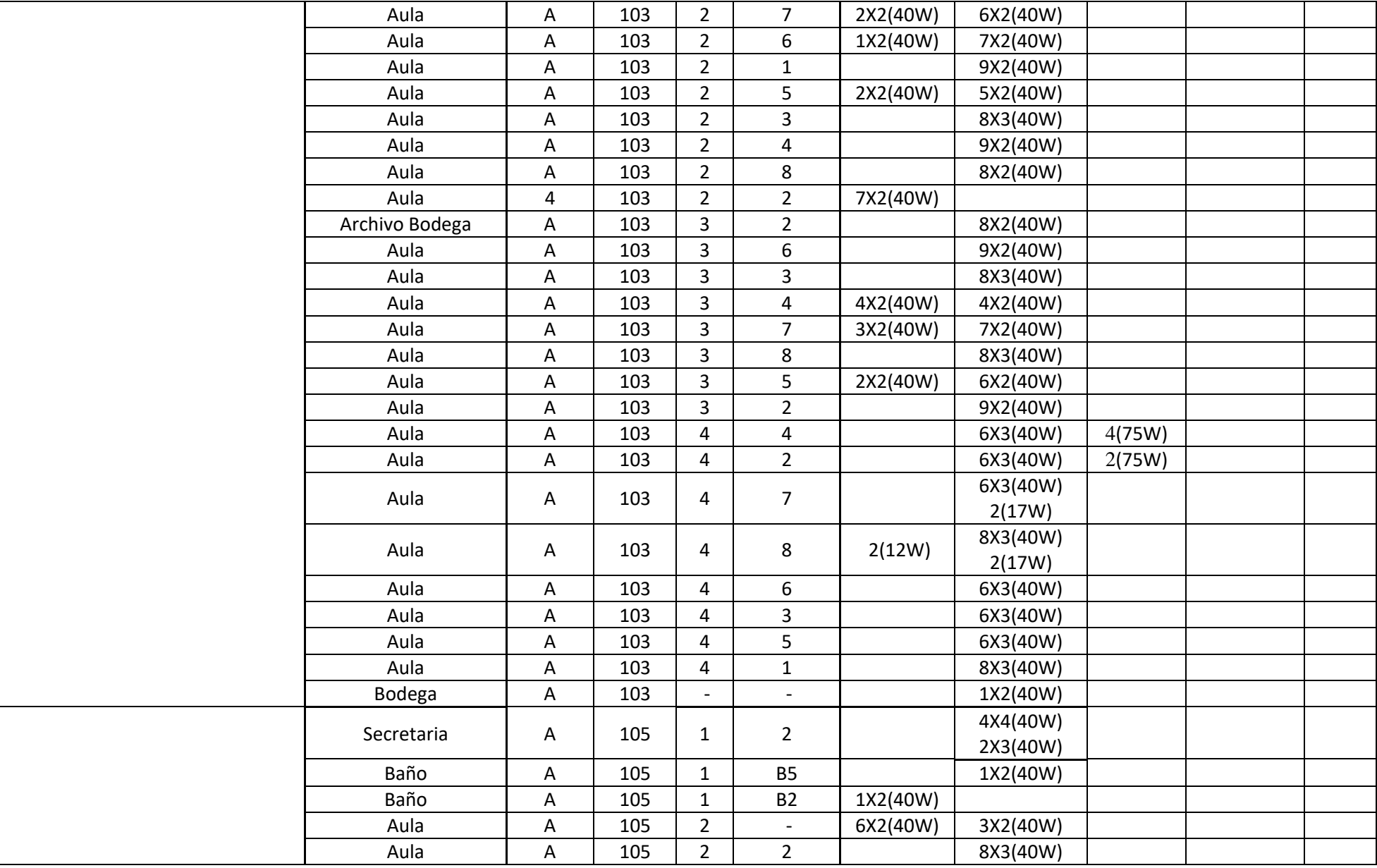

Ī

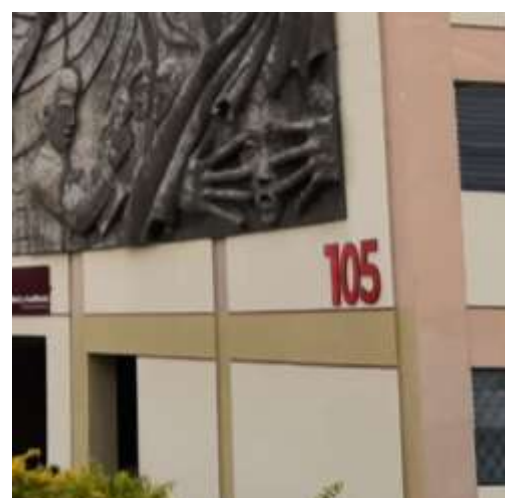

DIRECCIÓN<br>INVESTIGAD

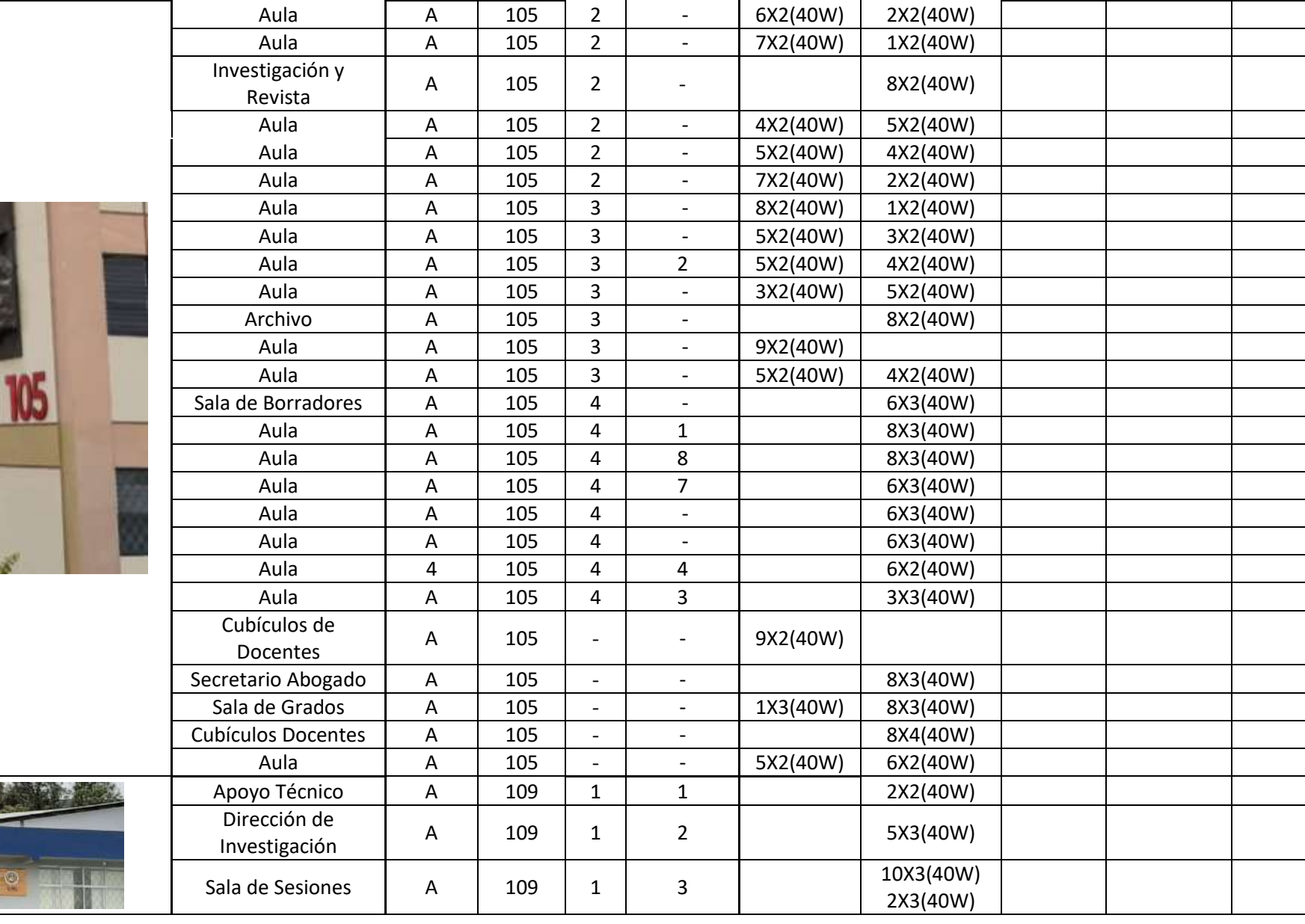

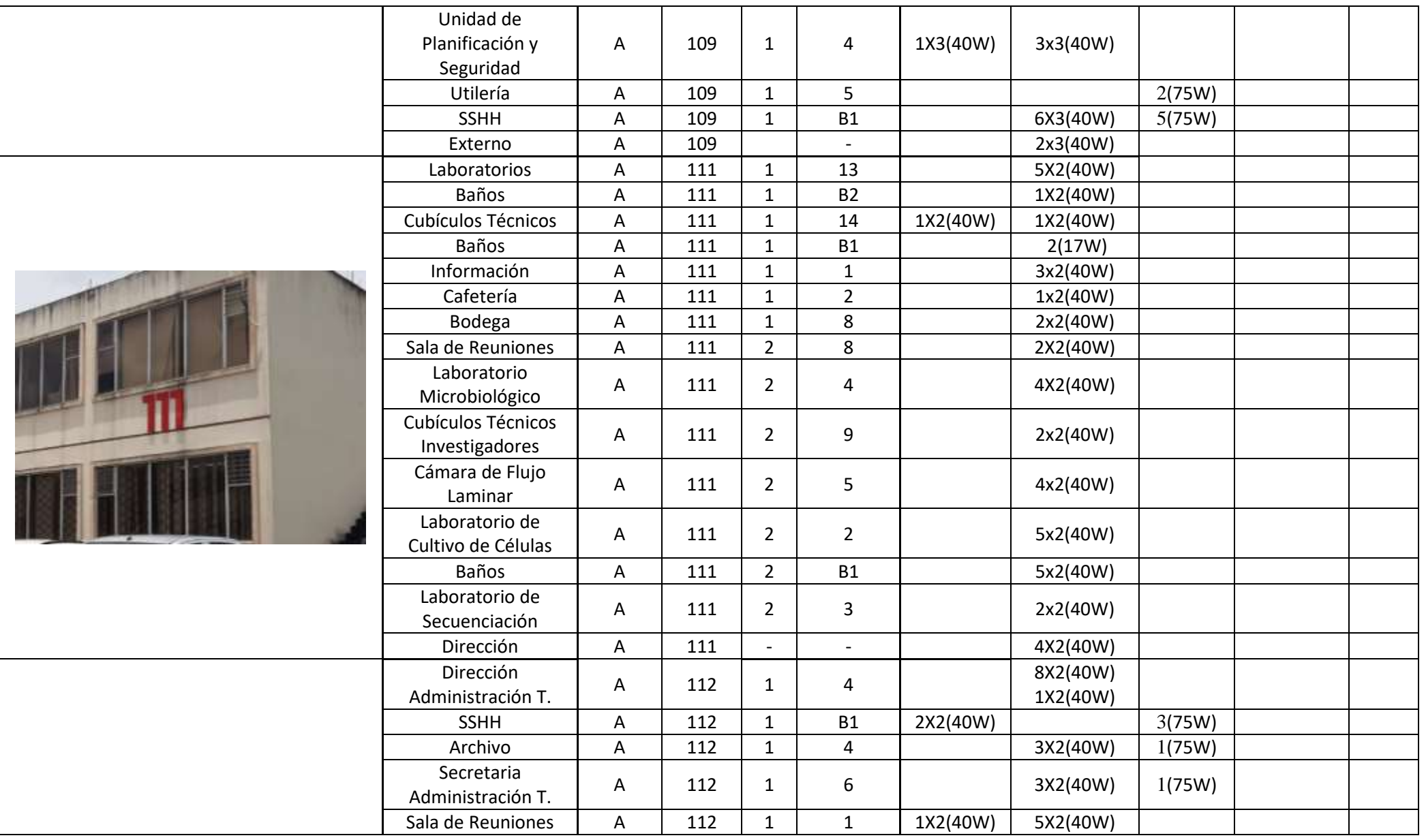

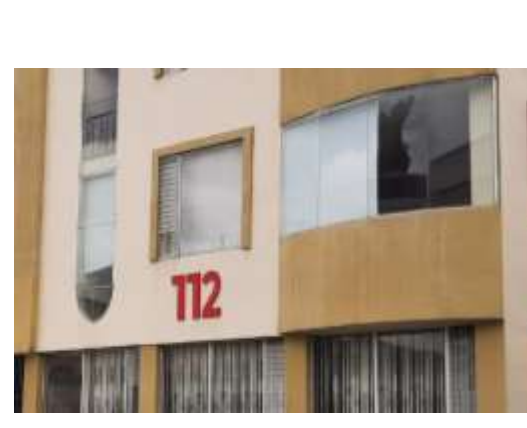

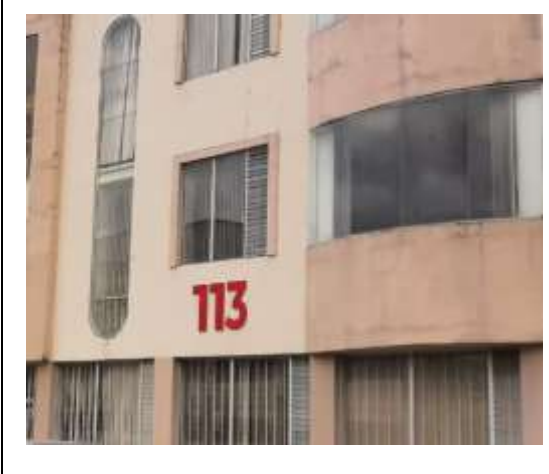

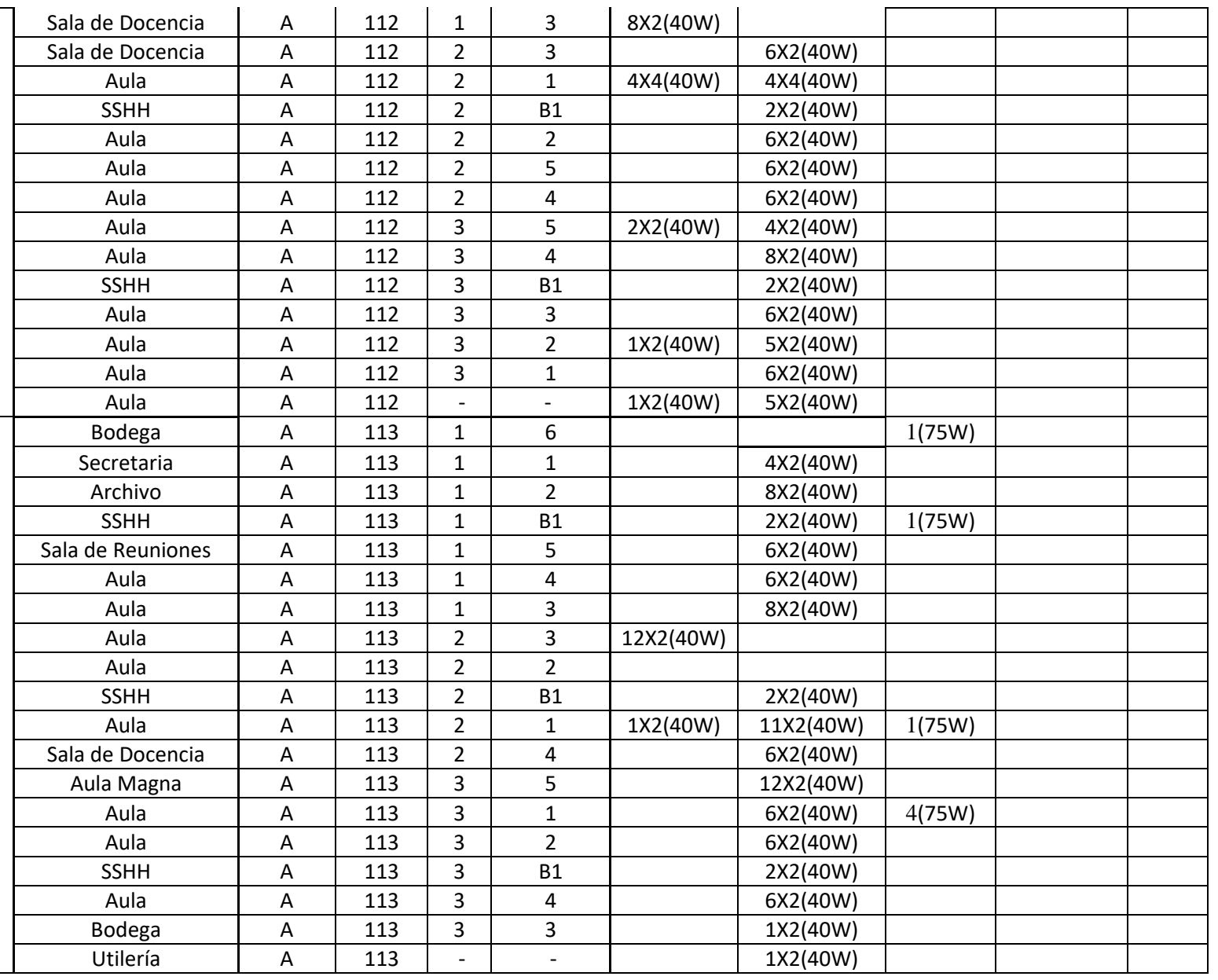

Nota: En el cuadro de levantamiento de información existen este tipo de datos, los cuales significan: 6X2(40W) seis lámparas de 2 tubos con potencia de 40W y otro ejemplo es 4(75W) cuatro focos con potencia de 7.

En el anexo nro. 1 se encuentra especificado el número de luminarias de cada uno de los bloques del campus universitario, mediante el levantamiento de información se obtuvo un total de 4152 luminarias y se consideró un -5% de margen de error ya que en ciertas dependencias de los bloques no se permitía el ingreso, por ende, se procedió a estimar la cantidad de lámparas o focos dependiendo del tamaño del aula y de la infraestructura del bloque

## **Anexo Nro 2: Cálculo de Cobertura de Radio**

Para realizar el cálculo de la cobertura de radio, utilizamos el método de Okumura – Hata para la propagación de la señal y para sus respectivas simulaciones utilizamos el Programa Radio Mobile. Es importante conocer la distancia máxima entre el nodo final y el gateway para garantizar la comunicación entre los dos dispositivos, para ello utilizamos ciertas especificaciones técnicas de ambos elementos, las cuales se especifican en la tabla 18 para el gateway y en la tabla 19 para los nodos finales.

### **Tabla 18.**

### *Especificaciones técnicas del nodo.*

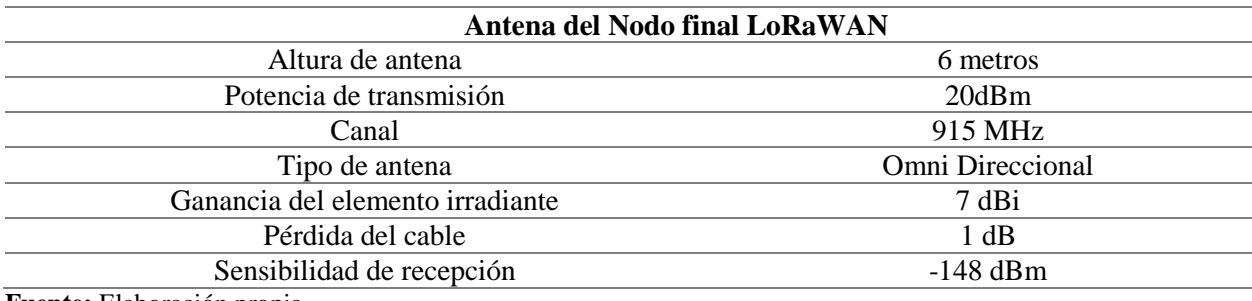

**Fuente:** Elaboración propia

## **Tabla 19.**

*Especificaciones técnicas del gateway.*

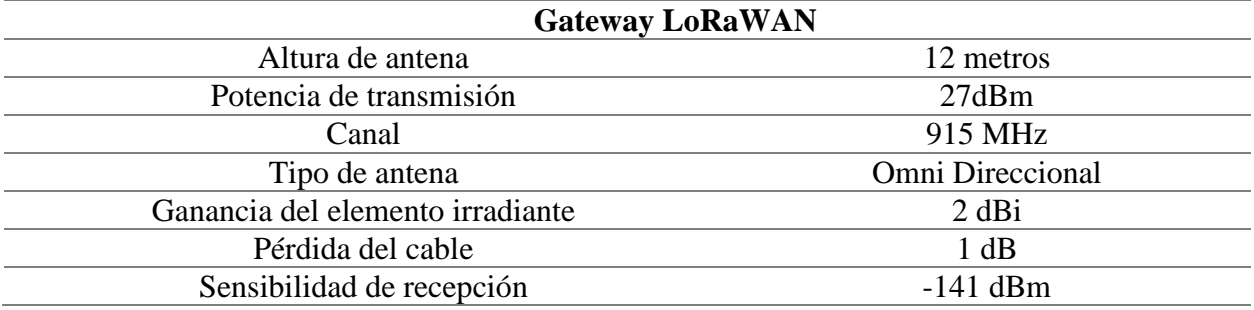

**Fuente:** Elaboración propia.

Para obtener la potencia de recepción y la tasa de datos equivalente utilizamos el software LoRa Modem Calculator Tool, para ello se ingresa el valor de la frecuencia de operación y la potencia de transmisión ya conocida del nodo final y así mismo otras propiedades tales como:

- Factor de expansión Lora: 7
- Ancho de canal de frecuencia: 125 KHz
- Tasa de codificación: 4/5.

Basados en la investigación previa realizada, se utiliza el factor de ensanchamiento más reducido para la banda AU915 designada para Ecuador ya que a menor valor del FS se obtiene mayor tasa de datos y menor tiempo en el aire del mensaje.

En la figura 27 podemos observar el cálculo efectuado en el software LoRa Modem Calculator Tool.

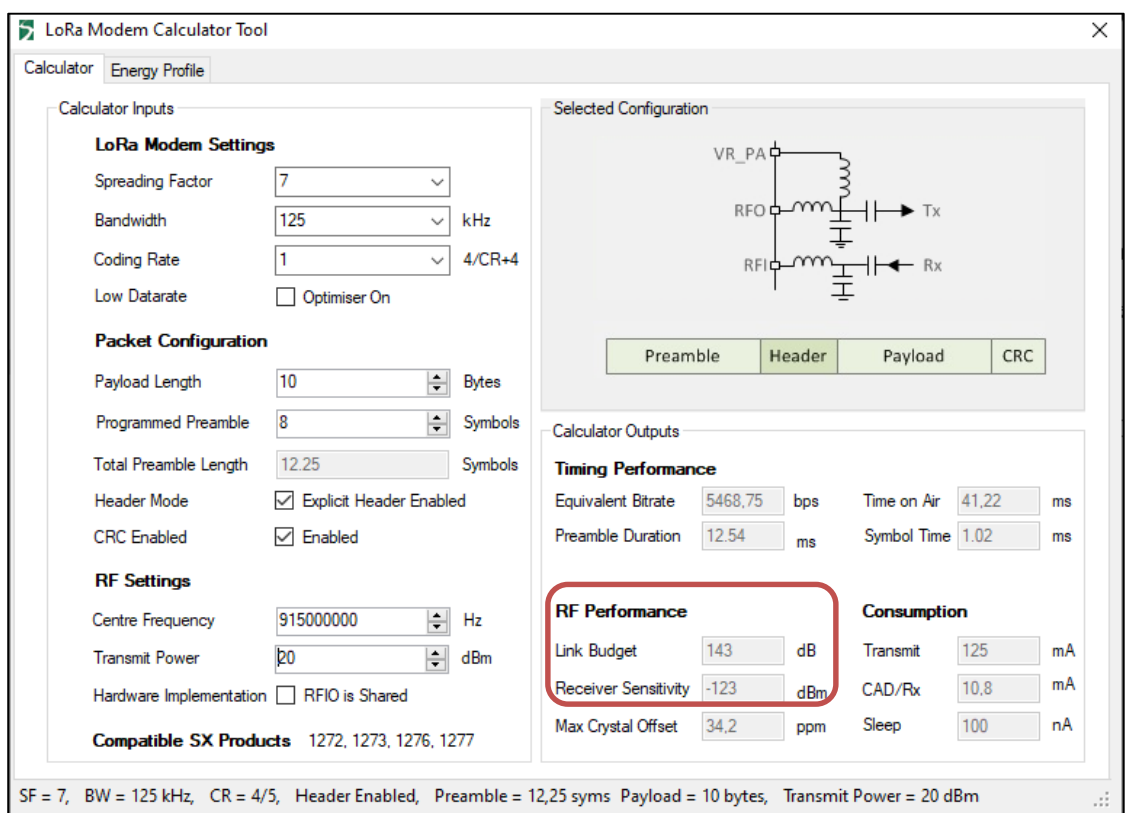

**Figura 27:** *Cálculo obtenido del software LoRa Modem Calculator Tool.*

## **Fuente:** Elaboración propia.

Podemos evidenciar que la potencia de recepción requerida por el nodo final para transmitir en la frecuencia de 915 MHz, en un ancho de canal de 125 kHz con un factor de ensanchamiento de 7 es de -123 dBm, de igual forma, el tiempo en el aire del paquete enviado es de 41.22 milisegundos y la tasa de datos equivalente es de 5.46 kbps.

**c) Cálculo de la pérdida de trayectoria permitida.**

$$
RSL = P_{T_{XdBm}} + G_{T_{XdB}} - L_{T_{XdB}} - PL_{dB} + G_{R_{XdB}} - L_{R_{XdB}}
$$

Donde:

RSL: Nivel de señal recibida = -123dBm

 $P<sub>TxdBm</sub>$ : Potencia del transmisor = 27dBm

 $G<sub>TxdB</sub>$ : Ganancia antena transmisora = 2dBi

L<sub>TxdB</sub>: Pérdida lado transmisor = 1 dB

PLdB: Pérdidas de trayectoria

 $G_{\text{RxdB}}$ : Ganancia antena recepción = 7dBi

L<sub>RxdB</sub>: Pérdida lado receptor  $= 1$  dB

Reemplazamos los valores en la fórmula

$$
-123 = 27 + 2 - 1 - PL_{dB} + 7 - 1
$$

$$
PL_{dB} = 123 + 27 + 2 - 1 + 7 - 1
$$

$$
PL_{dB} = 157 dB
$$

Las pérdidas de trayectoria permitidas para él diseño de la red LoRaWAN es de 157 dB.

### **d) Cálculo de la distancia de cobertura.**

Como se había mencionado al inicio, para calcular la distancia máxima del enlace utilizamos el modelo de Okumura – Hata, este modelo de propagación es el indicado debido a que nos permite hacer un análisis dependiendo del tipo de ambiente, para nuestro caso de estudio consideramos el de una "ciudad grande", en el cual los edificios ocasionan alta cantidad de pérdidas y así mismo es el peor escenario del modelo, para ello utilizamos la siguiente fórmula:

$$
L_p = 69.55 + 26.16 \log f
$$

 $-13.82 \log h_b - [3.2 [\log(11.75h_m)]^2 - 4.97] + (44.9 - 6.55 \log h_b) \log d_m$ 

Donde:

 $L_p$ : Pérdidas de trayectoria = 157 dB

f: Frecuencia  $= 915$  MHz

hb: Altura de estación de recepción = 12 m

h<sub>m</sub>: Altura del nodo final = 6m

d: Distancia de separación

Ahora procedemos a realizar el respectivo reemplazo de los datos

$$
157 = 69.55 + 26.16 \log(915)
$$
  
- 13.82 log(12) - [3.2[log(11.75 \* 6)]<sup>2</sup> - 4.97] + (44.9  
- 6.55 log 12) log d<sub>m</sub>  

$$
d = 10^{\frac{157 - 69.55 - 26.16 \log(915) + 13.82 \log(12) + [3.2[\log(11.75 * 6)]2 - 4.97]}{(44.9 - 6.55 \log 12)}
$$

 $d = 6.61 \, km$ 

# **e) Modelado de propagación en Interiores**

Este modelo está planteado por la ITU y se basa en la siguiente ecuación

$$
L_{total} = 20log_{10}(f) + Nlog_{10}(d) + Lf(n) - 28dB
$$

Donde:

f: frecuencia en MHz

d: distancia en metros

Lf(n): factor de pérdida de penetración

n: número de pisos entre transmisor y receptor

En la tabla 20 y 21 se presenta los valores para las pérdidas de trayectoria dependiendo del tipo de ambiente y el factor de penetración.

## **Tabla 20:**

*Valores para el exponente de pérdidas por trayectoria dependiendo del tipo de ambiente.*

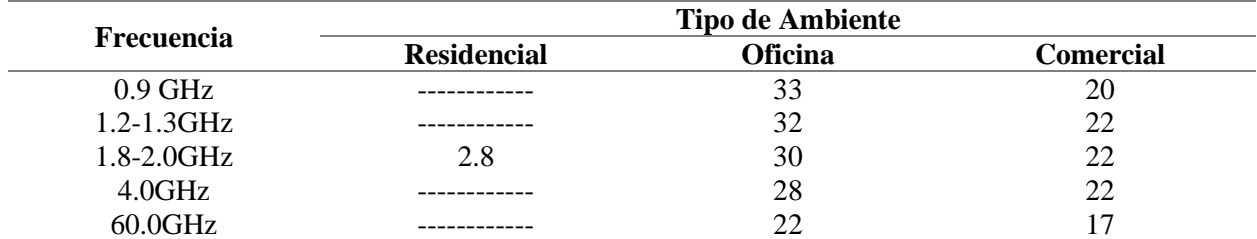

## **Tabla 21:**

*Factor de penetración en edificios*

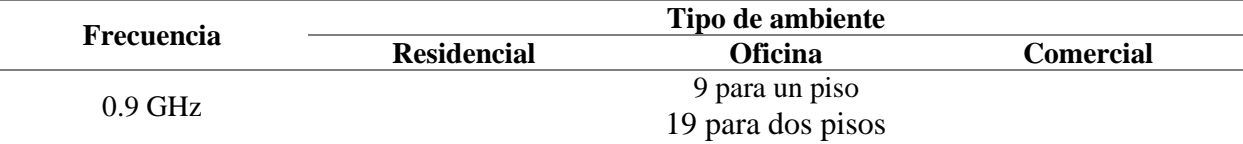

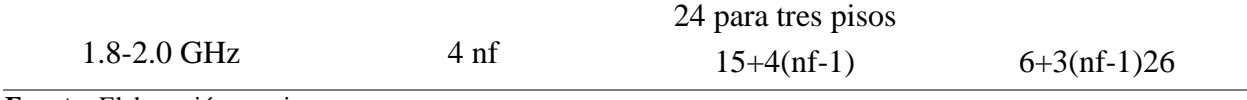

**Fuente:** Elaboración propia.

El modelo ITU-R calcula las pérdidas por penetración en pisos, a partir del valor de nf el cual representa el número de pisos penetrados, la ubicación de los Gateways se la realizó en los edificios que tiene aproximadamente 3 pisos, a continuación, se realiza el cálculo pertinente.

$$
L_{total} = 20log_{10}(f) + Nlog_{10}(d) + Lf(n) - 28dB
$$
  
157 = 20log<sub>10</sub>(915) + Nlog<sub>10</sub>(d) + Lf(n) - 28dB  
20log<sub>10</sub>(915) + Nlog<sub>10</sub>(d) + Lf(n) - 28dB = 157  
Nlog<sub>10</sub>(d) = 157 + 28 - 20log<sub>10</sub>(915) - Lf(n)  

$$
d = 10^{\frac{157 + 28 - 20log(915) - Lf(n)}{N}}
$$

$$
d = 10^{\frac{157 + 28 - 20log(915) - 24}{33}}
$$

$$
d = 1202.26 m
$$

# **Anexo Nro 3: Datasheet de los equipos**

# - **Gateway LoRaWAN**

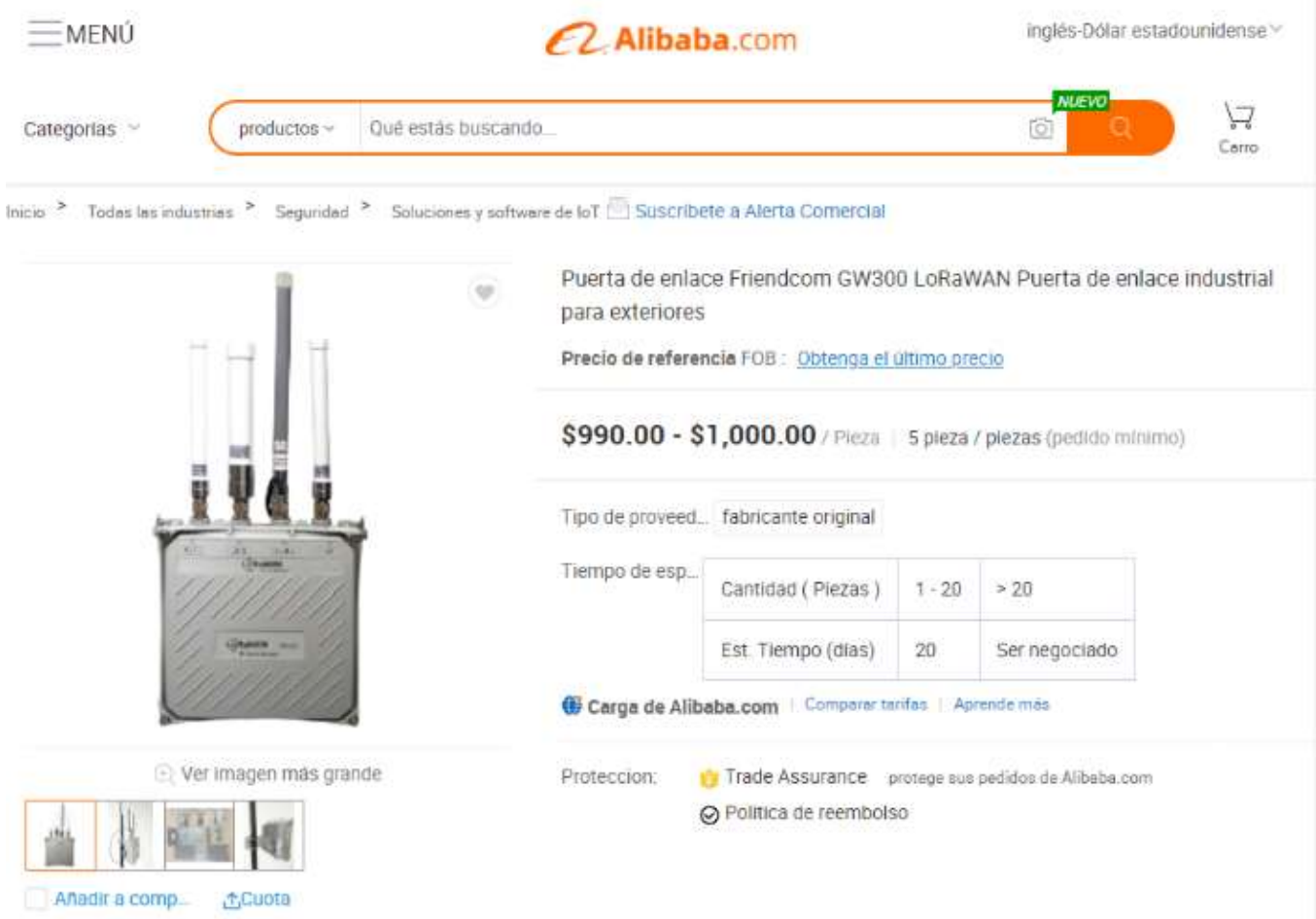

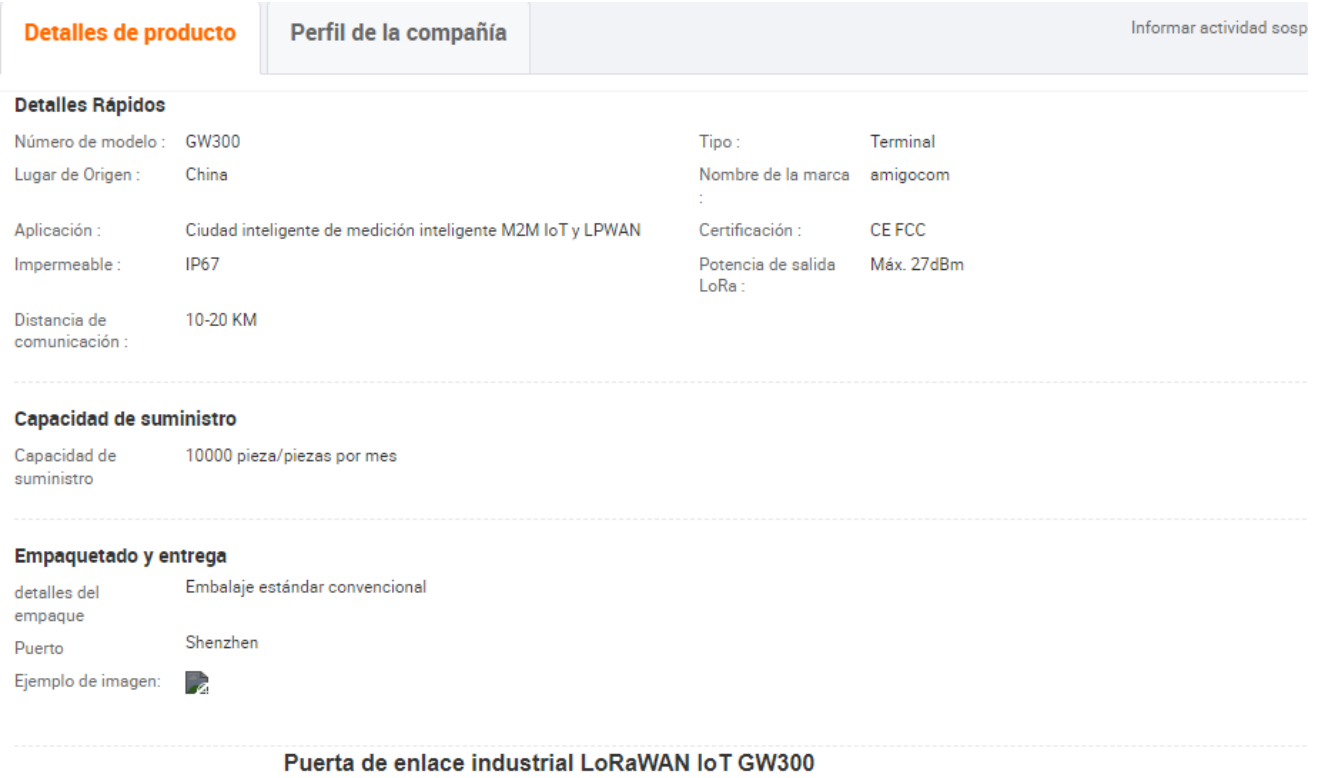

#### Descripción

GW300 es una puerta de enlace IOT basada en LoRaWAN y dirigida a la red LPWAN. Es un PD compatible con IEEE 802.3 af/at, que funciona con PoE. Tanto Ethernet como LTE-4G son compatibles para conectarse al servidor de red. Con un módulo GPS integrado, la puerta de enlace podría admitir el protocolo LoRaWAN Clase B con el reloj síncrono de la señal GPS PPS.

Este dispositivo integra un núcleo de CPU ARM Cortex-A53 de alto rendimiento, una pieza de procesador de banda base SX1301, que podría admitir 8 canales multi-SF (SF12 a SF7), 1 canal SF único y 1 canal GFSK. La potencia de salida podría alcanzar un máximo de 27dBm. La sensibilidad es de hasta -141dBm@300bps. Con una longitud de carga útil y un período de transmisión especificados, una puerta de enlace podría admitir hasta 5k nodos. GW300 es un dispositivo inteligente pero con alta confiabilidad, que podría funcionar al aire libre o en un entorno complejo. Unit: mm

 $-20$ 

## - **Nodo LoRaWAN**

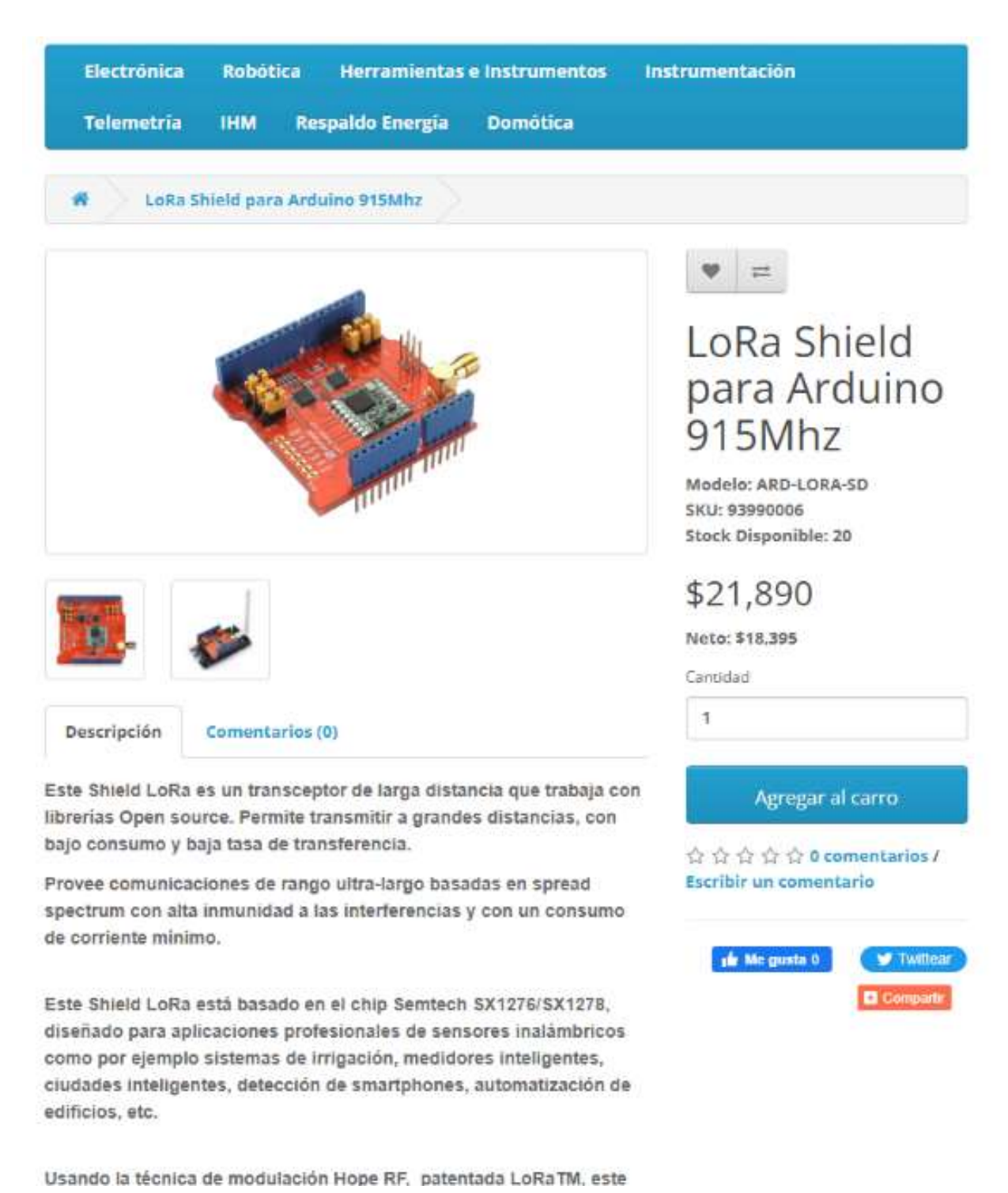

# - **Antena 915MHz.**

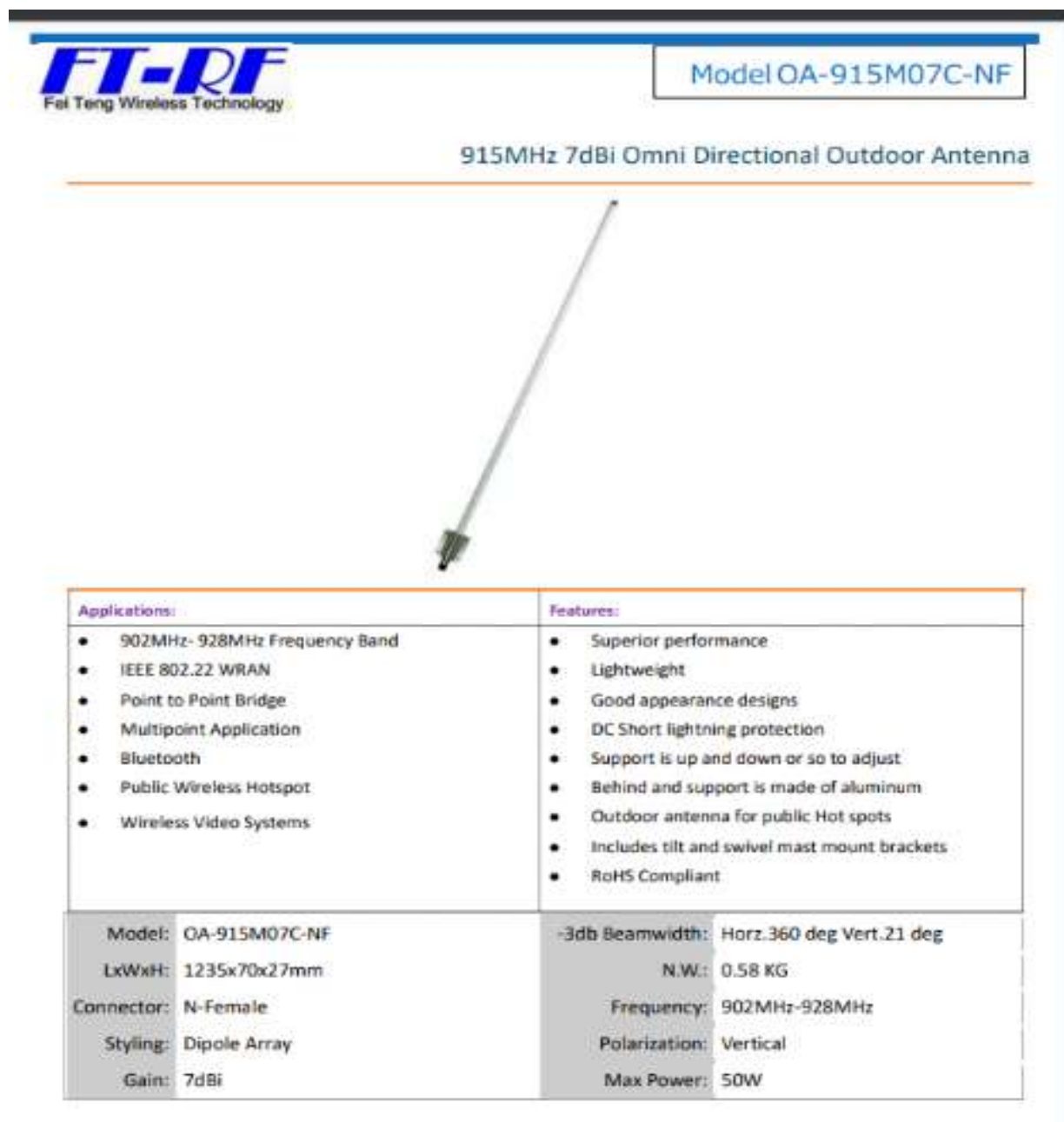

#### Fel Teng Wireless Technology CO.LTD

No. 309, Sec. Litoushan, Wenshan Rd., Xinpu Township, Hsinchu County 305, Taiwan $(\mathbb{R}.\textbf{O}.\textbf{C})$ 

TEL:886-3-5882899<br>EAX:886-3-5882879 https://www.ft-r.f.com.tw<br>g-mail: info-twia:ft168.com.tw

## **Anexo Nro 4: Códigos de configuración**

## **Código de configuración para una red con 4152 nodos y una puerta de enlace**

```
[General]
       network = inet.examples.flora.LoRaNetworkTest
       **.maxTransmissionDuration = 4s
       **.vector-recording = false
       rng-class = "cMersenneTwister"
       #network features
       **.numberOfGateways = 1
       **.loRaGW[0].numUdpApps = 1
       **.loRaGW[0].packetForwarder.localPort = 2000
       **.loRaGW[0].packetForwarder.destPort = 1000
       **.loRaGW[0].packetForwarder.destAddresses = "networkServer"
       **.loRaGW[0].packetForwarder.indexNumber = 0
       **.networkServer.numApps = 1
       *.networkServer..evaluateADRinServer = false
       **.networkServer.app[0].typename = "NetworkServerApp"
       **.networkServer.app[0].destAddresses = "loRaGW[0]"
       **.networkServer.app[0].destPort = 2000
       **.networkServer.app[0].localPort = 1000
       **.networkServer.app[0].adrMethod = ${"avg"}
       **.numberOfNodes = 4152
       **.numberOfPacketsToSend = 120 #${numberOfPAckets = 200..5000 step 200} #100 
#obviously 0 means infinite number of packets
       sim-time-limit = 5dwarmup-period = 2d
       simtime-resolution = -10
       #repeat = 1**.timeToFirstPacket = exponential(100s)
       **.timeToNextPacket = exponential(3600s)
       **.alohaChannelModel = false
       #nodes features
       *.loRaNodes[*].**.initFromDisplayString = false
       *.loRaNodes[*].**.evaluateADRinNode = false
       *.loRaNodes[*].**initialLoRaSF= intuniform(7,12)
       *.loRaNodes[*].**initialLoRaBW = 125 kHz
       *.loRaNodes[*].**initialLoRaCR = 4# random deployment of nodes in a square square area
       *.loRaNodes[*].**.initialX = uniform(0m, 1000m)
       *.loRaNodes[].**.initialY = uniform(0m, 800m)
```
#\*\*.LoRaGWNic.radio.iAmGateway = true #gateway features \*\*.LoRaGWNic.radio.iAmGateway = true \*\*.numberOfGateways = 1  $*$ .loRaGW[0]..initial $X = 500$ m  $*$ .loRaGW[0]..initialY = 250m \*.loRaGW[\*].\*\*.initFromDisplayString = false

#power consumption features

```
*.loRaNodes[*].LoRaNic.radio.energyConsumer.typename = "LoRaEnergyConsumer"
       *.loRaNodes[*].**.energySourceModule = "^.IdealEpEnergyStorage"
       *.loRaNodes[*].LoRaNic.radio.energyConsumer.configFile = 
xmldoc("../energyConsumptionParameters.xml")
```

```
#general features
**.sigma = 3.57**.constraintAreaMinX = 0m
**.constraintAreaMinY = 0m
**.constraintAreaMinZ = 0m
**.constraintAreaMaxX = 1200m
**.constraintAreaMaxY = 1200m
**.constraintAreaMaxZ = 0m
```
LoRaNetworkTest.\*\*.radio.separateTransmissionParts = false LoRaNetworkTest.\*\*.radio.separateReceptionParts = false

```
**.ipv4Delayer.config = xmldoc("../cloudDelays.xml")
**.radio.radioMediumModule = "LoRaMedium"
**.LoRaMedium.pathLossType = "LoRaLogNormalShadowing"
**.minInterferenceTime = 0s
**.displayAddresses = false
```
output-scalar-file = ../results/n4152-gw6monocanal-s\${runnumber}.ini.sca

## **Código de configuración para una red con 4152 nodos y dieciséis puertas de enlace**

[General] network = inet.examples.flora.LoRaNetworkTest \*\*.maxTransmissionDuration = 4s \*\*.vector-recording = false rng-class = "cMersenneTwister" #network features \*\*.numberOfGateways = 16 \*\*.loRaGW[0].numUdpApps = 1 \*\*.loRaGW[0].packetForwarder.localPort = 2000 \*\*.loRaGW[0].packetForwarder.destPort = 1000 \*\*.loRaGW[0].packetForwarder.destAddresses = "networkServer"  $**.$ loRaGW[0].packetForwarder.indexNumber = 0  $**.$ loRaGW[1].numUdpApps = 1 \*\*.loRaGW[1].packetForwarder.localPort = 2000 \*\*.loRaGW[1].packetForwarder.destPort = 1000 \*\*.loRaGW[1].packetForwarder.destAddresses = "networkServer" \*\*.loRaGW[1].packetForwarder.indexNumber = 1  $**.$ loRaGW[2].numUdpApps = 1 \*\*.loRaGW[2].packetForwarder.localPort = 2000 \*\*.loRaGW[2].packetForwarder.destPort = 1000 \*\*.loRaGW[2].packetForwarder.destAddresses = "networkServer" \*\*.loRaGW[2].packetForwarder.indexNumber = 2  $**.$ loRaGW[3].numUdpApps = 1 \*\*.loRaGW[3].packetForwarder.localPort = 2000 \*\*.loRaGW[3].packetForwarder.destPort = 1000 \*\*.loRaGW[3].packetForwarder.destAddresses = "networkServer" \*\*.loRaGW[3].packetForwarder.indexNumber = 3  $**.$ loRaGW[4].numUdpApps = 1 \*\*.loRaGW[4].packetForwarder.localPort = 2000 \*\*.loRaGW[4].packetForwarder.destPort = 1000 \*\*.loRaGW[4].packetForwarder.destAddresses = "networkServer" \*\*.loRaGW[4].packetForwarder.indexNumber = 4 \*\*.loRaGW[5].numUdpApps = 1 \*\*.loRaGW[5].packetForwarder.localPort = 2000 \*\*.loRaGW[5].packetForwarder.destPort = 1000 \*\*.loRaGW[5].packetForwarder.destAddresses = "networkServer"  $**$ .loRaGW[5].packetForwarder.indexNumber = 5  $**.$ loRaGW[6].numUdpApps = 1 \*\*.loRaGW[6].packetForwarder.localPort = 2000 \*\*.loRaGW[6].packetForwarder.destPort = 1000 \*\*.loRaGW[6].packetForwarder.destAddresses = "networkServer"  $**.$ loRaGW[6].packetForwarder.indexNumber = 6

```
**.loRaGW[7].numUdpApps = 1
**.loRaGW[7].packetForwarder.localPort = 2000
**.loRaGW[7].packetForwarder.destPort = 1000
**.loRaGW[7].packetForwarder.destAddresses = "networkServer"
**.loRaGW[7].packetForwarder.indexNumber = 7
**.loRaGW[8].numUdpApps = 1
**.loRaGW[8].packetForwarder.localPort = 2000
**.loRaGW[8].packetForwarder.destPort = 1000
**.loRaGW[8].packetForwarder.destAddresses = "networkServer"
**.loRaGW[8].packetForwarder.indexNumber = 8
**.loRaGW[9].numUdpApps = 1
**.loRaGW[9].packetForwarder.localPort = 2000
**.loRaGW[9].packetForwarder.destPort = 1000
**.loRaGW[9].packetForwarder.destAddresses = "networkServer"
**.loRaGW[9].packetForwarder.indexNumber = 9
**.loRaGW[10].numUdpApps = 1
**.loRaGW[10].packetForwarder.localPort = 2000
**.loRaGW[10].packetForwarder.destPort = 1000
**.loRaGW[10].packetForwarder.destAddresses = "networkServer"
**.loRaGW[10].packetForwarder.indexNumber = 10
**.loRaGW[11].numUdpApps = 1
**.loRaGW[11].packetForwarder.localPort = 2000
**.loRaGW[11].packetForwarder.destPort = 1000
**.loRaGW[11].packetForwarder.destAddresses = "networkServer"
**.loRaGW[11].packetForwarder.indexNumber = 11
**.loRaGW[12].numUdpApps = 1
**.loRaGW[12].packetForwarder.localPort = 2000
**.loRaGW[12].packetForwarder.destPort = 1000
**.loRaGW[12].packetForwarder.destAddresses = "networkServer"
**.loRaGW[12].packetForwarder.indexNumber = 12
**.loRaGW[13].numUdpApps = 1
**.loRaGW[13].packetForwarder.localPort = 2000
**.loRaGW[13].packetForwarder.destPort = 1000
**.loRaGW[13].packetForwarder.destAddresses = "networkServer"
**.loRaGW[13].packetForwarder.indexNumber = 13
**.loRaGW[14].numUdpApps = 1
**.loRaGW[14].packetForwarder.localPort = 2000
**.loRaGW[14].packetForwarder.destPort = 1000
**.loRaGW[14].packetForwarder.destAddresses = "networkServer"
**.loRaGW[14].packetForwarder.indexNumber = 14
**.loRaGW[15].numUdpApps = 1
```

```
**.loRaGW[15].packetForwarder.localPort = 2000
       **.loRaGW[15].packetForwarder.destPort = 1000
       **.loRaGW[15].packetForwarder.destAddresses = "networkServer"
       **.loRaGW[15].packetForwarder.indexNumber = 15
       **.networkServer.numApps = 1
       *.networkServer..evaluateADRinServer = false
       **.networkServer.app[0].typename = "NetworkServerApp"
       **.networkServer.app[0].destAddresses = "loRaGW[0]"
       **.networkServer.app[0].destPort = 2000
       **.networkServer.app[0].localPort = 1000
       **.networkServer.app[0].adrMethod = ${"avg"}
       **.numberOfNodes = 4152
       **.numberOfPacketsToSend = 120 #${numberOfPAckets = 200..5000 step 200} #100 
#obviously 0 means infinite number of packets
       sim-time-limit = 5dwarmup-period = 2dsimtime-resolution = -10#repeat = 1**.timeToFirstPacket = exponential(100s)
       **.timeToNextPacket = exponential(3600s)
       **.alohaChannelModel = false
       #nodes features
       *.loRaNodes[*].**.initFromDisplayString = false
       *.loRaNodes[*].**.evaluateADRinNode = false
       *.loRaNodes[*].**initialLoRaSF= intuniform(7,12)
       *.loRaNodes[*].**initialLoRaBW = 125 kHz
       *.loRaNodes[*].**initialLoRaCR = 4
       # random deployment of nodes in a square square area
       *.loRaNodes[*].**.initialX = uniform(0m, 1000m)
       *.loRaNodes[*].**.initialY = uniform(0m, 800m)
       #**.LoRaGWNic.radio.iAmGateway = true
       #gateway features
       **.LoRaGWNic.radio.iAmGateway = true
       **.numberOfGateways = 16
       *.loRaGW[0]..initialX = 500m
       *.loRaGW[0]..initialY = 250m
       *.loRaGW[1]..initialX = 500m
       *.loRaGW[1]..initialY = 250m
       *.loRaGW[2]..initialX = 500m
       *.loRaGW[2]..initialY = 250m
       *.loRaGW[3]..initialX = 500m
       *.loRaGW[3]..initialY = 250m
       *.loRaGW[4]..initialX = 500m
       *.loRaGW[4]..initialY = 250m
       *.loRaGW[5]..initialX = 500m
```

```
*.loRaGW[5]..initialY = 250m
*.loRaGW[6]..initialX = 500m
*.loRaGW[6]..initialY = 250m
*.loRaGW[7]..initialX = 500m
*.loRaGW[7]..initialY = 250m
*.loRaGW[8]..initialX = 500m
*.loRaGW[8]..initialY = 250m
*.loRaGW[9]..initialX = 500m
*.loRaGW[9]..initialY = 250m
*.loRaGW[10]..initialX = 500m
*.loRaGW[10]..initialY = 250m
*.loRaGW[11]..initialX = 500m
*.loRaGW[11]..initialY = 250m
*.loRaGW[12]..initialX = 500m
*.loRaGW[12]..initialY = 250m
*.loRaGW[13]..initialX = 500m
*.loRaGW[13]..initialY = 250m
*.loRaGW[14]..initialX = 500m
*.loRaGW[14]..initialY = 250m
*.loRaGW[15]..initialX = 500m
*.loRaGW[15]..initialY = 250m
*.loRaGW[].**.initFromDisplayString = false
```
#power consumption features

```
*.loRaNodes[*].LoRaNic.radio.energyConsumer.typename = "LoRaEnergyConsumer"
```
\*.loRaNodes[\*].\*\*.energySourceModule = "^.IdealEpEnergyStorage"

\*.loRaNodes[\*].LoRaNic.radio.energyConsumer.configFile =

xmldoc("../energyConsumptionParameters.xml")

```
#general features
**.sigma = 3.57**.constraintAreaMinX = 0m
**.constraintAreaMinY = 0m
**.constraintAreaMinZ = 0m
**.constraintAreaMaxX = 1200m
**.constraintAreaMaxY = 1200m
**.constraintAreaMaxZ = 0m
```
LoRaNetworkTest.\*\*.radio.separateTransmissionParts = false LoRaNetworkTest.\*\*.radio.separateReceptionParts = false

```
**.ipv4Delayer.config = xmldoc("../cloudDelays.xml")
**.radio.radioMediumModule = "LoRaMedium"
**.LoRaMedium.pathLossType = "LoRaLogNormalShadowing"
**.minInterferenceTime = 0s
**.displayAddresses = false
```
output-scalar-file =  $./results/n4152-16gw-s${runnumber}.ini.sca$ 

**Anexo Nro 5: Certificado de Traducción del Resumen**